**République Algérienne Démocratique et Populaire وزارة التـعـلـيــم العـالـــي والبـحـــث العـلــمــي**

**Ministère de l'Enseignement Supérieur et de la Recherche Scientifique**

**Université Mohamed El Bachir Elibrahimi –Bordj Bou ArreridjFaculté des Sciences et de la Technologie Département Sciences de la Matière** 

**جـامعة محمد البشيراإلبراهيمي » برج بوعريريج « كلية العلوم والتكنولوجيا قسم علوم المادة**

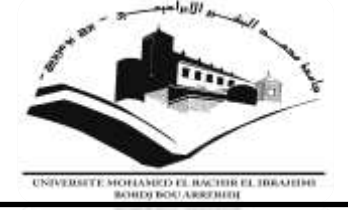

# **Mémoire de fin d'étude**

# PRESENTÉ EN VUE DE L'OPTENTION DU DIPLOME DE : **Master**

**Filière : Chimie Option : Chimie des matériaux**

# **THÈME :**

# **ETUDE DES PROPRIETES PHYSICO-CHIMIQUES DES MATERIAUX SEMI-CONDUCTEURS TERNAIRES**

## **Préparé par :**

**GHEZALI Nawel ET KEBAILI Soraya**

Soutenu le **: 23/06/2019**

## **Devant le jury :**

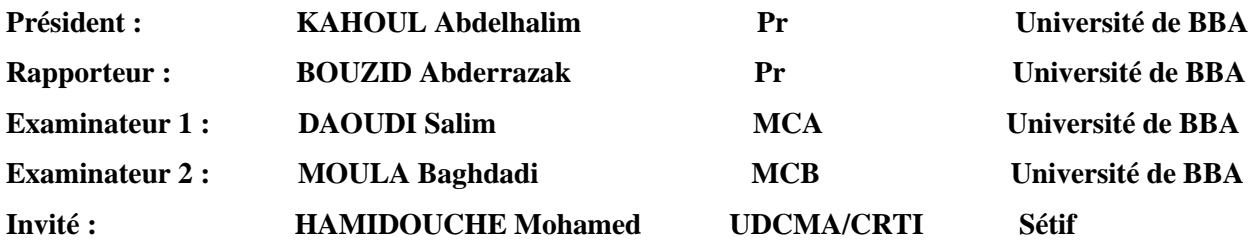

**Année Universitaire : 2018/2019**

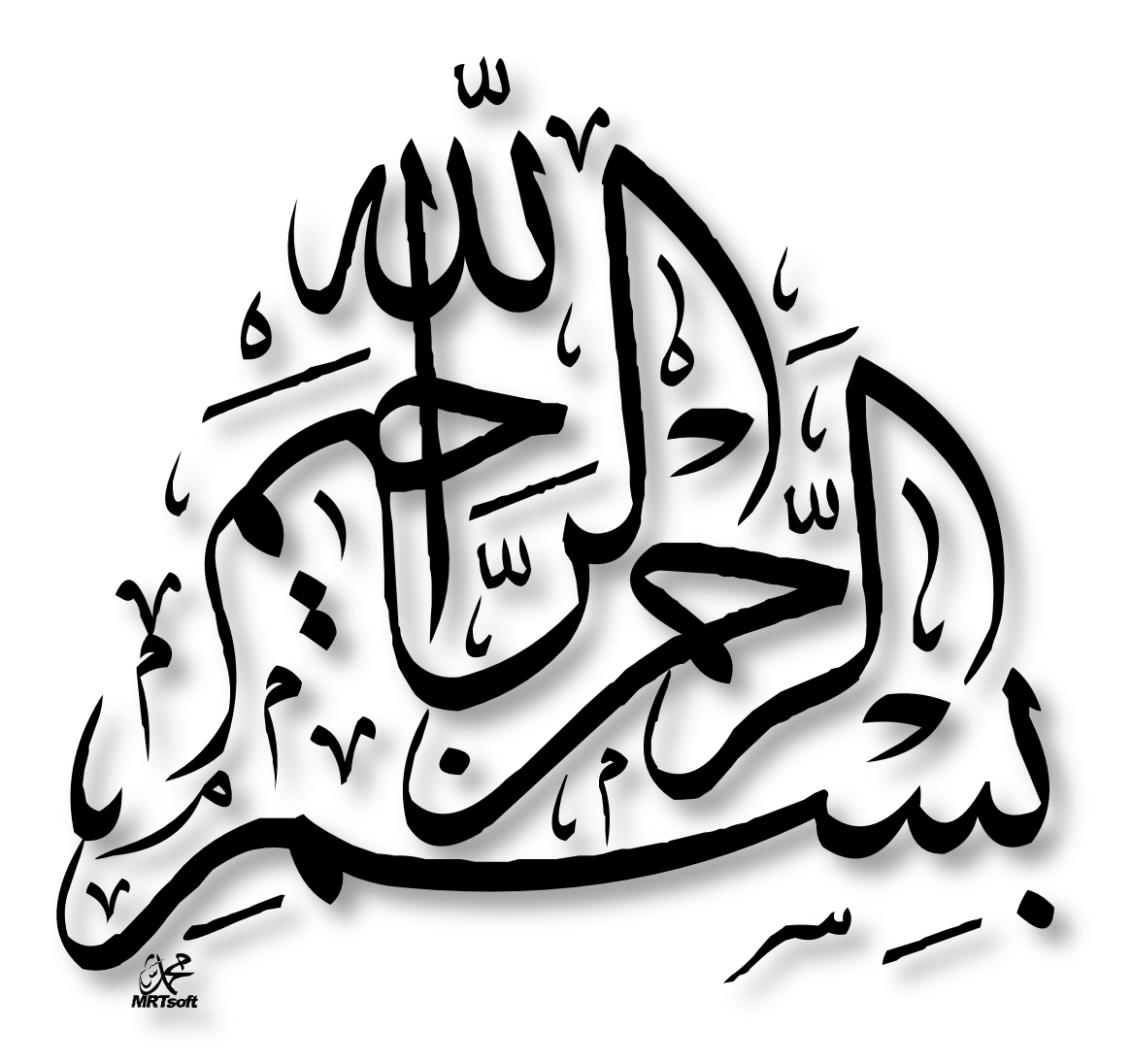

## Remerciements

Nous tenons d'abord à remercier Dieu Tout Puissant, de nous avoir armées de courage, de patience et santé pour y parvenir au bout de ce modeste travail.

Nous remercions nos encadreur Monsieur « BOUZID Abderrezak » Professeur à l'Université Mohamed El Bachir Elibrahimi de B.B. A. De nous avoir fait bénéfices de ses connaissances et d'être disponible à tout moment de près ou de loin et pour ses multiples remarques et conseils.

Nos remerciements vont également a HAMIDOUCHE Mouhamed de nous avoir aidé durant notre projet de fin d'études et nous conseillé tout le long de ce travail. On s'adresse également nos remerciements aux honorables membres du jury d'avoir accepté d'évaluer notre travail.

SORAYA &NAWEL

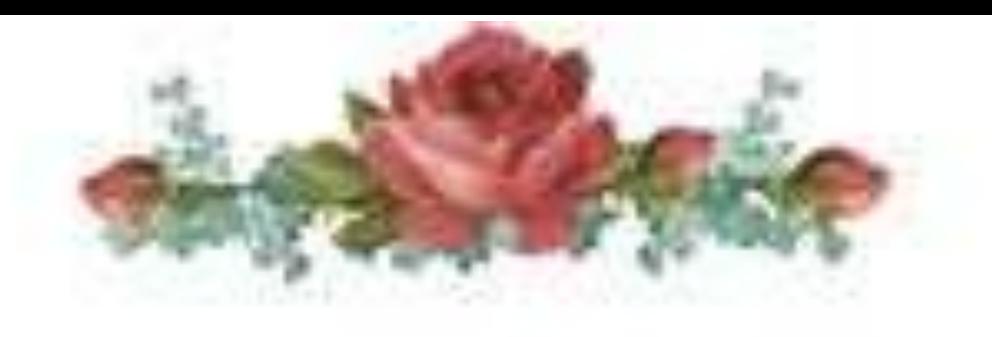

*Dédicaces* 

Je dédie ce modeste travail :

À mes très chers parents pour leur patience et leur aide durant toutes ces

longues années.

À mes sœurs : Nadia, Ratiba, Houda, Yasmine.

À mes frères

À mon mari :D. Riadh

À toute ma famille paternelle et maternelle

À mes amies : Nawel, Sara, Rania, Maroua, Chamss el houda.

A tous mes enseignants qui ont contribué à ma formation jusqu'à ce jour

À toute ma promotion « 2018/2019»

Kebaili Soraya

# Dédicaces

Je dédie ce modeste travail à :

A mes parents. Aucun hommage ne pourrait être à la hauteur de l'amour Dont ils

ne cessent de me combler. Que dieu leur procure bonne santé et longue vie.

A celui que j'aime beaucoup et qui m'a soutenue tout au long de ce projet : mes

sœurs :WARDA, MOUNA, SORAYA et MERYEM, et bien sûr A mes frères

IBRAHIM et OMAR, sans oublié MARWA, HADJER,MIMI ,ASOUMA , HAMOUDI

,AMINE, ISHAK et OWAYS que j'aime.

A toute ma famille, et mes amis surtout, RANIA ,DJOUMANA et la plus belle SOSO

A mon binôme SORAYA

A toute la famille GHEZALI

Et à tous ceux qui ont contribué de près ou de loin pour que ce projet soit possible,

je vous dis merci.

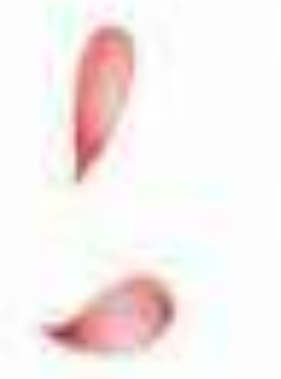

GH. NAWEL

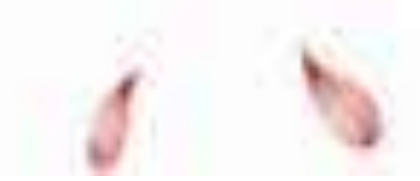

# **SOMMAIRE**

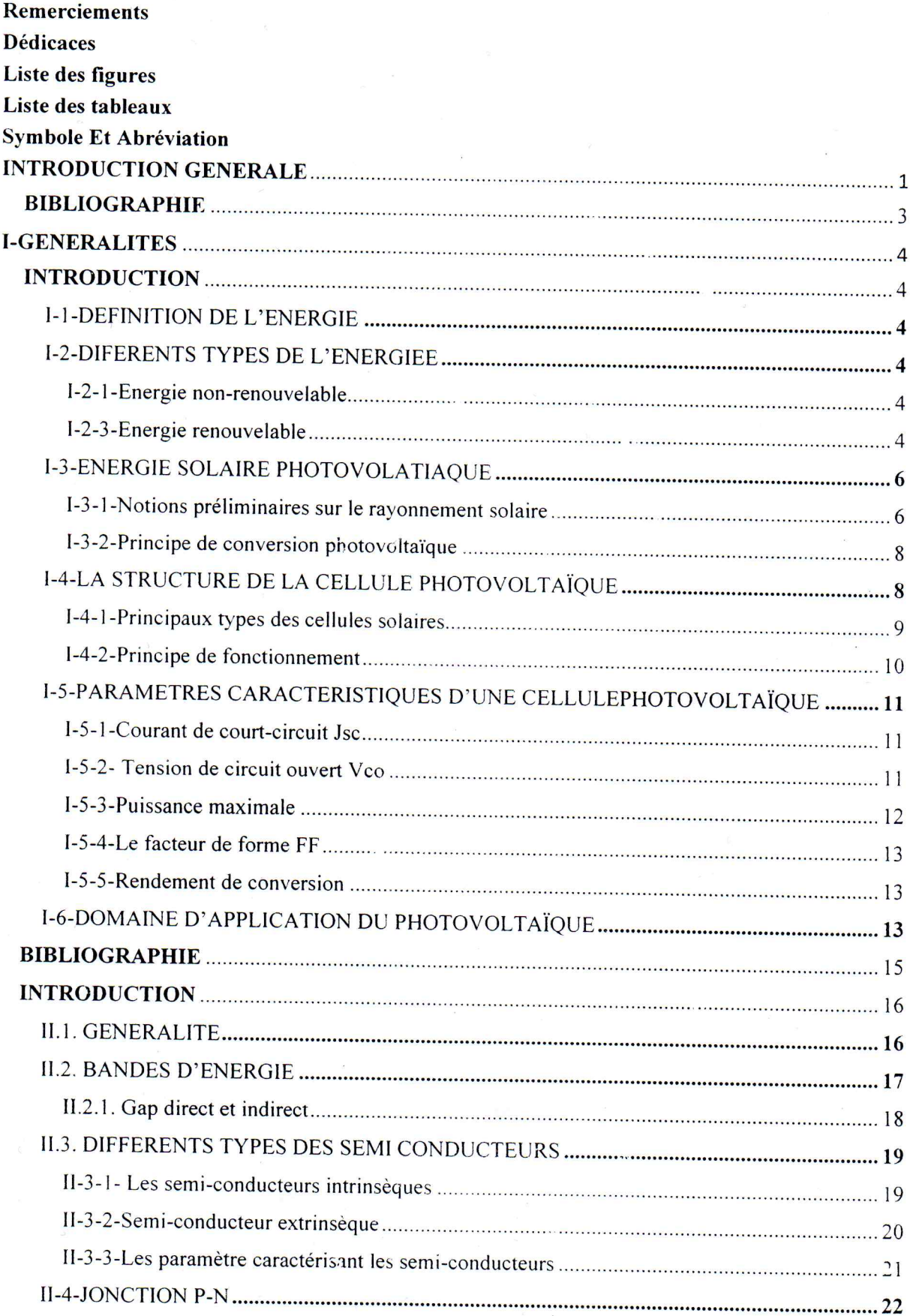

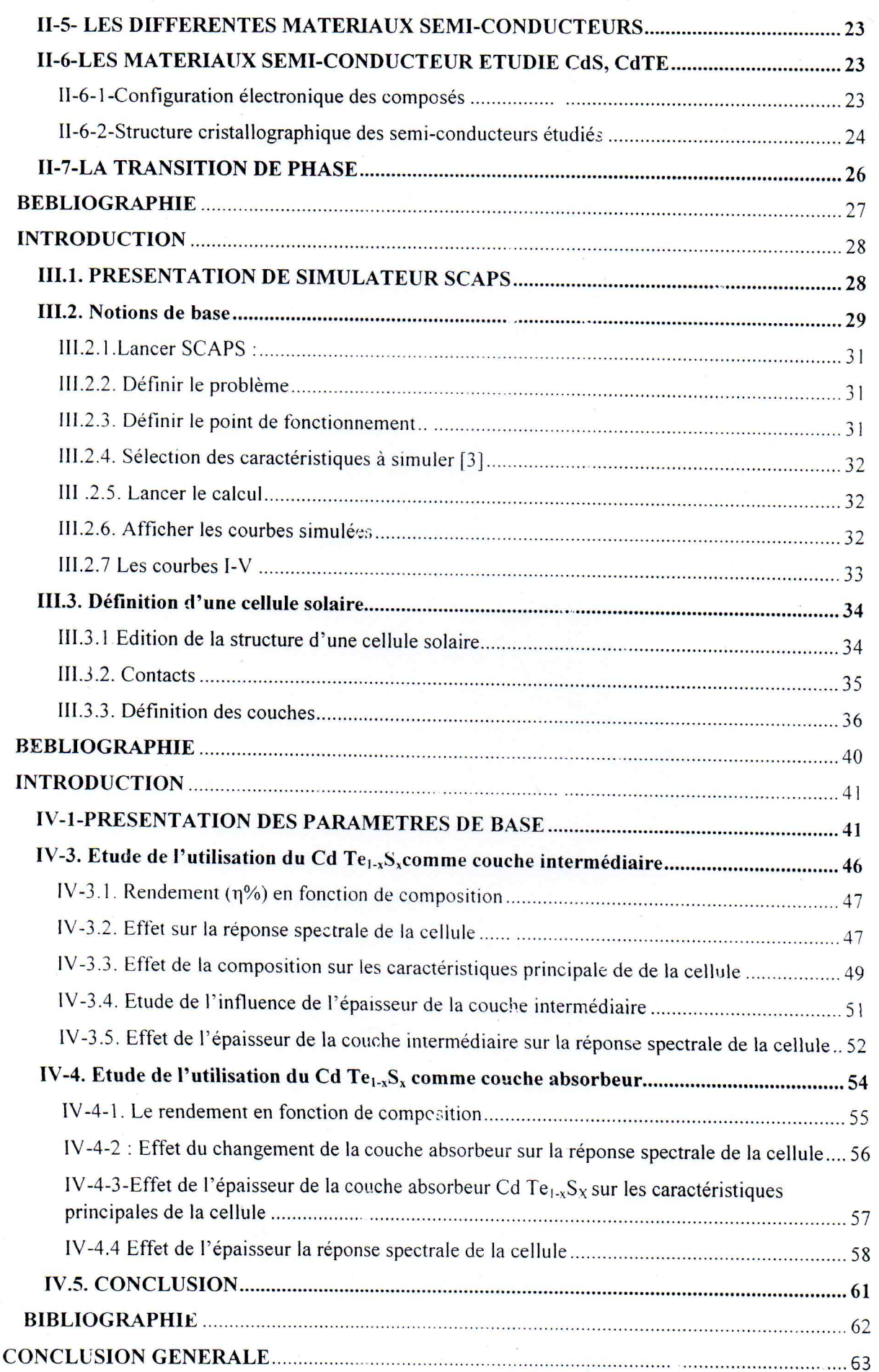

INTRODUCTION GENERALE

#### **INTRODUCTION GENERALE**

Le domaine de l'énergie photovoltaïque est l'un des meilleures options pour répondre aux besoins croissants du monde en énergie propre et durable [1]. Cette technologie est basée sur la conversion de l'irradiation solaire en énergie électrique par l'intermédiaire des matériaux semi-conducteurs. Cet effet photovoltaïque a été observé pour la première fois par Alexandre-Edmund Becquerel en 1839 [2]. La planification stratégique majeure de la technologie photovoltaïque est basée sur le choix des matériaux et essentiellement le choix sur la base de leurs propriétés physiques et chimiques pour un maximum de rendement de conversion. En effet, le silicium (Si)et l'arsénique de galium (GaAs) répondent largement aux exigences et sont considérés comme des matériaux idéaux pour les cellules solaires[3]. Longuement, l'industrie photovoltaïque a utilisé le silicium cristallin dans une large gamme dans les cellules à simple jonction P-N. Le silicium est un semi-conducteur non toxique, très abondant sur terre et assure la stabilité des cellules et des modules à long terme[4]. En revanche, d'autres importants critères jouent également un grand rôle non seulement le rendement de conversion mais aussi les aspects économiques et écologiques [5]. En autre, cette technologie de silicium est très coûteuse due au taux élevé de cristallinité et de la matière première requise (plus de 100 μm d'épaisseur), ceci est directement relié aux limites de cet élément, à savoir un coefficient d'absorption faible, un gap indirect qui nécessite un phonon pour assurer la transition interbandes.

La filière photovoltaïque en couche minces est une nouvelle technologie alternative qui réduit très considérablement les coûts, elle n'exige pas la cristallinité des matériaux, les cellules sont plus légères, les procédés de dépôts sont extrêmement rapides. En effet, les matériaux de type II-VI sont les leaders de cette technologie grâce à leurs gap direct, et leur coefficient d'absorption très élevé, et au fait qu'ils soient aussi adaptés au spectre solaire. Récemment, les matériaux à large gap ; CdS, CdTe, ZnS et leurs alliages ternaires  $Cd_xZn_{1-x}S$  et  $CdS_xTe_{1-x}$ ont attiré beaucoup d'attention pour leurs applications en photovoltaïque [6] qui assurent à la fois un rendement élevé et un moindre coût. L'intérêt principal des alliages ternaires  $Cd_xZn_1$ .  $_{x}S$  et  $CdS_{x}Te_{1-x}$  réside dans la possibilité de varier leurs gaps et leurs paramètres de maille en fonction de la concentration en x et par conséquent une variation importante des propriétés pour ces alliages est observée.

Le but de cette étude, est de déterminer les performances, des cellulessolaires à base du semiconducteur binaire CdTe et ternaire  $Cd<sub>x</sub>Te<sub>1-x</sub>S$ , comme matériau absorbeur et aussi comme couche intermédiaire, ceci en utilisant un logiciel de simulation puissant appelé SCAPS (Solarcell Capacitance Simulateur, développé au laboratoire ELIS-Electronique and Information System- de l'université de Gent, Belgique).

Le présent travail s'inscrit dans la cadre de la préparation du projet de fin d'étude, le mémoire est devisé en quatre chapitres.

Le premier chapitre, est consacré à la présentation des généralités concernant les cellules solaires en couches mince.

Le deuxième chapitre consiste a résumé les propriétés structurales optique et électrique des composé CdTe, CdS et leurs alliages ternaires et aussi d'autres types des matériaux semiconducteurs utilisés comme cellules photovoltaïques.

Le troisième chapitre à la présentation du simulateur SCAPS utilisé, on y décrit également, l'influence de la variation des paramètres essentiels dans la réalisation de la couche absorbante sur les performances des cellules photovoltaïques.

Dans le chapitre quatre, nous présentons les résultats de simulation concernant l'évolution des performances de divers types de cellules photovoltaïques en couches mince en utilisant l'alliage semi-conducteur ternaire  $CdS<sub>x</sub>Te<sub>1-x</sub>$  comme couches intermédiaire et aussi comme matériaux absorbeur.

#### **BIBLIOGRAPHIE**

**[1].** T.M. Razykov, C.S. Ferekides, D. Morel, E. Stefanakos, H.S. Ullal, H.M. Upadhyaya, Solar photovoltaic electricity: Current status and future prospects, Solar Energy 85 (2011) 1580–1608.

**[2].** A.E. Becquerel, Recherches sur les effets de la radiation chimique de la lumière solaire au moyen des courants electriques, Comt. Rend. Acad. Sci. 9 (1839) 561.

**[3].** Z.I. Alferov, V.M. Andreev, V.D. Rumyantsev, Solar photovoltaics: Trends and prospects, Semiconductors 38 (2004) 899-908.

**[4].** A. Aberle, A. Aberle, Thin Solid Films 511-512 (2006) 26-34, Thin Solid Films 511512 (2006) 26-34.

**[5].** E. Radziemska, Thermal performance of Si and GaAs based solar cells and modules: a review, Progress in Energy and Combustion Science 29 (2003) 407-424

**[6].** A. D. Compaan, A. Gupta, S. Lee, S. Wang, J. Drayton, High efficiency, magnetron sputtered CdS/CdTe solar cells, Sol. Energy.77 (2004) 815-822.

Chapitre I : Généralités et rappels théorique

## **I-GENERALITES**

## **INTRODUCTION**

Dans ce chapitre, nous présentons des généralités sur l'énergie, ses différents types (sources) puis on va rappeler quelques généralités sur la conversion photovoltaïque. Nous décrirons ensuite la structure et le fonctionnement de cellule photovoltaïque, et leurs caractéristiques principales, avec ses applications.

## **I-1-DEFINITION DE L'ENERGIE**

L'énergie est une grandeur physique qui exprime la capacité d'un système à produire un travail entrainant un mouvement, modifiant la température d'un corps produisant de la lumière transformant de la matière.

En physique, c'est une grandeur scalaire qui caractérise l'état d'un système et qui, d'une manière globale, est conservée au cours de la transformation [1].

Elle est exprimée dans le système international, de mesure d'unité en Joule.

#### **I-2-DIFERENTS TYPES DE L'ENERGIEE**

#### **I-2-1-Energie non-renouvelable**

C**'**est une énergie dont la source ne se renouvelle pas assez rapidement pour être considérée comme inépuisable [2].

#### **I-2-3-Energie renouvelable**

L'Energie renouvelable est une énergie provenant d'une source qui peut se renouvèle rapidement à l'échelle humaine ou ne s'épuise jamais. Les énergies renouvelables n'engendrent pas de déchets ni d'émission polluantes de manière directe [3].

## **Type d'Energie renouvelables**

Les énergies renouvelables sont divisées en 5 catégories :

#### **a) -Energie hydraulique**

L'Energie hydraulique est l'énergie fournit par le mouvement de l'eau sous toutes ses formes. Chute cours d'eau marée … etc. Ce mouvement acquiert une énergie cinétique qui fait tourner une turbine. La turbine entraîne l'alternateur. Ce dernier convertit une partie de l'énergie mécanique de rotation de la turbine en énergie électrique [4].

## **Impact sur l'environnement**

- Une centrale hydraulique produit de l'énergie électrique sans produire de gaz à effet de serre. Il s'agit donc d'une énergie propre.
- Potentielle de développement important [4].

## **b) Energie éolienne**

Il s'agit de l'énergie développée sous l'action du vent. L'énergie mécanique du vent fait tourner les pales qui constituent la turbine de l'éolienne, qui entraîne également un alternateur. Une partie de l'énergie mécanique de rotation des pales est ainsi converti par l'alternateur en énergie électrique.

## **Impact sur l'environnement**

 Il s'agit d'une énergie renouvelable propre n'émettant aucune pollution. Le seul aspect négatif serait l'aspect esthétique [4].

## **C)-Biomasse**

En écologie, la biomasse est la masse totale des organismes vivants mesurée dans une population, une aire ou une autre unité. En énergie, la biomasse regroupe l'ensemble des matières organiques pouvant devenir des sources d'énergie ; En législation européenne, la biomasse est la fraction biodégradable des produits, des déchets et des résidus d'origine biologique provenant de l'agriculture (y compris les substances végétales et animales), de la sylviculture et des industries connexes, y compris la pêche et l'aquaculture, ainsi que la fraction biodégradable des déchets industriels et municipaux [4].

## **D)-Energie Géothermique**

L'énergie géothermique provient de la chaleur accumulée dans le sous-sol. Elle est perpétuellement réapprovisionnée par la radioactivité des roches et la proximité du magma en dessous de la croûte terrestre. L'exploitation par l'homme de cette énergie renouvelable porte le nom de géothermie [4].

## **E) -Energie solaire**

L'énergie solaire est l'énergie transmise par le soleil sous la forme de lumière et de chaleur. Cette énergie est virtuellement inépuisable à l'échelle des temps humains.

L'exploitation direct de l'énergie solaire au moyen de capteurs relève de deux technologies bien distinctes : photovoltaïque et thermique [4].

- **Une centrale solaire thermique :** Transforme l'énergie lumineuse en chaleur, laquelle sert ensuite à produire de l'électricité. Les rayons solaires sont concentrés par des réflecteurs sur un liquide vecteur de chaleur, dirigé vers une turbine. Il existe de multiples configurations possibles [5].
- **Une centrale photovoltaïque :** est composée de panneaux solaires comportant un grand nombre de cellules photoélectriques convertissant directement l'énergie lumineuse en électricité [5].

## **I-3-ENERGIE SOLAIRE PHOTOVOLATIAQUE**

## **I-3-1-Notions préliminaires sur le rayonnement solaire**

Le développement, l'optimisation et la caractérisation des cellules photovoltaïques impliquent une certaine connaissance de la source d'énergie utilisée (le soleil). La surface de celui-ci se comporte comme un corps noir à la température d'environ 5800*K*. Ceci conduit à un pic d'émission situé à une longueur d'onde de 0,5 μm pour une puissance d'environ 60 MW/m<sup>2</sup>, soit un total de 9,5.10<sup>25</sup>W [6]. En tenant compte de la surface apparente du soleil et de la distance entre celui-ci et la terre, cela conduit à un éclairement moyen dans l'année de 1,36 kW/m² hors atmosphère.

Afin de comparer et d'unifier les performances des cellules photovoltaïques élaborées dans les différents laboratoires du monde, il a été institué la notion d'Air Mass (AM), elle quantifie la quantité de puissance absorbée par l'atmosphère en fonction de l'angle θ du soleil par rapport au zénith.**AM=1/ (cos θ)**

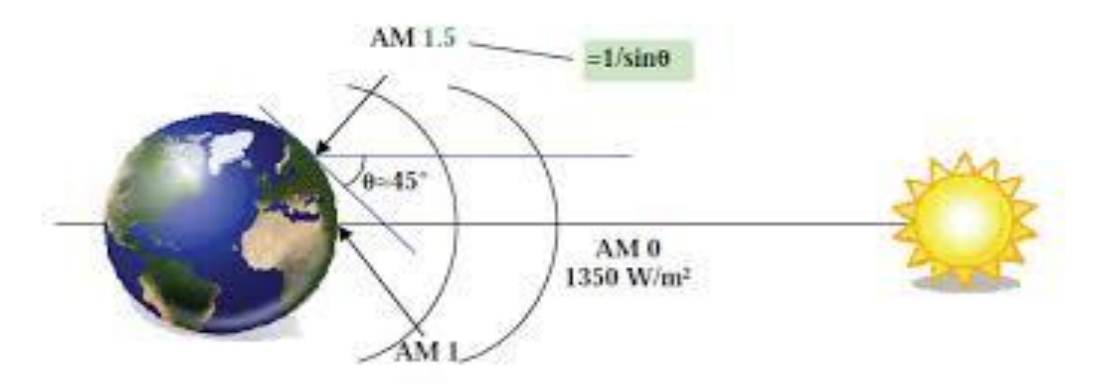

**Figure I-1** : Norme de mesure de spectre d'énergie lumineuse émise par le soleil notion de la convention AM. [6]

Si le soleil est au zénith du lieu d'observation,  $\theta = 0^{\circ}$ , AM=1 la notation utilisée est AM1.AM0 correspond à l'irradiante hors atmosphère, et est surtout utilisée pour prédire le comportement des cellules pour applications spatiales. Le spectre standard le plus étudié est AM1.5G, G signifiant global car il tient compte à la fois des radiations directes et diffuses, par opposition à AM1.5D qui ne tient compte que des directes. AM1.5G donne une irradiante de 970 *W/m<sup>2</sup>*, mais a été arrondi à 1 *kW/m<sup>2</sup>*. L'intensité I<sub>d</sub> reçue à la surface de la terre peut être calculée grâce à la formule empirique suivante [6] :

 $\mathbf{I}_{\mathrm{D}}$  = 1,353. (0.7 <sup>AM</sup>)<sup>0.678</sup>

Avec :  $I_D$  en  $kW/m^2$ , pour une surface perpendiculaire aux rayons incidents. Les spectres AM0 et AM1.5 sont représentés sur la figure(I-2).

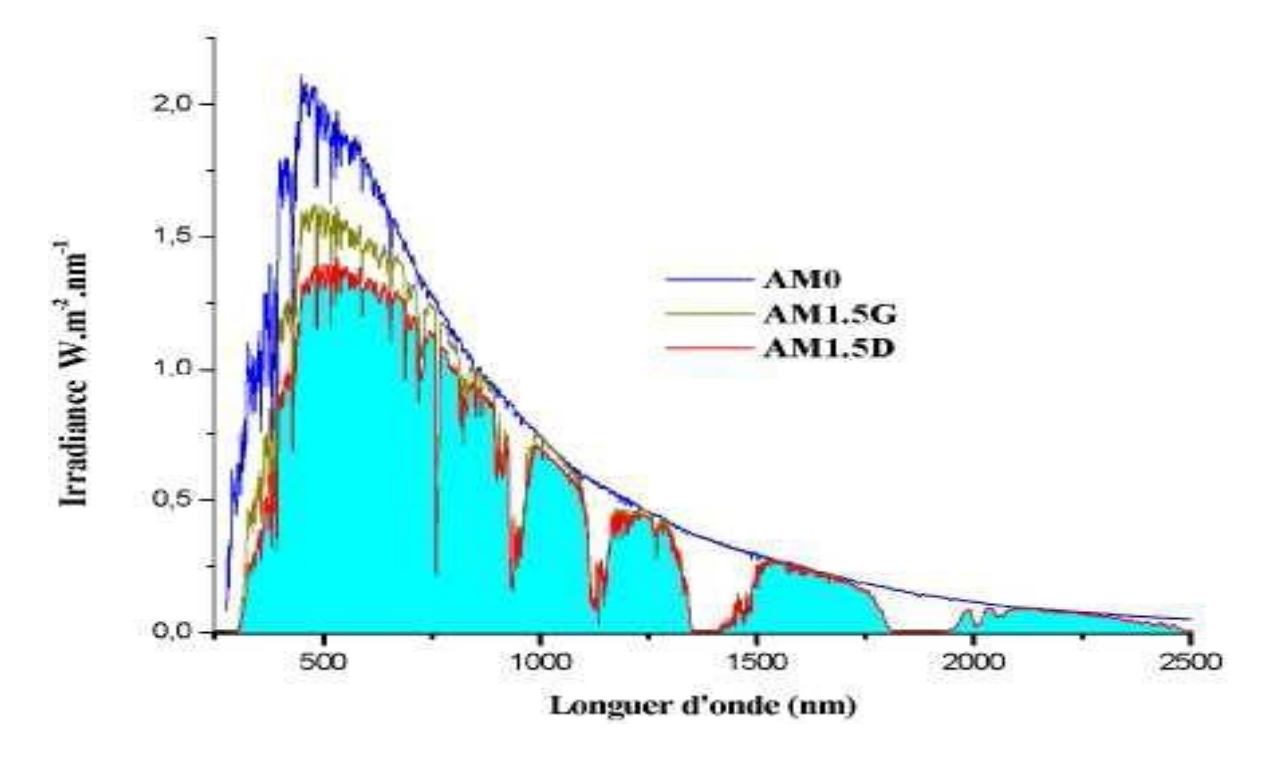

**Figure I.2** : Représentation graphique des spectres AM0 et AM1.5 Le domaine spectral utile aux cellules en silicium est mis en évidence. [7]

Il apparaît que la partie la plus importante du spectre solaire à la surface de la terre concerne le domaine du visible et du proche infrarouge.

Les irradiantes définies par le nombre AM ne tiennent toutefois pas compte de la variété des conditions climatiques, et de l'altitude du lieu [6].

## **I-3-2-Principe de conversion photovoltaïque**

L'effet photovoltaïque a été mis en évidence pour la première fois par E.Becqerelen 1839, il découvrit que certains matériaux délivraient une petite quantité d'électricité quand ils étaient exposés à la lumière. Albert Einstein expliqua le phénomène photoélectrique en 1912 mais il fallut attendre le début des années 50 pour sa mise en application pratique dans la réalisation d'une cellule PV en silicium d'un rendement de 4.5% [7]. Les mécanismes de la génération de porteur électronique au sein d'un semi-conducteur sous l'impact de photon seront présentes ci-dessous.

## **I-4-LA STRUCTURE DE LA CELLULE PHOTOVOLTAÏQUE**

Une cellule photovoltaïque est constituée de plusieurs couches. On trouve au centre de cette cellule, une couche avec porteurs de charges libres négative (N) en contact avec une autre couche avec porteurs de charges libres positives (P). De part et autre du cœur de la cellule, on aune couche conductrice (K) autrement dit une grille métallique, puisqu'il faut que cette couche soit conductrice et ne subisse pas des phénomènes de corrosion. On a donc une couche qui sert de cathode (pôle +) recouvrant la couche semi-conductrice dopée N et une couche qui joue le rôle de l'anode (pôle -) en dessous la couche semi-conductrice P.

Aussi le silicium est très réflecteur, on place donc un revêtement anti-réflexion sur le dessus de la cellule. Enfin on trouve une couche de verre qui protège la cellule. Ces couvertures de protections sont indispensables car la cellule est très fragile. L'épaisseur totale de la cellule est de l'ordre du millimètre. Pour finir, on relie les cellules entre elles, constituant alors le panneau solaire, afin d'obtenir une puissance suffisante [5].

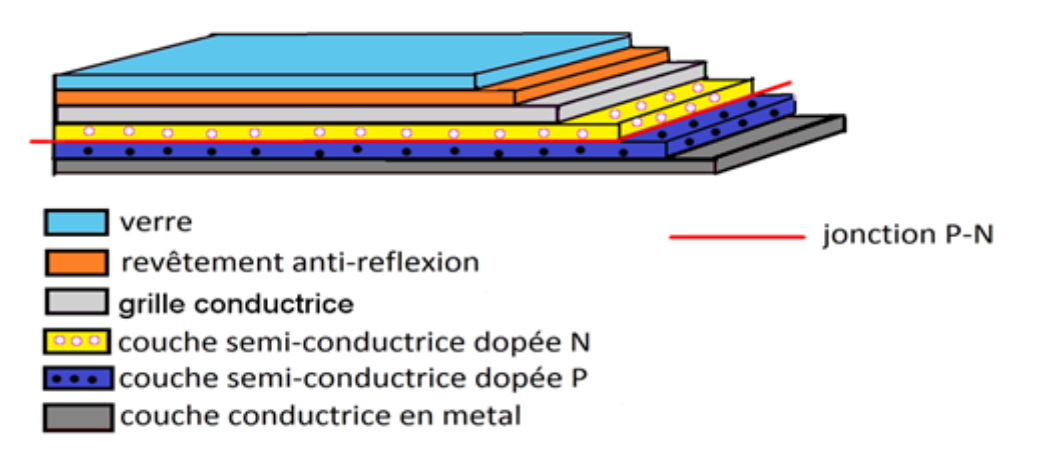

**Figure I-3** : Structure d'une cellule Photovoltaïque.

## **I-4-1-Principaux types des cellules solaires**

Il existe différant types des cellules solaires ou cellules photovoltaïques. Chaque type de cellule est caractérisé par a un rendement et un coût qui lui sont propres. Cependant, quel que soit le type, le rendement reste assez faible : entre 8 et 23 % de l'énergie que les cellules reçoivent [7]. Actuellement, Il existe trois types des cellules solaires.

## **Cellules monocristallines**

Elles ont le meilleur rendement (de 14 à 16% jusqu'à 24.7 % en laboratoire). Cependant, elles coûtent trop chers due à leur fabrication complexe [7].

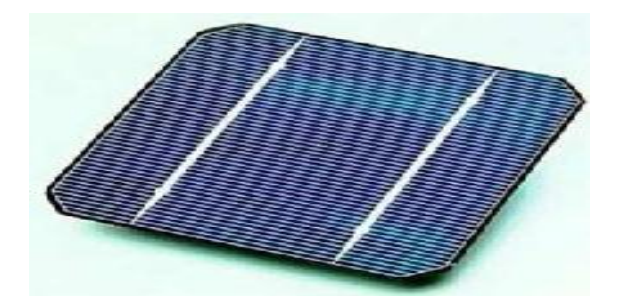

**Figure I-4**: cellule monocristalline

## **Cellules poly cristallines**

Leur conception est plus facile et leur coût de fabrication est moins important. Cependant, leur rendement est faible :( de12% à 14 % jusqu'à 19.8 % en laboratoire).

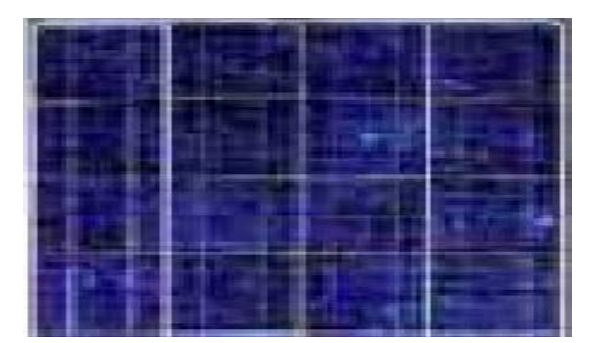

**Figure I-5 :** cellule polycristalline

## **Cellules amorphes**

Elles ont un faible rendement est plus faible : (de 6 % à 8 % jusqu'à 13 % en Laboratoire). Mais ne nécessitent que de très faible coût [7].

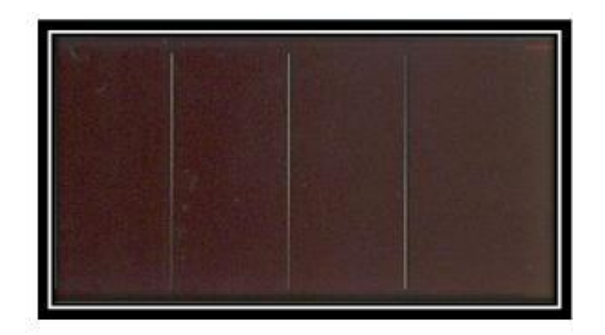

#### **Figure I-6:** cellule amorphe

## **I-4-2-Principe de fonctionnement**

L'effet photovoltaïque (PV) utilisé dans les cellules solaires permet de convertir directement l'énergie lumineuse des rayons solaires en électricité et de transporter dans un matériau semi-conducteur, des charges électriques positives et négatives sous l'effet de la lumière. Ce matériau comporte deux parties, l'une présentant un excès d'électrons et l'autre un déficit en électrons, dites respectivement dopée de type n et de type p.

Lorsque la première partie est mise en contact avec la seconde, les électrons en excès dans le matériau n diffusent dans le matériau p.

La zone initialement dopée n devient chargée positivement, et la zone initialement dopée p devient chargée négativement. Il se créé donc entre elles un champ électrique qui tend à repousser les électrons dans la zone n et les trous dans la zone p. Une jonction (dite p-n) a été formée. En ajoutant des contacts métalliques sur les zones n et p, une diode est obtenue. Lorsque la jonction est éclairée, les photons d'énergie égale ou supérieure à la largeur de la bande interdite communiquent leur énergie aux atomes, chacun fait passer un électron de la bande de valence dans la bande de conduction et laisse aussi un trou capable de se mouvoir, engendrant ainsi une paire électron-trou. Si une charge est placée aux bornes de la cellule, les électrons de la zone n rejoignent les trous de la zone p via la connexion extérieure, donnant naissance à une différence de potentiel : le courant électrique circule. L'effet repose donc, à la base, sur les propriétés semi-conductrices du matériau et son dopage afin d'en améliorer la conductivité [8].

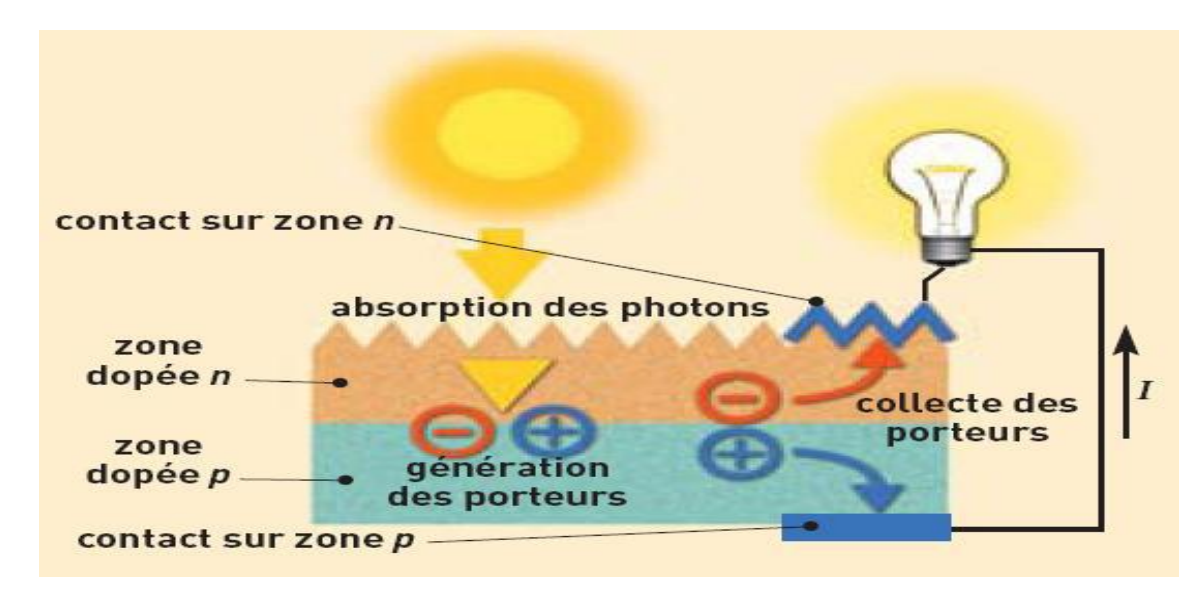

**Figure I-7** : Principe de fonctionnement d'une cellule photovoltaïque

## **I-5-PARAMETRES CARACTERISTIQUES D'UNE CELLULEPHOTOVOLTAÏQUE**

Les paramètres des cellules photovoltaïques (Icc, Vco, FF, η) extraits des caractéristiques courant-tension, permettent de comparer différentes cellules éclairées dans des conditions identiques.

## **I-5-1-Courant de court-circuit Jsc**

Il s'agit du courant obtenu en court-circuitant les bornes de la cellule  $(V=0)$ . Ce courant croît linéairement avec l'intensité d'illumination de la cellule, il dépend de la surface éclairée, de la longueur d'onde du rayonnement, de la mobilité des porteurs et de la température. On peut écrire [9] :

$$
\mathbf{I}_{cc} (\mathbf{V} = \mathbf{0}) = \mathbf{I}_{ph}
$$

## **I-5-2- Tension de circuit ouvert Vco**

Comme son nom l'indique, c'est la tension aux bornes de la cellule lorsqu'elle n'est pas connectée à une charge ou lorsqu'elle est connectée à une charge de résistance infinie. Elle dépend essentiellement du type de cellule solaire (jonction PN, jonction Schottky), des matériaux de la couche active et de la nature des contacts de la couche active-électrode. Elle dépend de plus de l'éclairement de la cellule [9].

$$
V_{co} = \ln nkt/q
$$

- n: Facteur d'idéalité de la diode.
- K : constante de Boltzmann (1,381.10-23 Joule/Kelvin).
- T : Température de la jonction p-n des cellules.
- q: Charge d'électron (1,602.10-19 C).
- E : Eclairement reçu.
- E0 : Eclairement de référence.

#### **I-5-3-Puissance maximale**

Dans des conditions ambiantes de fonctionnement fixes (éclairement, température, etc..), la puissance électrique (P) disponible aux bornes d'une cellule PV est égale au produit du courant continu fourni (I) par une tension continue donnée (V) :

#### **P=I.V**

P : Puissance mesurée aux bornes de la cellule PV (Watt).

V : Tension mesurée aux bornes de la cellule PV (Volt).

I : Intensité mesurée aux bornes de la cellule PV (Ampère)[9].

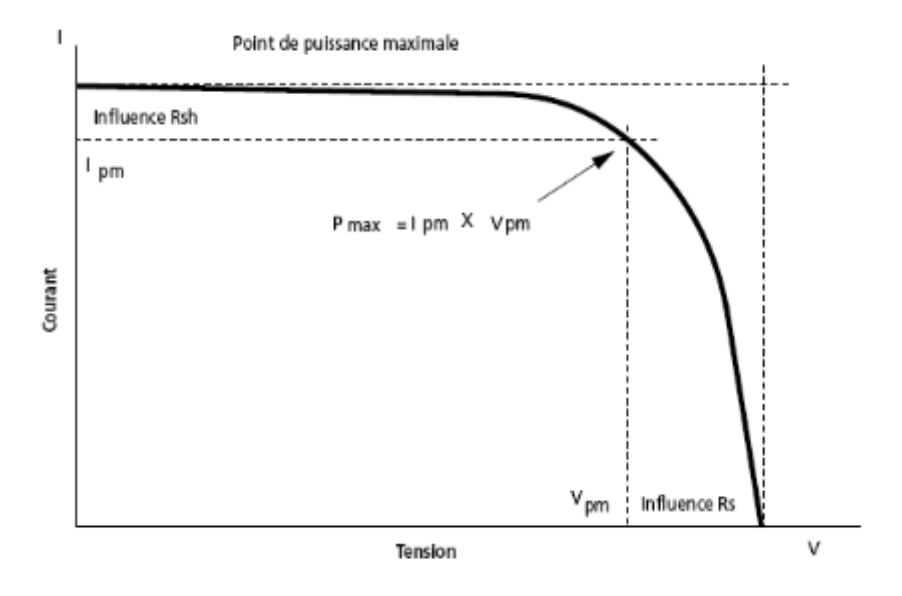

**Figure I-8 :** Courbe caractéristique P-V [9]

#### **I-5-4-Le facteur de forme FF**

On appelle facteur de forme FF le rapport entre la puissance maximum fournie par la cellule  $P_{max}$ , et le produit du courant de court-circuit ( $I_{cc}$ ) par la tension de circuit ouvert ( $V_{co}$ ) (c'est à dire la puissance maximale d'une cellule idéale) [9].

$$
FF = P_{max}/I_{cc} . V_{CO}
$$

FF : Facteur de forme

 $\mathbf{F} = \mathbf{I}_{\mathbf{m}} \mathbf{V}_{\mathbf{m}} / \mathbf{I}_{\text{cc}} \mathbf{V}_{\text{C}}$ 

#### **I-5-5-Rendement de conversion**

Le rendement des cellules PV désigne le rendement de conversion en puissance. Il est défini comme étant le rapport entre la puissance maximale délivrée par la cellule et la puissance lumineuse incidente Pin

 $\eta = \frac{Vm X Im}{Pin} = \frac{Vco X Icc}{Pin}$ Pin: Puissance incidente.

Ce rendement peut être amélioré en augmentant le facteur de forme, le courant de courtcircuit et la tension de circuit ouvert [9].

# **I-6-DOMAINE D'APPLICATION DU PHOTOVOLTAÏQUE**

- A. domaine spatial
- B. habitation isolée
- C. industrie isolée
- D. centrale de puissance
- E. résidence urbaine
- F. biens de consommation

#### **A-Domaine spatial**

C'est de loin le secteur le plus ancien puisque les premières utilisations de cellules solaires pour des engins spatiaux (satellites, navettes,) remontent aux années soixante. Depuis lors, des recherches et développements nombreux ont été réalisés dans le domaine militaire (NASA aux Etats-Unis) et public (ESA en Europe) pour accroître les performances électriques tout en réduisant le poids des modules [10].

#### **B-Habitation Isolées**

De nombreuses organisations internationales d'aide aux pays en voie de développement ont choisi la technologie photovoltaïque comme outil de développement social et économique pour fournir des services de base à la population, tels que :

-le pompage de l'eau pour la consommation du village ou pour l'irrigation,

-la réfrigération pour la production de glace et la conservation de vaccins, sang, produits agricoles, etc.

-l'éclairage (lampe portative, éclairage public, électrification villageoise, ...) [10].

#### **C-Industrie isolée**

La technologie photovoltaïque est de plus en plus couramment intégrée dans les programmes nationaux d'électrification rurale (habitations domestiques, écoles, centres de santé, télécommunication,). Beaucoup d'applications professionnelles exigent une source d'électricité hautement fiable, autonome, sans entretien et sans combustible. Le générateur photovoltaïque est de loin l'option la plus séduisante ; on l'utilise avec succès dans les télécommunications (stations- relais pour TV, radio, téléphonie, émetteur récepteur,).

#### **D-Centrale de puissance**

Avec les applications photovoltaïques connectées au réseau d'électricité national, une nouvelle tendance se dégage ; elle est caractérisée par un fort potentiel de diffusion dans les pays industrialisés. Des centrales de production photovoltaïque sont expérimentées depuis quelques années en Europe, aux Etats-Unis et au Japon, mais elles n'ont pas encore dépassé le stade pilote [10].

#### **E- Résidence urbaine**

Le générateur photovoltaïque connecté au réseau est aussi envisagé en zone urbaine avec l'installation de modules sur les toits et façades de bâtiments [10].

#### **F-Biens de consommation**

L'électronique moderne requiert de très petites puissances du milli watt à la dizaine de Watt - de sorte que beaucoup de petits appareils peuvent être alimentés par une petite surface de cellules photovoltaïques. Les calculatrices et les montres sont de loin les applications les plus connues. Les chargeurs de batteries, radios, lampes de poche, luminaires de jardin, systèmes d'alarme, jouets, fontaines, tondeuses à gazon, etc., sont d'autres exemples et cette liste n'est pas limitative [10].

## **BIBLIOGRAPHIE**

**[1].** H. Stocker, F. Jundi ,G. Guillaume , « Toute la physique » ,DUNOD, Frankfurt am Main ,1998.

**[2].**Christain Ngo « L'énergie », DUNOD ,2008 .

**[3].** Bernard Landry et Guy Oliver, « Dilemmes énergétique », presses de l'Université du Québec 2008.

**[4].** http://pccollege.toile-libre.org Cours Physique-Chimie, Biscarrosse.

**[5].** S. SOUAD, Thèse de magistère en physique « Effet Des Paramètres Opérationnels Sur Les Performances D'un Capteur Solaire Plan » Université Mentouri de Constantine 2010.

**[6].**HonsbergC ,Bowden « Photovoltaic :Devices,Système and Application » .Sydney (Aus),Univ Of New Soutg wales,1998

**[7].**ChapinD.M,FullerC.S,pearsonG,l,«A new silicon pnjunctionphotocell for cpnverting Solar radiation intoelectricalpower».J.Appl.physics ,1954 Vol,25,pp.676-677.

**[8].** DJ. Abdelkarim, mémoire Master 2 « Etude d'un système Photovoltaïque Autonome » Université de Biskra 2013.

**[9].** M. Arrouf, Thèse de Doctorat « Optimisation De L'ensemble Onduleur, Moteur Et Pompe Branché Sur Un Générateur Photovoltaïque » Université Mentouri De Constantine 2007.

**[10].** H. Assia, mémoire de master 2, Energétique et environnement « Modélisation du transfert radiatif dans les strates supérieures d'un module photovoltaïque » Unversité Mouhamed Bougara Boumerdes 2017.

Chapitre II : Matériaux semi-conducteurs étudies

## **INTRODUCTION**

Ce chapitre est constitué de deux parties : La première partie est consacrée aux généralités sur les semi-conducteurs et à leurs propriétés à l'état massif et la deuxième partie est concentrée sur le matériau semi-conducteur étudié.

## **II.1. GENERALITE**

Les matériaux ont d'importantes applications dans de multiples domaines. On distingue trois types des matériaux ; les isolants, les conducteurs et les semi-conducteurs. Ces derniers ont une résistivité intermédiaire entre les isolants et les conducteurs, ils se comportent comme des isolants à température  $T = 0$  K, et comme des conducteurs une fois la température augmente. Les semi-conducteurs présentent des propriétés primordiales pour les dispositifs et systèmes électroniques et optoélectronique que nous utilisons aujourd'hui partout.

La structure des bandes d'énergie des semi-conducteurs se caractérise par l'existence d'une bande interdite appelée gap séparant la bande de valence et celle de conduction, l'énergie du gap se traduit comme étant la plus basse énergie nécessaire pour exciter et faire passer un électron de la bande de valence à la bande de conduction, cet électron excité laisse derrière lui un vide appelé « un trou ». Les porteurs des charges créés (paire électron-trou) participent à la conduction [1].

Les progrès technologiques des semi-conducteurs et leurs alliages rend ces derniers indispensables dans divers dispositifs optiques, électroniques et microélectroniques. Leurs propriétés sont contrôlées particulièrement par la nature de gap (directe ou indirecte), sa largeur et le degré de la cristallinité. En effet, l'absorption des rayonnements solaire est affectée directement par le gap comme le montre la figure II-1 qui précise la longueur d'onde minimale nécessaire pour permettre la transition de l'électron.[1].

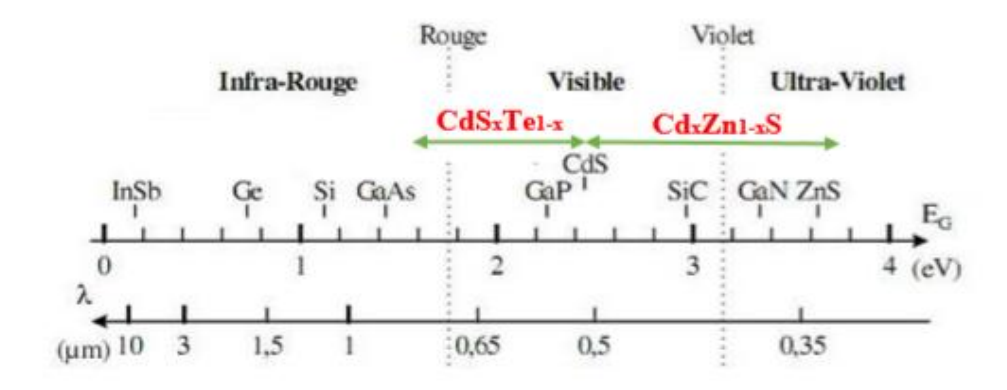

**Figure I-1 :** Longueurs d'ondes absorbées par quelques semi-conducteurs .

## **II.2. BANDES D'ENERGIE**

Le comportement des semi-conducteurs, comme celui des métaux et des isolants est décrit via la théorie des bandes. Ce modèle stipule qu'un électron dans un solide ne peut prendre des valeurs d'énergie comprises dans certains intervalles que l'on nomme « bandes », plus spécifiquement bandes permises lesquelles sont séparées par d'autres « bandes » appelées bandes interdites [2].

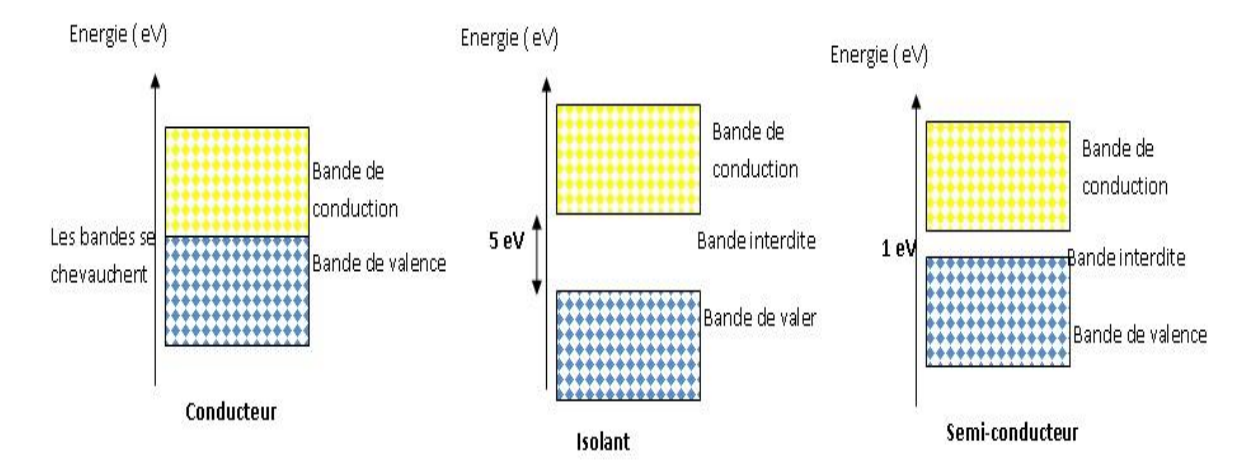

**Figure II-2 :** Diagrammes énergétiques pour les trois types de matériau [2].

Lorsque la température du solide tend vers le zéro absolu, deux bandes d'énergie permises jouent un rôle particulier :

- La dernière bande complètement remplie, appelée « bande de valence »
- La bande d'énergie permise suivante appelée « bande de conduction »

• La bande de valence est riche en électrons mais ne participe pas aux phénomènes de conduction (pour les électrons). La bande de conduction, quant à elle, est soit vide (comme aux températures proches du zéro absolu dans un semi-conducteur) soit semi-remplie (comme dans le cas des métaux) d'électrons. Cependant c'est elle qui permet aux électrons de circuler dans le solide.

Dans les conducteurs (métaux), la bande de conduction et la bande de valence se chevauchent. Les électrons peuvent donc passer directement de la bande de valence à la bande de conduction et circuler dans tout le solide.

Dans un semi-conducteur, comme dans un isolant, ces deux bandes sont séparées par une bande interdite, appelée couramment « gap ». L'unique différence entre un semi-conducteur et un

isolant est la largeur de cette bande interdite, largeur qui donne à chacun ses propriétés respectives.

Dans un isolant, cette valeur est si grande (aux alentours de 6 eV pour le diamant par exemple) que les électrons ne peuvent passer de la bande valence à la bande de conduction : les électrons ne circulent pas dans le solide.

Dans les semi-conducteurs cette valeur est plus petite (1,12 eV pour le silicium, 0,66 eV pour le germanium, 2,26 eV pour le phosphure de gallium). Sion apporte cette énergie (ou plus) aux électrons, par exemple en chauffant le matériau, ou en lui appliquant un champ électromagnétique, ou encore dans certains cas en l'illuminant, les électrons sont alors capables de passer de la bande de valence à la bande de conduction, et de circuler dans le matériau [2].

## **II.2.1. Gap direct et indirect**

Les courbes  $EC$ ,  $E(k)$  dites aussi « relation dispersion » ou EC représente le niveau d'énergie du bas de la bande de conduction, EV le haut de la bande de valence . [3].

Et  $(k)$ : le vecteur d'onde associé à un électron, il a une quantité de mouvement  $(p = mV = \hbar k)$ fait apparaitre deux types de semi –conducteur :

- **a-Semi-conducteur à gap direct :** les extremums, soient le minimum de EC et le maximum de EV correspondent à la même valeur de k c'est-à-dire à la même quantité de mouvement, ainsi le gap est direct.
- **b-Semi-conducteur à gap indirect:** les extremums de EC et de EV ne correspondent pas à la même valeur de k, la transition indirect nécessite donc une modification de la quantité de mouvement. Le gap est indirect.

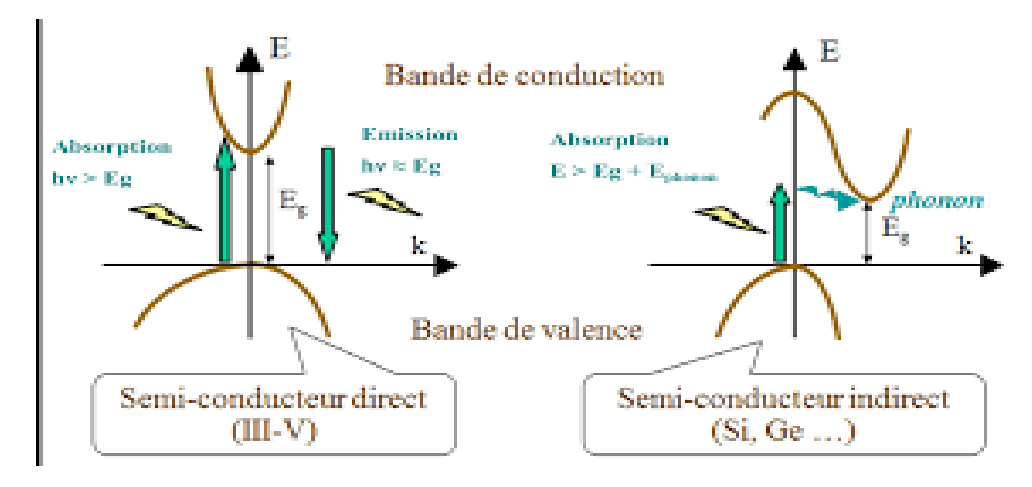

**FigureII-3** : les deux types de semi-conducteur.

### **II.3. DIFFERENTS TYPES DES SEMI CONDUCTEURS**

#### ➢ **II-3-1- Les semi-conducteurs intrinsèques**

On dit un semi-conducteur intrinsèque si le nombre d'électrons, n, dans la bande de conduction est égal au nombre de trous, p, dans la bande de valence, n=p ; Le taux d'impuretés y est très faible (moins d'un atome pour  $10^{13}$  atomes de l'élément semi-conducteur).

Si l'on considère un semi-conducteur dans un état d'équilibre thermique à une température différente du zéro absolu, un processus de génération de pair électron/trou se produit en continu par agitation thermique.

Il existe un processus inverse de recombinaison des charges. Les deux processus s'équilibrent et la densité de charge est ainsi stable. On dénombre donc autant d'électrons promus dans la bande de conduction que de trous présents dans la bande de valence. Les électrons et les trous vont pouvoir contribuer à la conduction électrique. La probabilité d'occupation des niveaux énergétiques du semi-conducteur à une température T donnée suit la loi de Fermi Dirac qui décrit les statistiques de l'occupation des trous et des électrons dans un matériau [4]*.* Cette loi est donnée par :

$$
\mathsf{F}(\mathsf{E}) = \frac{1}{1+\exp(\frac{E-EF}{KT})}
$$

Avec k : constante de Boltzmann, T la température et EF le niveau de Fermi. Ce dernier est défini comme le niveau d'énergie auquel la probabilité d'occupation est ½ à une température donnée. Son évolution est tracée sommairement en (Figure II.3) pour un semiconducteur intrinsèque (à noter qu'habituellement celle-ci est tracée avec F(E) en fonction de E, ici elle est tracée avec les axes inversés pour améliorer la lisibilité avec les autres fig) [5].

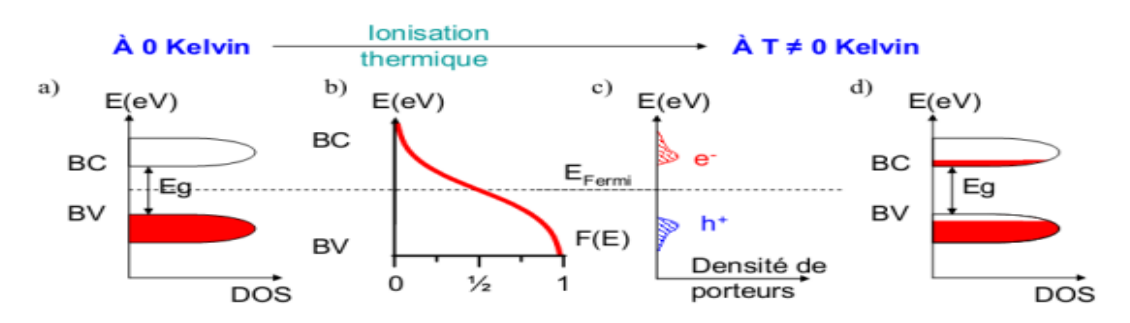

**Figure II.4 :** Représentation schématique d'un semi-conducteur intrinsèque (a) schéma de bande à la température du zéro absolu, (b) statistique de Fermi Dirac permettant de connaitre l'occupation des bandes, (c) Densité de porteurs à température ambiante, il existe autant de trous que d'électrons, (d) Schéma de bande à température différente du zéro absolu [5].

#### ➢ **II-3-2-Semi-conducteur extrinsèque**

La concentration de porteurs de charge d'un semi-conducteur intrinsèque peut être modifié de façon considérable, en ajoutant de faibles quantités d'atomes astucieusement choisis, que l'on appelle impuretés dopantes, on obtient alors un semi-conducteur extrinsèque ou dopé [6]. Il existe deux types de semi-conducteur extrinsèque.

#### • **Semi-conducteur de type n « donneur** ».

Un matériau dopé n est un semi-conducteur dans le nombre d'électrons devient très supérieur au nombre de trous. On y a introduit des atomes de la colonne V (Phosphore, l'Arsenic et de l'Antimoine). Prenant l'exemple du Phosphore sa couche externe comporte 5 électrons lorsqu'on l'inclut dans le réseau cristallin du (Si). Cet atome va se retrouver avec 9 électrons sur sa couche externe, dès que l'énergie thermique sera suffisante, cet électron va quitter son orbite pour circuler dans le cristal, il rejoint dans ce cas la bande de conduction du cristal, l'atome de phosphore va s'ioniser positivement, cet atome a ainsi un comportement dopant, puisqu'il a fourni un électron au cristal, on l'appelle atome donneur [8].

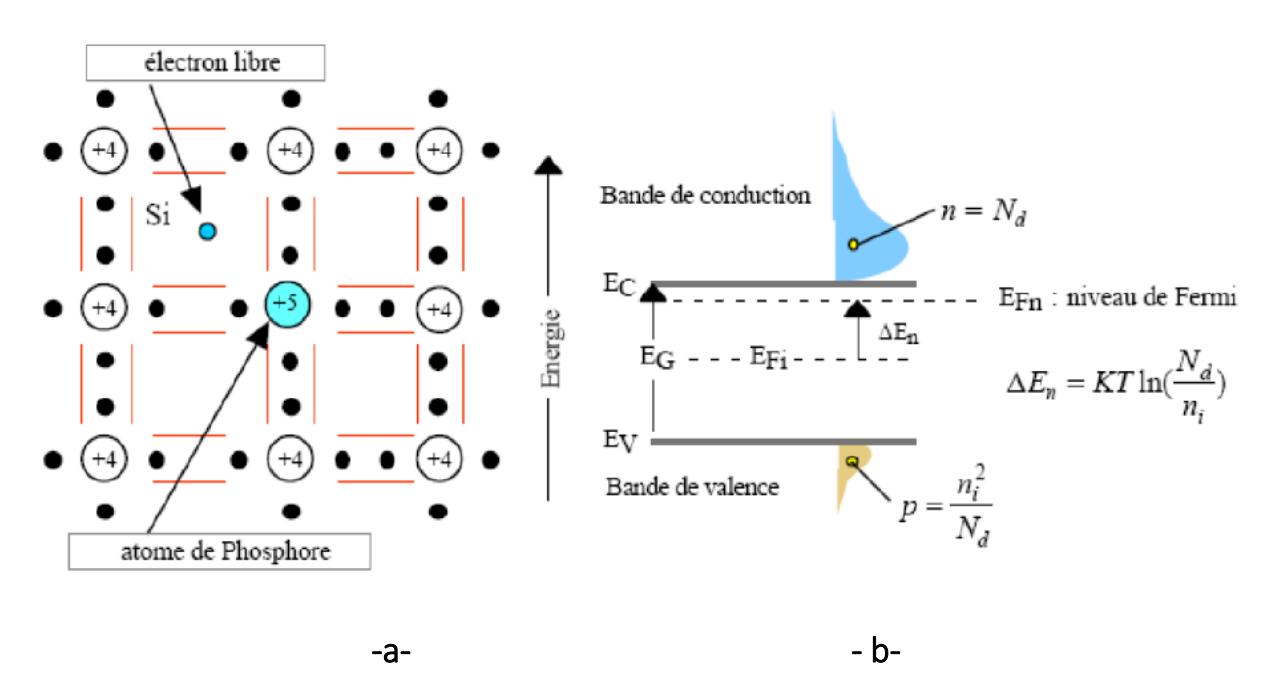

**Figure. II.5 :** dopage de type n, (a) montre la libération d'un électron par atome de Phosphore, (b)schéma des bandes [7]

#### • **Semi-conducteur de type p « accepteur »**

Un semi-conducteur de type p est un semi-conducteur dont la concentration des trous est largement supérieure à la concentration des électrons. On y a introduit des atomes de la colonne III (Bore, l'Aluminium, Galium, et Indium), prenons l'exemple de l'atome de Bore la couche externe de cet atome comporte 3 électrons inclus dans le réseau cristallin du (Si), cet atome se retrouver avec 7 électrons sur sa couche externe dès que l'énergie thermique sera suffisante, un électron de valence voisin va quitter.

Son orbite pour venir crée un octet auteur de l'atome de Bore, il crée dans ce cas un trou, cet atome va s'ioniser négativement, et aura ainsi un comportement dopant puisqu'il a fourni un trou au cristal, on l'appelle atome accepteur [8].

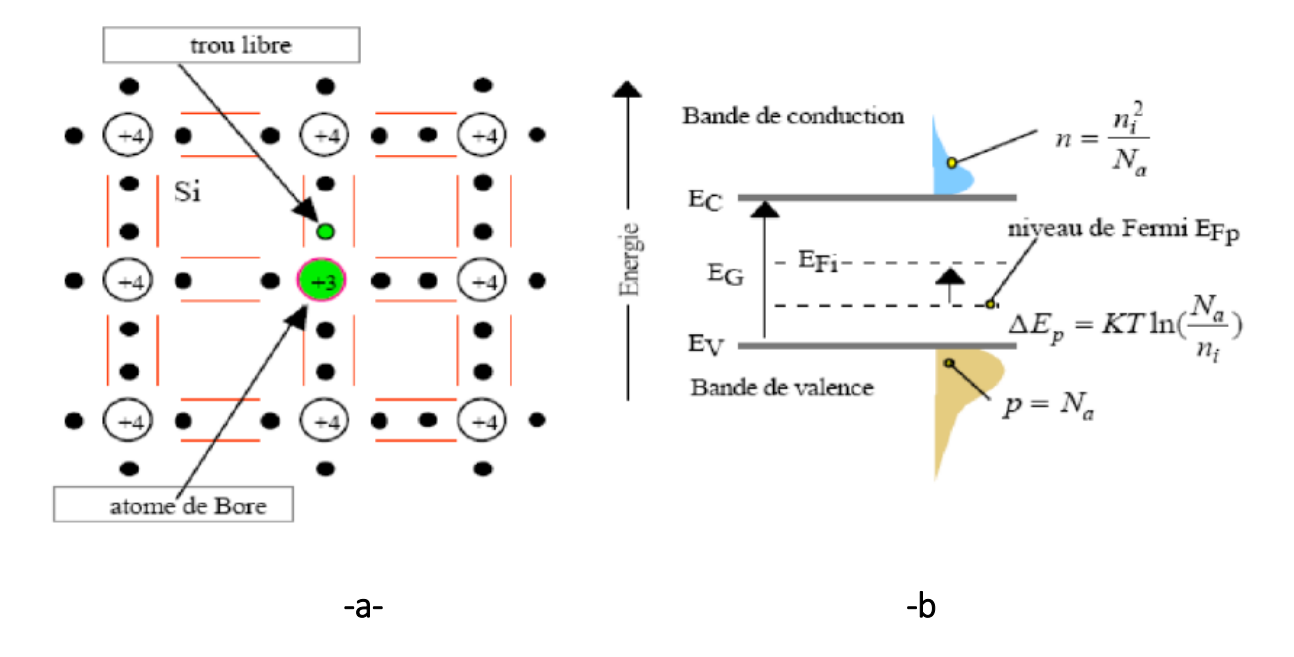

**Figure II.6:** dopage de type p, (a) montre la libération d'un trou par atome de Bore, (b) schéma des bandes [7]

#### **II-3-3-Les paramètre caractérisant les semi-conducteurs**

#### **1-Conductivité**

La conductivité est un paramètre qui indique la faculté de conduction de courant électrique d'un matériau, plus elle est grande, plus le matériau est un bon conducteur de courant. Pour un semi-conducteur elle s'exprime en fonction des densités de porteurs et de leurs mobilités

$$
\sigma = q ( n \mu_n + p \mu_p )
$$

**n**: Mobilité pour les électrons

**<sup>p</sup>** : Mobilité pour les trous

**n**: densité des porteurs pour les électrons

**p:** densité des porteurs pour les trous

## **2-Mobilité**

La mobilité est un paramètre qui rend compte de l'inertie du réseau cristallin ou des frottements qu'exerce ce réseau sur les électrons et sur les trous. C'est une constante pour un matériau donné à une température donnée.

## **3-Diffusion**

Mouvement d'un ensemble de particule dans un milieu, sous l'action de différence de concentration et de température.

## **4-Résistivité**

La résistivité est l'inverse de la conductivité, c'est un paramètre qui indique le pouvoir isolant du matériau. Plus la résistivité est élevée plus le matériau est isolant.

## **II-4-JONCTION P-N**

Une jonction PN est l'accolement d'une région dopé P et d'une région dopée N. Lors de cet assemblage les porteurs de charges libres s'attirent et se recombinent dans la zone de jonction où les porteurs libres disparaissent : c'est la zone de transition [9,10]**.**

#### Diffusion de trous

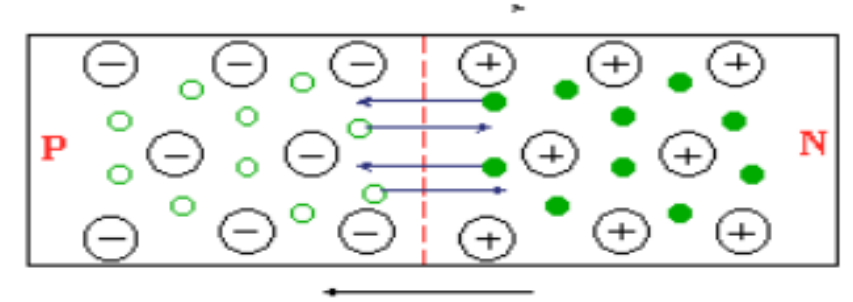

Diffusion d'électrons

**FigureII-7 :** Schéma de la jonction P-N.

Il ne reste donc plus que les ions dans cette zone qui vont créer un champ électrique interne au niveau de la jonction et qui empêche les charges libres restantes dans chaque zone de traverser la jonction pour se recombiner [9,10]**.**

## **II-5- LES DIFFERENTES MATERIAUX SEMI-CONDUCTEURS**

- Eléments : Silicium, Germanium, Carbone (diamant)
- Composés ou Alliages : à partir d'une vingtaine d'éléments voisins de Si dans la classification périodique :
- Binaires **: SiC, GaAs, InP**
- Ternaires **: InGaAs, CdTeS**
- Quaternaires : **InGaAsP**

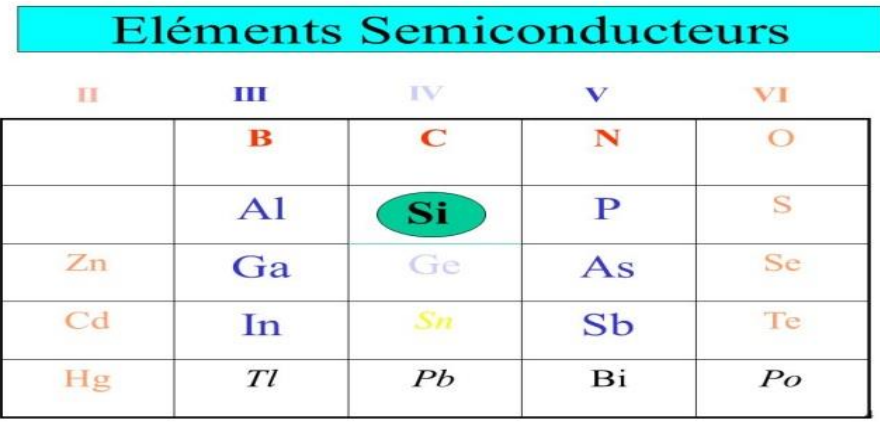

**Tableau II-1:** les éléments semi-conducteurs**.**

## **II-6-LES MATERIAUX SEMI-CONDUCTEUR ETUDIE CdS, CdTE**

#### **II-6-1-Configuration électronique des composés**

Les composés binaires (A<sup>II</sup>B<sup>VI</sup>) : sulfure de cadmium **CdS** et tellurure de cadmium **CdTe** sont des matériaux constitués de cadmium qui se trouve dans la colonne II et d'un chalcogène de la colonne VI qui pourrait être le soufre (S), le tellure (Te). Pour les configurations électroniques des deux composés et les paramètres utilisés dans nos calculs sont illustrés dans le tableau. : [1]

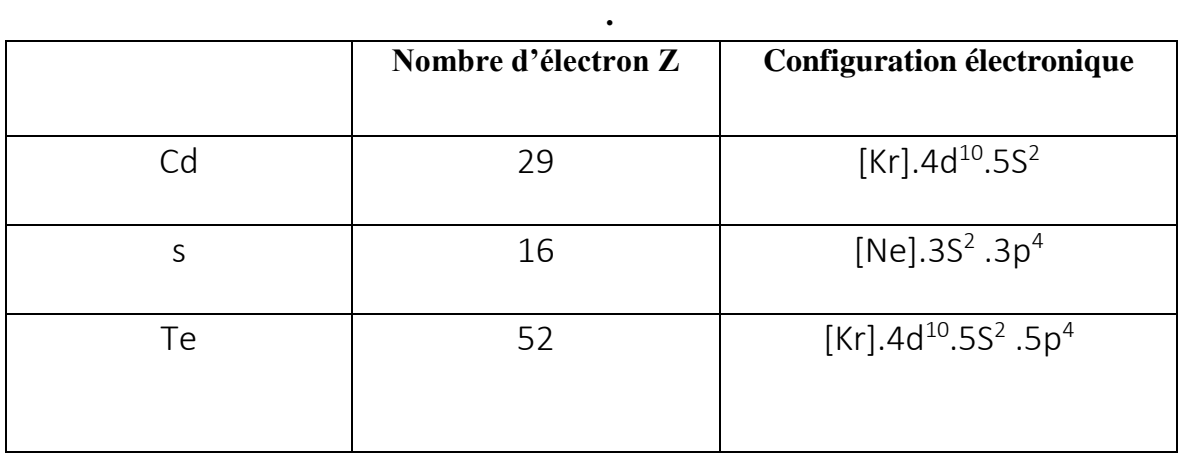

#### **Tableau II-2** : La configuration électronique des éléments étudiés

#### **II-6-2-Structure cristallographique des semi-conducteurs étudiés**

A pression et température ambiante les semi-conducteurs CdS et CdTe étudiés dans ce travail comme la plupart des matériaux du type II-VI cristallisent dans la structure cubique zinc blende ou dans la structure hexagonale Wurtzite selon les conditions de croissance[1].

#### **a) La structure zinc blende**

Aux conditions normales la structure zinc blende (sphalérite) est la structure la plus stable pour les matériaux ZnSet CdTe un grand nombre des semi-conducteurs adoptent cette structure qui est très intéressante dans la technologie électronique et optoélectronique.

Le réseau de la blende ZnS est cubique, de paramètre a=5,41 Å. Cette structure qui s'apparente à celle du diamant, est constituée de deux sous réseaux cubiques à faces centrées, l'un de  $\text{Zn}^{2+}$ , l'autre de S<sup>2-,</sup> décalé l'un par rapport à l'autre d'un quart le long de la diagonale principale du cube élémentaire[1].

Indice de coordination =4.

La distance d'équilibre est donnée par :  $Rc + Ra = a$ .

Les atomes occupent des positions définies par les coordonnées :

 $\text{Zn}^{2+}$  (S<sup>2</sup>) : (0, 0, 0) ; (0, ½, ½) ; (½, 0, ½) ; (½, ½, 0).

 $S^{2}$   $(Zn^{2+})$  :  $(\frac{1}{4}, \frac{1}{4}, \frac{1}{4})$  ;  $(\frac{1}{4}, \frac{3}{4}, \frac{3}{4})$  ;  $(\frac{3}{4}, \frac{1}{4}, \frac{3}{4})$  ;  $(\frac{3}{4}, \frac{3}{4}, \frac{1}{4})$ .

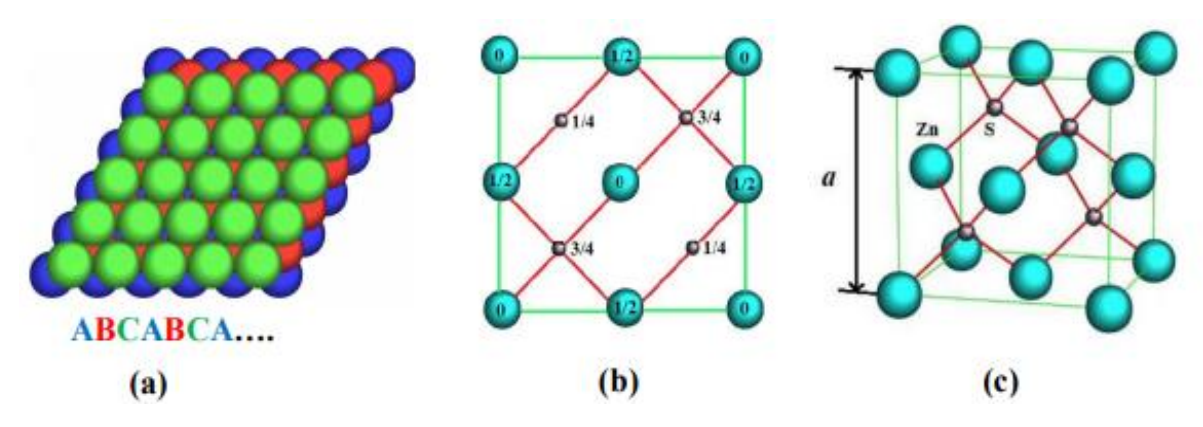

**FigureII-8 :** Réseau cristallin de la structure Zinc-blende (a) empilement CFC, (b) projection de côté du plan (110), (c) maille CFC .

#### **b) La structure Wurtzite**

Cette structure est la plus stable à pression et température ambiante pour le semi-conducteur CdS.

Elle est obtenue par la combinaison entre deux mailles hexagonales dont l'une est décalée par rapport à l'autre de 3/8 de c, avec deux groupements formulaire par maille.

Les atomes occupent des positions définies par les coordonnées :

 $S^2$ : (0, 0, 0); (1/3, 2/3, 1/2).  $Zn^{+2}$ : (0, 0, 3/8); (1/3, 3/8, 7/8).

Le groupe spatial de ces composés est P63mc (C6v) et les paramètres de maile élémentaire a= 3,82 Å, c= 6,26 Å, la distance d'équilibre est donnée par  $\text{Rc} + \text{Ra} = 3/8\text{C}$  et on a le rapport  $C/a=1,633$ .

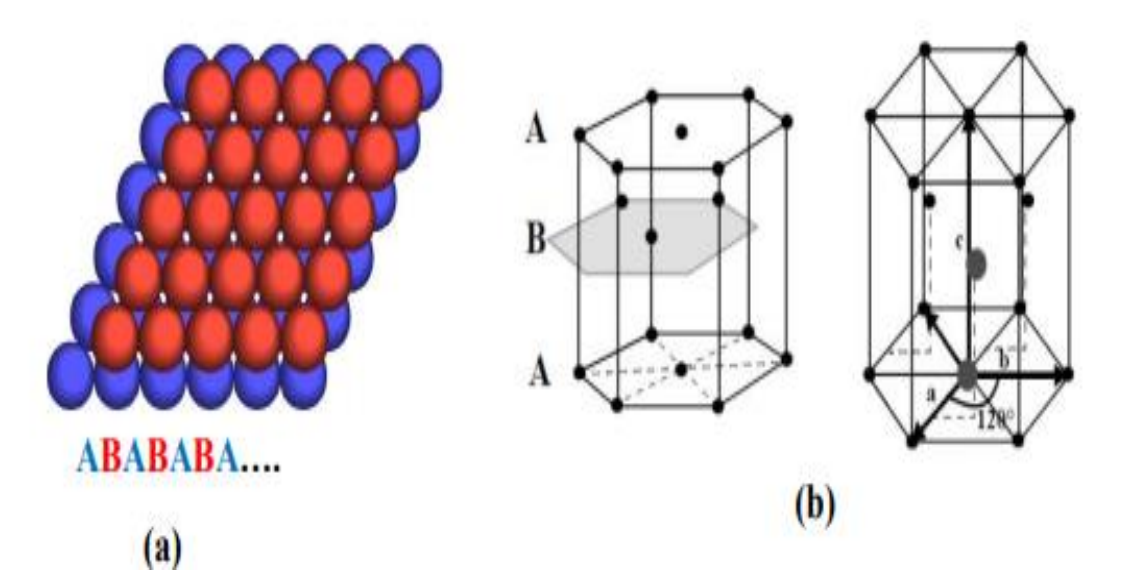

**FigureII-9:** Schéma de la structure hexagonale compact, (a) empilement CC, (b) maille HC

➢ Les valeurs des paramètres du réseau des différents composés sont regroupées dans le tableau :

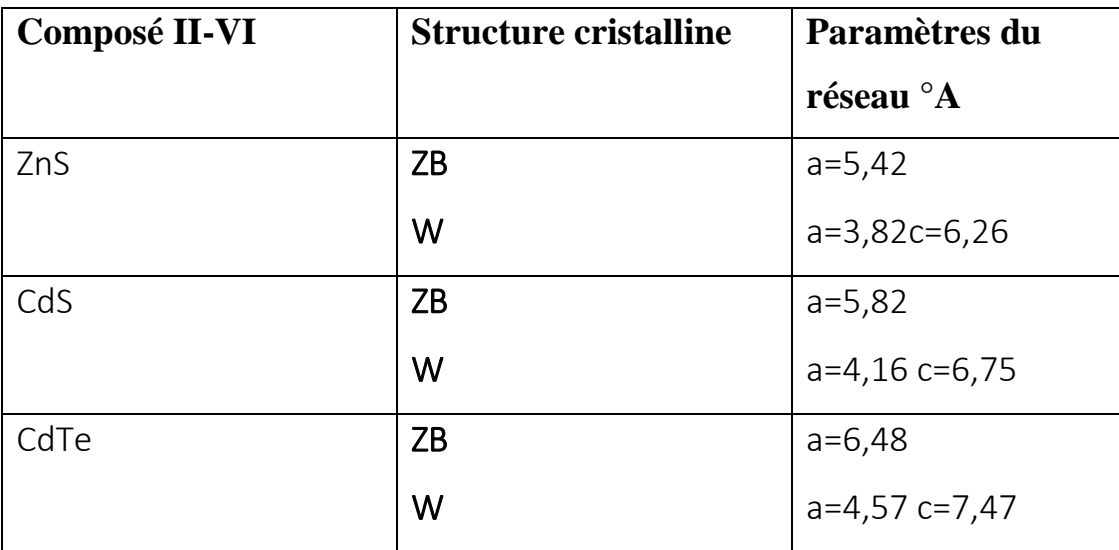

ZB : Zinc Blende (cubique), W : Wurtzite (hexagonale)

**Tableau II-3** : les paramètres des mailles expérimentales de la phase zinc blende et

Wurtzite [1].

#### **II-7-LA TRANSITION DE PHASE**

L'application d'une pression hydrostatique au matériau entraine un changement global de ses propriétés physique à travers le changement de l'énergie totale du système électronique. Suite à ce changement, le volume de la maille, la symétrie de cristal et ainsi que la structure cristalline vont automatiquement varier. Dans ce contexte à pression ambiante, la plut part des matériaux de type II-VI cristallisent soit dans la phase zinc blende ou Wurtzite ou bien sous les deux phases. A une pression élevée de nouvelles phases apparaitrait (rock salt, Cmcm et cinnabar) pour ces types d'alliages. C'est également le cas des alliages CdS, CdTeet leurs alliages ternaires  $CdS<sub>x</sub>Te<sub>1-x</sub>$  [1].
## **BEBLIOGRAPHIE**

**[1].** KHELOUFI.N, Contribution à l'étude théorique des propriétés des semi-conducteurs pour des applications en photovoltaïque, Thèse présenté en vue de l'obtention du diplôme de doctorat sous la détraction de Pr A. Bouzid, Soutenue le : 21/09/2016

**[2]:** Site web : google.fr / Puissance focalisés de haute logement faisceau de la lampe à arc (450W-1600W mercure-xénon).

**[3].** Cours de physique des S-C, écoles poly technique de Marseille, (2005).

**[4].** Francis Lévy, Physique et technologie des semi-conducteur, presses Polytechnique et universitaire Romandes (PPUR), Paris, 1994

**[5].** C. Kittel, Introduction to Solid State Physics, 8th Ed, John Wiley and Sons, New Jersey, 2005.

**[6].** Physique des solides et des semi-conducteurs et dispositifs, Prof Olivier

Bonnaud, université de rennes 1, Juin, (2003).

**[7].** Cours Théorie générale simplifiée des Semi-conducteurs, (2004).

**[8].** Francis Lévy, Physique et technologie des semi-conducteurs », Presses Polytechniques et Universitaires Romandes (PPUR), Paris, 1994.

**[9].**M.Thomas, V.Alexis, V.Marion, Les cellules photovoltaïques, Institution des Chartreux(France)(2005),disponible«http://www.prepacpe.fr/documents/Les\_cellules photovoltaiques.pdf »,Page consultée le 29/03/2013 à 17h.

**[10].** Techniques de l'ingénieur, L'énergie photovoltaïque pour le chauffage, Paris (2007), TBA 2635.

Chapitre III : Méthodes et moyens de calculs

# **INTRODUCTION**

Pour calculer les paramètres physiques des semi-conducteurs, plusieurs méthodes sont utilisées. Dans ce chapitre nous allons citer l'une de ces méthodes, en suite nous présenterons le simulateur utilisé au cours de notre étude.

# **III.1. PRESENTATION DE SIMULATEUR SCAPS**

SCAPS est un logiciel de simulation des cellules solaires unidimensionnelles développé par le département des systèmes électronique et informatique (ELIS) de l'Université de Gent, Belgique. Plusieurs chercheurs ont contribué à son développement : Marc Burgelman , Koen Decock , Johan Verschraegen , Alex Niemegeers , Stefaan Degrave.[1]

Une description du logiciel, et les algorithmes qu'il utilise, se trouve dans la littérature. Le logiciel est disponible gratuitement pour la communauté de recherche en photovoltaïques.

SCAPS est développé à l'origine pour des structures des cellules de CuInSe2 et de CdTe . Cependant, Plusieurs version ont amélioré ses capacités de façon à devenir applicable pour des cellules solaires cristallines ( Si et GaAs) et des cellules amorphes (a-Si et de Si micro-morphe)

Un aperçu de ses caractéristiques principales est donné ci-dessous :

- ➢ Jusqu'à 7 couches semi-conductrices.
- ➢ Presque tous les paramètres peuvent être introduits avec variations graduées ( en dépendance de la composition et de la profondeur de la cellule ) : Par exemple , χ , ε , NC , NV , Vthn , Vthp , μn , μp NA, ND,tous les pièges ( défauts)Nt .
- ➢ Mécanismes de recombinaison : bande à bande (direct), la SRH Auger.
- ➢ les niveaux de défauts : en volume ou à l'interface, en considérant leurs états de charge et la recombinaison à leurs niveaux.
- ➢ Les niveaux des défauts, type de charge : pas de charge (neutre), monovalent (un seul donneur, accepteur), divalent (double donneur, double accepteur, amphotère), multivalent (défini par l'utilisateur).
- ➢ Les niveaux des défauts, propriété optique : Excitation directe par la lumière est possible (connu par effet de l'inconstant : Travail de sortie du métal ou régime de bande plate ; Propriété optique (Réflexion ou transmission) du filtre. Pureté photovoltaïque, IPV).
- ➢ Contacts : Travail de sortie du métal ou régime de bande plate ; Propriété optique (Réflexion ou transmission) du filtre.
- ➢ Tunneling, inter-bandes (dans la bande de conduction ou dans la bande de valence), tunneling à/ou à partir des états de l'interface.
- $\triangleright$  Génération : à partir d'un calcul interne ou bien d'un fichier g(x) fourni par l'utilisateur.
- ➢ Illumination: du côté p ou n
- ➢ points pour les calculs de travail : la tension, la fréquence, la température.
- ➢ le logiciel calcule les bandes d'énergie, les concentrations et les courants à un point de fonctionnement donné les caractéristiques (JV), les caractéristiques du courant alternatif (C et G en fonction de V et / ou f), la réponse spectrale (également avec polarisation lumière ou tension)
- ➢ Calculs de lots possible ; présentation des résultats et les paramètres en fonction.
- ➢ Chargement et la sauvegarde de tous les paramètres ; démarrage de SCAPS dans une configuration personnalisée, un langage de script compris une fonction utilisateur libre. interface utilisateur très intuitive
- ➢ Un centre de langage de script à exécuter SCAPS d'un « fichier de script toutes les variables internes peuvent être consultés et tracée par le script.
- ➢ Un établissement ajustement de courbe intégré.
- ➢ Un panneau pour l'interprétation des mesures d'admission [1].

#### **III.2. Notions de base [2]**

SCAPS est un programme conçu pour fonctionner sous le système Windows, développé par LabWindows/CVI de la national Instruments. SCAPS s'ouvre avec l'icône 'Action Panel'. La fenêtrer qui s'ouvre est présentée dans la figure III.1

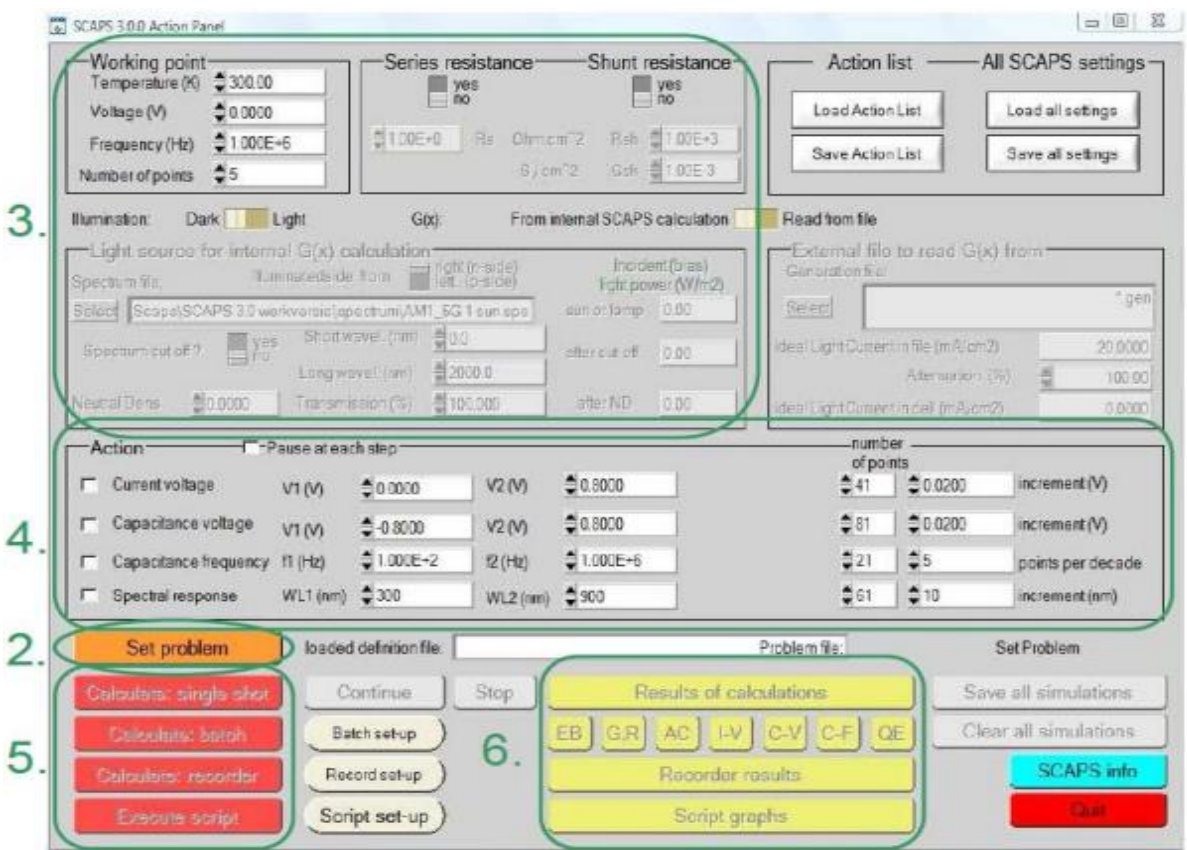

**Figure III.1.** Panneau de démarrage de SCAPS, le panneau d'action ou principal.

La signification des blocs numérotés de 1 à 6 est expliquée dans le texte. Il ya des panneaux dédiés pour les actions de base :

#### 1. Lancer SCAPS.

2. Définir le problème, ainsi que la géométrie, les matériaux et toutes les propriétés de la cellule solaire étudiée.

3. Indiquer les circonstances dans lesquelles la simulation est effectuée (spécifier le point de fonctionnement).

4. Indiquer la mesure (la caractéristique) à simuler.

5. Commencer le(s) calcul(s).

6. Afficher les courbes de simulation (voir la section 6). Ces étapes sont plus détaillées dans ce qui suit :

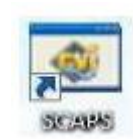

## **III.2.1.Lancer SCAPS :**

On clique sur l'icône ci-dessus sur le bureau, ou bien double-clique sur le fichier SCAPS3200.EXE dans le gestionnaire de fichiers (ou dans n'importe quelle autre version de SCAPS). SCAPS s'ouvre avec le panneau d'action [2].

Set problem

## **III.2.2. Définir le problème :**

On clique sur le bouton SET PROBLEM dans le panneau d'action, et onchoisi LOAD dans le coin droit en bas du panneau qui s'ouvre par la suite. On sélectionne et on ouvre (par exemple NUMOS CIGS Baseline.def. Ceci est un fichier exemple d'une cellule solaire à base de CIGS. Par la suite, il est possible de modifier toutes les propriétés de la cellule en cliquant sur 'SET PROBLEM' dans le panneau d'action [2].

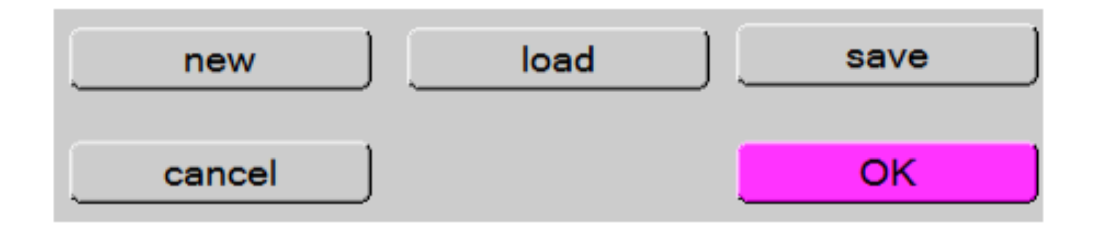

**Figure III.2:** Définir le problème.

## **III.2.3. Définir le point de fonctionnement**

Le point de fonctionnement spécifie les paramètres qui ne sont pas variables dans les mesures de la simulation, et qui sont relatifs à l'opération de mesure. Ceci implique :

❖ **La température T** : Importante pour toutes les mesures. Note : dans SCAPS : Nc(T), Nv(T), les vélocités thermiques, le voltage thermique kT et tous leurs dérivés sont les seules variables qui ont une dépendance thermique explicite ; on doit saisir manuellement, pour chaque valeur T, les paramètres du matériau correspondant.

| −Working point <sup>.</sup><br>Temperature (K) | $= 300.00$        |
|------------------------------------------------|-------------------|
| Voltage (V)                                    | $\bigcirc$ 0.0000 |
| Frequency (Hz)                                 | $= 1.000E + 6$    |
| Number of points                               | 15                |

Figure III.3: Le point de fonctionnement.

- ❖ **Le voltage V** : il ne concerne pas les simulations I-V et C-V. C'est le voltage de la polarisation DC dans une simulation C-f et QE( $\lambda$ ). SCAPS commence toujours à 0 V, et s'exécute au voltage du point de fonctionnement par un nombre d'étapes qu'on doit aussi spécifier.
- ❖ **La fréquence f :** elle ne concerne pas les simulations I-V, QE(λ) et C-f. C'est la fréquence dans laquelle la caractéristique C-V est simulée.
- ❖ **L'illumination :** elle est utilisée dans toutes les mesures. Pour QE(λ), elle détermine les conditions de polarisation de la lumière. Les paramètres de base sont : l'obscurité ou la lumière, le choix du côté illuminé, le choix du spectre. Le spectre d'illumination on Sun (= 1000 W/m2) avec la masse d'air 1.5 global est le spectre par défaut, mais il existe aussi une large gamme de lumières monochromatiques et de spectres pour plus de simulations personnalisées. S'il y a un simulateur optique, on peut immédiatement charger un profil de génération au lieu d'utiliser un spectre [2].

## **III.2.4. Sélection des caractéristiques à simuler [3]**

Dans la partie Action du panneau action, on peut choisir un ou plusieurs mesures à simuler : IV, C-V, C-f et QE(λ). On peut ajuster également, les valeurs initiales et finales de l'argument, ainsi que le nombre des étapes.

#### **III .2.5. Lancer le calcul :**

Calculate: single shot

#### **III.2.6. Afficher les courbes simulées :**

Après les calculs, SCAPS passe au panneau de bande d'énergie, présenté dans la figure III.8. Dans ce panneau, on peut voir les diagrammes de bandes, les densités des porteurs libres, la densité du courant ; au dernier point de polarisation. Si on veut afficher les résultats pour des tensions intermédiaires, on utilise le bouton pause dans le panneau d'action. On peut faire apparaitre les résultats par les commandes PRINT, SAVE GRAPHS, SHOW, et les valeurs s'affichentpar la suite à l'écran. Il est possible de faire du Couper & Coller vers, par ex., Excel, ou sauvegarder les valeurs dans un fichier de données. Vous pouvez basculer vers un de vos panneaux personnalisés (si vous avez toutefois simulé au moins une seule opération de mesure).

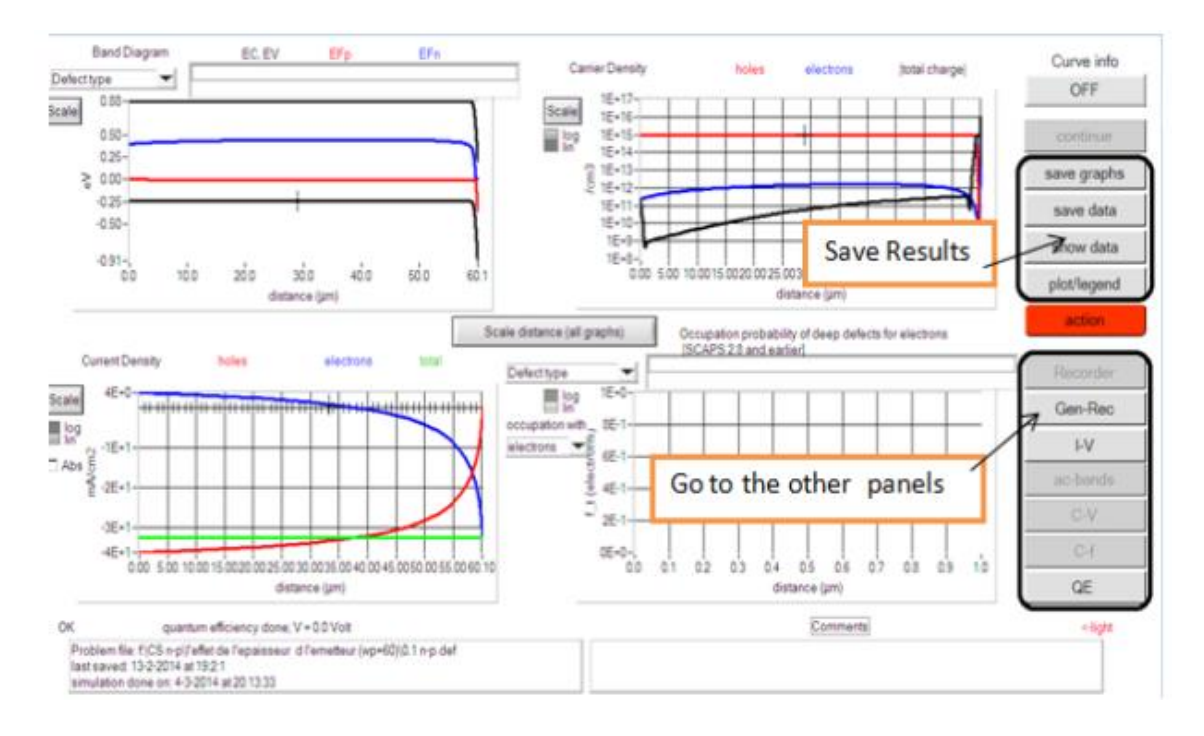

**Figure III.4.** : Panneau des bandes d'énergie.

## **III.2.7 Les courbes I-V**

La figure III.5 montre le panneau d'affichage des courbes I-V à l'obscurité et sous éclairement. La couleur de la dernière courbe calculée est indiquée (lorsque le graphe est trop encombré, on clique CLEAR ALL GRAPHS dans le panneau d'action). Les courbes des taux de recombinaison sont affichées seulement pour la dernière simulation. La couleur de la légende correspond à la couleur de la courbe [3].

• Si CURVE INFO est sur ON et si on clique sur une courbe du graphe, un panneau popup apparaîtra, avec des informations concernant le graphe, la courbe ainsi que le point cliqué.

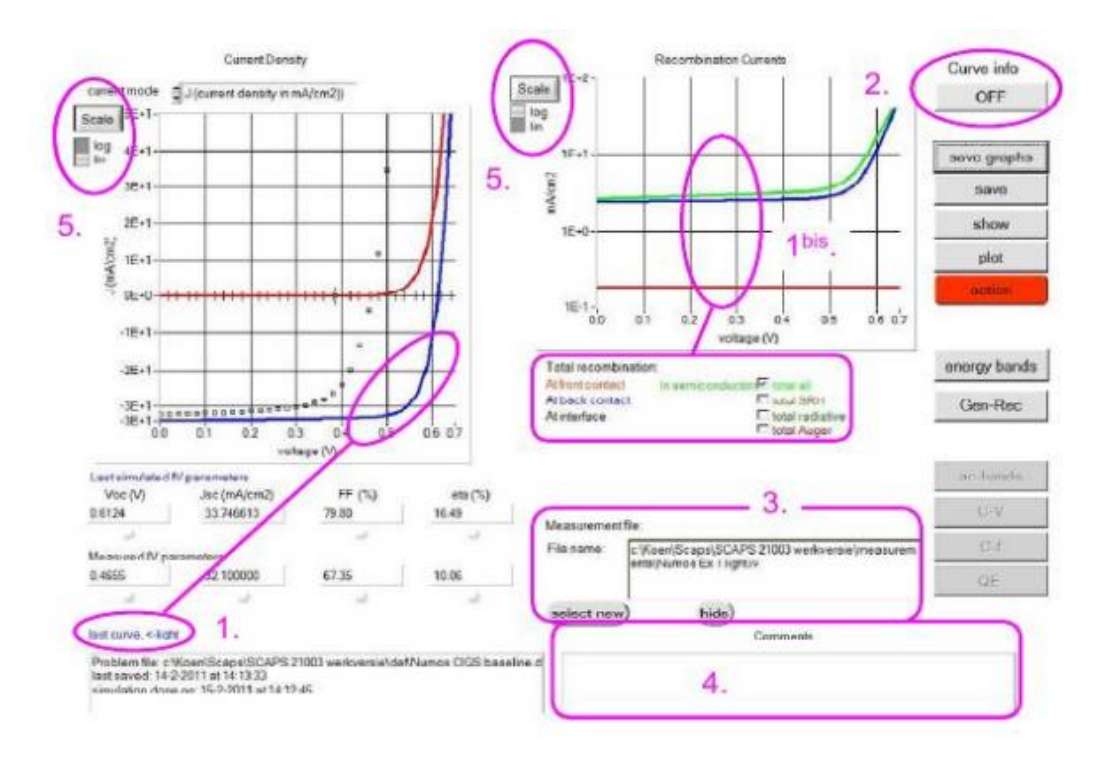

**Figure III.5** : Panneau d'affichage des courbes I-V à l'obscurité et en éclairement.

Le bouton SCALE aide à changer la gamme et l'échelle des axes. Si on appuie sur le bouton CTRL et on sélectionne une aire rectangulaire dans un graphe, celui-ci fera un zoom intérieur (agrandissant) dans la zone sélectionnée. L'appui sur le bouton CTRL accompagné d'un clic droit donnera un zoom extérieur (Zoom out) [3].

#### **III.3. Définition d'une cellule solaire [4]**

La méthode recommandée pour introduire une cellule solaire est d'utiliser l'interface graphique du programme. De cette façon on peut introduire interactivement tous les paramètres qui seront contrôlés par SCAPS de manière à ne pas obtenir des valeurs impossibles ou incohérentes.

#### **III.3.1 Edition de la structure d'une cellule solaire**

Quand on clique sur le bouton 'SET PROBLEM' sur le panneau d'action, le panneau 'SOLAR CELL DEFINITION' s'affichera. Ce dernier permettra de créer ou de modifier les structures des cellules solaires et de les enregistrer, ou bien de les charger à partir d'autres fichiers. Ces fichiers de définition sont des fichiers standards ASCII (American Standard Code for Information. Interchange) d'extension .**def** qui peuvent 'ouvrir avecNotepad.exe ou Wordbad.exe. Il est déconseillé de les modifier au risque de les rendre inutilisables par la suite. Les propriétés des couches, des contacts et d'interfaces peuvent être modifiées en cliquant sur

le bouton approprié comme le montre la figure III 6. De la même manière, des couches peuvent être rajoutées en cliquant 'ADD LAYER'.

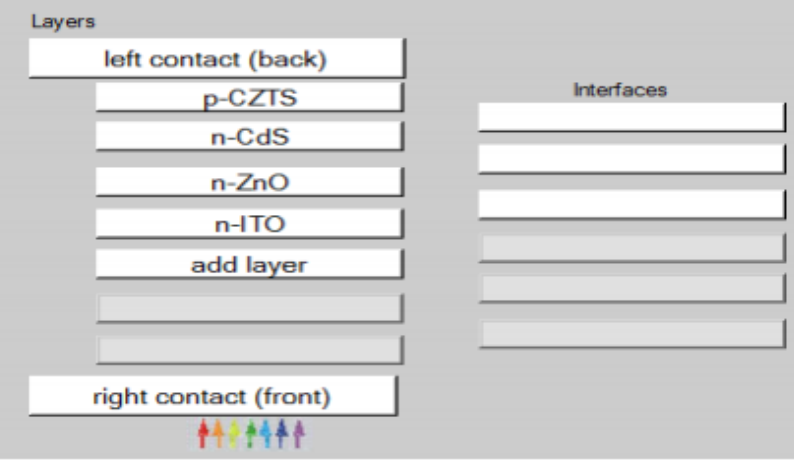

**Figure III.6.** Définition de la structure d'une cellule solaire.

## **III.3.2. Contacts**

Les propriétés des contacts peuvent être introduits soit en cliquant sur le bouton du contact avant ou celui du contact arrière sur le panneau de définition de la cellule. Un panneau des propriétés de contact 'CONTACT PROPERTIES PANEL' s'ouvre, comme le montre la figure III.7.

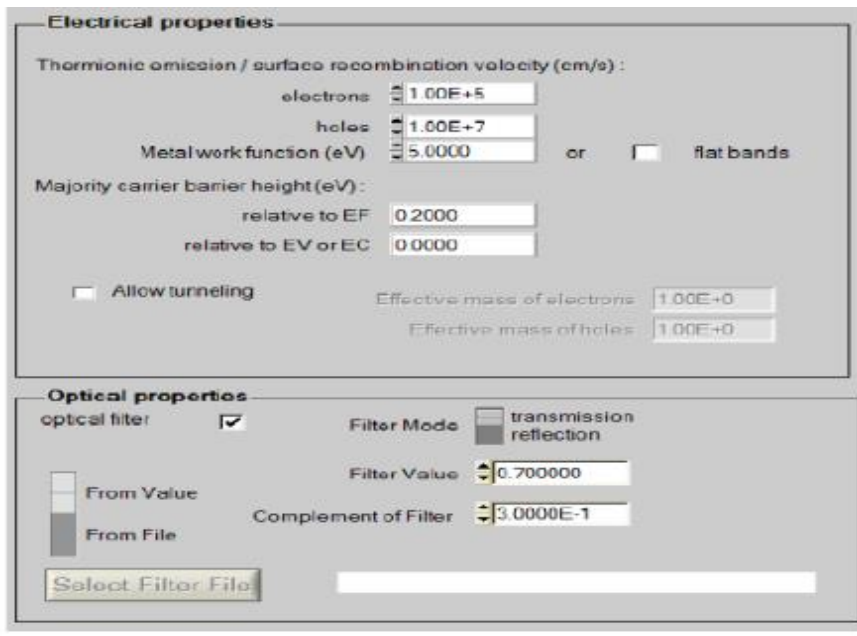

**Figure III.7:** Panneau des propriétés des contacts

Les propriétés des contacts, se divisent en propriétés électriques et optiques. Dans les propriétés électriques, on définit :

Les vitesses de recombinaison surfaciques des électrons et des trous libres.

- ❖ Si le contact a un travail de sortie, ou il est idéal (régime de bande plates).
- ❖ La barrière des porteurs majoritaires
- ❖ L'effet tunnel (si on veut en tenir compte).
- ❖ Pour les propriétés optiques, on peut définir la transmission ou la réflexion, par une valeur ou un fichier de données [4].

## **III.3.3. Définition des couches [5]**

En cliquant sur le bouton « add layer », une fenêtre (Figure III .8) s'ouvre qui contient les différents paramètres du matériau à introduire. Ces paramètres peuvent avoir des distributions uniformes ou non uniformes, selon la physique du matériau.

Dans la première case, on introduit le nom de la couche (qui correspond au type du dopage). Dans la deuxième case, l'épaisseur de la couche est introduite. Le troisième block, concerne la pureté du matériau et son profile.

Dans le quatrième block, on introduit : le gap d'énergie, l'affinité électronique, la permittivité diélectrique, les densités effectives des bandes de conduction et de valence, vitesse thermique des électrons et des trous libres, les mobilités des électrons et des trous. Finalement, une case, qui permet d'ajouter les masses effectives des électrons et des trous si on tient compte du transport des porteurs par effet tunnel. Si le matériau est un composé d'éléments avec des concentrations non uniforme, on peut introduire des variations graduelles des précédents paramètres. Dans le cinquième block, figure III .9, on introduit le dopage, type et densité. Le dopage aussi peut être introduit comme étant uniforme, comme il peut y avoir des variations graduelles (linéaire, paraboliques, etc.).

Dans le sixième block, on définit l'absorption de la couche, comme le montre la figureIII.10. L'absorption peut être définie par le modèle analytique fourni par SCAPS, comme elle peut être introduite sous forme de données. SCAPS fournit un nombre de données de l'absorption pour plusieurs types de semi-conducteurs. On peut également utiliser d'autres données de l'absorption pour des semi-conducteurs non disponibles dans SCAPS, à condition que le fichier ait la même extension des fichiers de l'absorption fournis par SCAPS.

| SCAPS 3.2.01 Layer Properties Panel           |                                             |                      |  |  |
|-----------------------------------------------|---------------------------------------------|----------------------|--|--|
| LAYER 1                                       |                                             | p-CZTS               |  |  |
| thickness (µm)                                |                                             | 2.000                |  |  |
|                                               |                                             | uniform pure A (y=0) |  |  |
| The layer is pure $A: y = 0$ , uniform        |                                             | 0.000                |  |  |
| Semiconductor Property P of the pure material |                                             | pure $A(y = 0)$      |  |  |
|                                               |                                             |                      |  |  |
| bandgap (eV)                                  |                                             | 1.500                |  |  |
| electron affinity (eV)                        |                                             |                      |  |  |
|                                               | dielectric permittivity (relative)          |                      |  |  |
| CB effective density of states (1/cm^3)       |                                             | 2.200E+18            |  |  |
| VB effective density of states (1/cm^3)       |                                             | 1.800E+19            |  |  |
| electron thermal velocity (cm/s)              |                                             | 1.000E+7             |  |  |
| hole thermal velocity (cm/s)                  |                                             | 1.000E+7             |  |  |
| electron mobility (cm <sup>2</sup> /Vs)       |                                             | 1.000E+2             |  |  |
| hole mobility (cm <sup>2</sup> /Vs)           |                                             | 2.000E+1             |  |  |
| <b>Allow Tunneling</b>                        | effective mass of electrons                 | $1.000E + 0$         |  |  |
|                                               | effective mass of holes                     | $1.000E + 0$         |  |  |
| no ND grading (uniform)                       |                                             |                      |  |  |
| shallow uniform donor density ND (1/cm3)      |                                             | $0.000E + 0$         |  |  |
| no NA grading (uniform)                       |                                             |                      |  |  |
|                                               | shallow uniform acceptor density NA (1/cm3) | 1.000<br>16          |  |  |

**Figure III.8** : Propriétés de la couche ajoutée

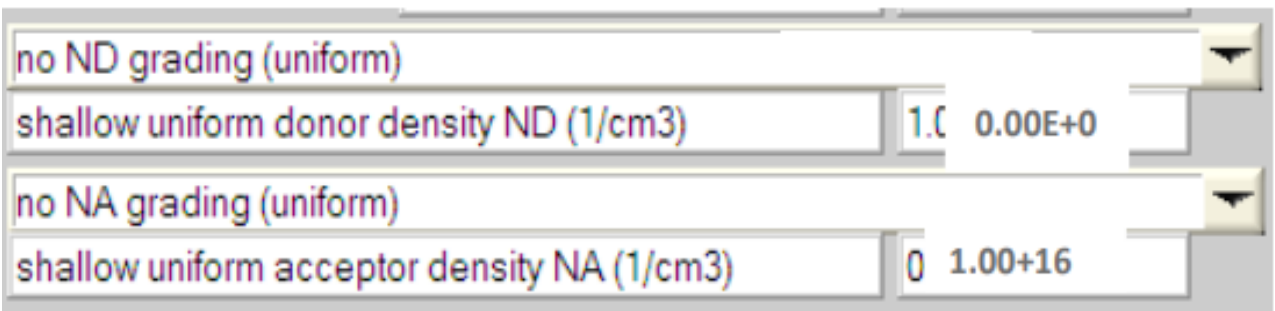

**Figure III.9**: Propriétés des dopages définis

| Absorption model                      | Show / Set alpha(composition; lambda) |                                  |  |
|---------------------------------------|---------------------------------------|----------------------------------|--|
|                                       | $alpha(y=0)$                          | $alpha(y=1)$                     |  |
|                                       | from model<br>from file               | $\equiv$ from model<br>from file |  |
| absorption constant A (1/cm eV^(1/2)) | $1.000E + 5$                          | $1.000E+4$                       |  |
| absorption constant B (eV^(1/2)/cm)   | $0.000E + 0$                          | $0.000E + 0$                     |  |
|                                       | sorption\CuInSe2.abs                  |                                  |  |
| show<br>save                          | absorption file for $y = 0$           | absorption file for $y = 1$      |  |

 **Figure III.10** : Modèle de l'absorption

Le type des recombinaisons en volume présent est indiqué dans le côté droite du panneau des propriétés de la couche (Figure III.11). Tous les types des recombinaisons sont présents ; directs ou à travers les pièges.

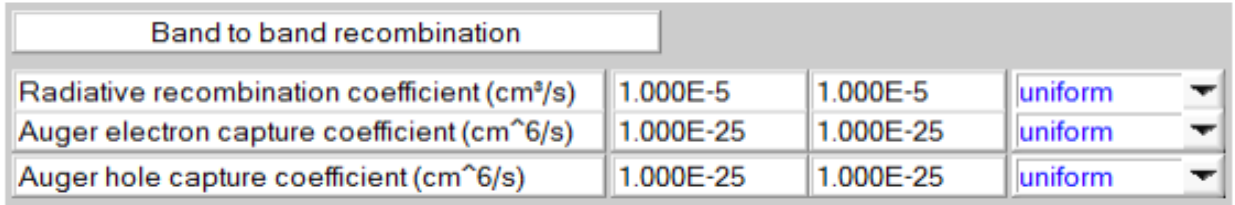

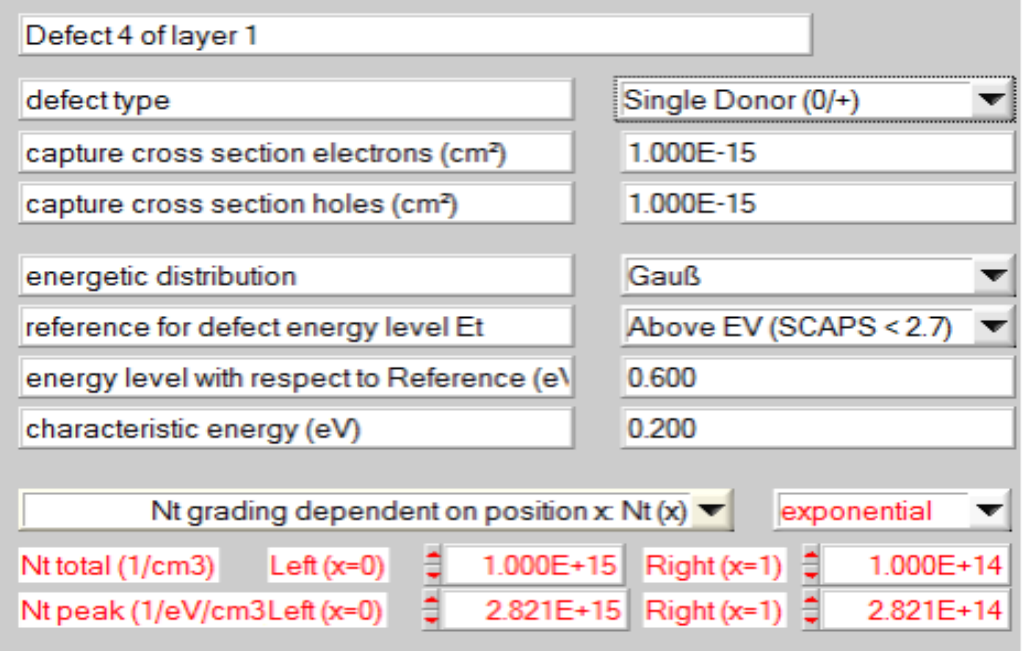

**Figure III.11 :** Définition des types de recombinaison présents

Si on introduit les défauts (pièges) ; ils peuvent être uniformes ou non uniformes, discrets, avec des distributions gaussiennes, donneurs, accepteurs, neutres, monovalents ou divalents. On peut même définir des transitions de porteurs entre les différents niveaux d'énergie des pièges.

# **BEBLIOGRAPHIE**

**[1].** M. Burgelman, P. Nollet, S. Degrave, Modelling polycrystalline semiconductor solar cells, Thin Solid. Films, 361 (2000) 527-532.

**[2].** K. Decock, S. Khelifi, M. Burgelman, Modelling multivalent defects in thin film solar cells, Thin Solid Films, 519 (2011) 7481-7484.

**[3].**M.Burgelman, J. Marlein, Analysis of graded band gap solar cells with SCAPS, Proceedings of the23rd European Photovoltaic Solar Energy Conference, Valencia, 2008, pp. 2151-2155.

**[4].** J. Verschraegen, M. Burgelman, Numerical modeling of intra-band tunneling for heterojunction solar cells in SCAPS, Thin Solid Films, 515 (2007) 6276-6279.

**[5 ].** S. Degrave, M. Burgelman, P. Nollet, Modelling of polycrystalline thin film solar cells : new features in SCAPS version 2.3, Proceedings of the 3rd World Conference on Photovoltaic Energy Conversion, Osaka, 2003, pp. 487-490.

[**6] .** A. Niemegeers, M. Burgelman, Numerical modelling of ac-characteristics of CdTe and CIS solarcells, Proceedings of the 25th IEEE Photovoltaic Specialists Conference, Washington DC, 1996, pp.901-904.

Chapitre IV : Résultats et discussion

## **INTRODUCTION**

Dans ce chapitre, il s'agit de présenter les résultats des différentes simulations réalisées ainsi que la discussion de ces derniers à la lumière de ce qui existe comme travaux précédents et de proposer des explications argumentées et logiques à l'évolution des diverses propriétés et au comportement de la cellule.

Dans la première partie de ce chapitre nous étudions, par le simulateur SCAPS, l'effet général de la présence d'une couche intermédiaire $CdTe_{1-x}S_{x}$ sur les caractéristiques principales et la réponse spectrale d'une cellule photovoltaïque, la cellule étudiée est de type Verre/SnO<sub>x</sub>/CdS/Cd Te<sub>1-x</sub>S<sub>x</sub>/CdTe. Peu de travaux ont été réservé à l'introduction d'un alliage ternaire comme couche intermédiaire.

Dans la deuxième partie de ce chapitre nous étudions, en utilisant le simulateur SCAPS, l'effet du changement de la couche absorbeur en utilisant un matériau semi-conducteur ternaire de type Cd  $Te_{1-x}S_x$ , sur les caractéristiques principales et la réponse spectrale de deux cellules solaires l'une de type Verre/SnO<sub>x</sub>/CdS/Cd Te<sub>1-x</sub>S<sub>x</sub>.

## **IV-1-PRESENTATION DES PARAMETRES DE BASE**

Le tableau IV.1 regroupe les paramètres physiques utilisés dans la simulation. Pour les paramètres fixes tels que ceux de l'absorbeur CdTeS, la couche tampon, la fenêtre optique et les contacts devant et arrière, le choix de ces valeurs est guidé par le modèle dans le logiciel SCAPS et quelques structures de laboratoires [1].

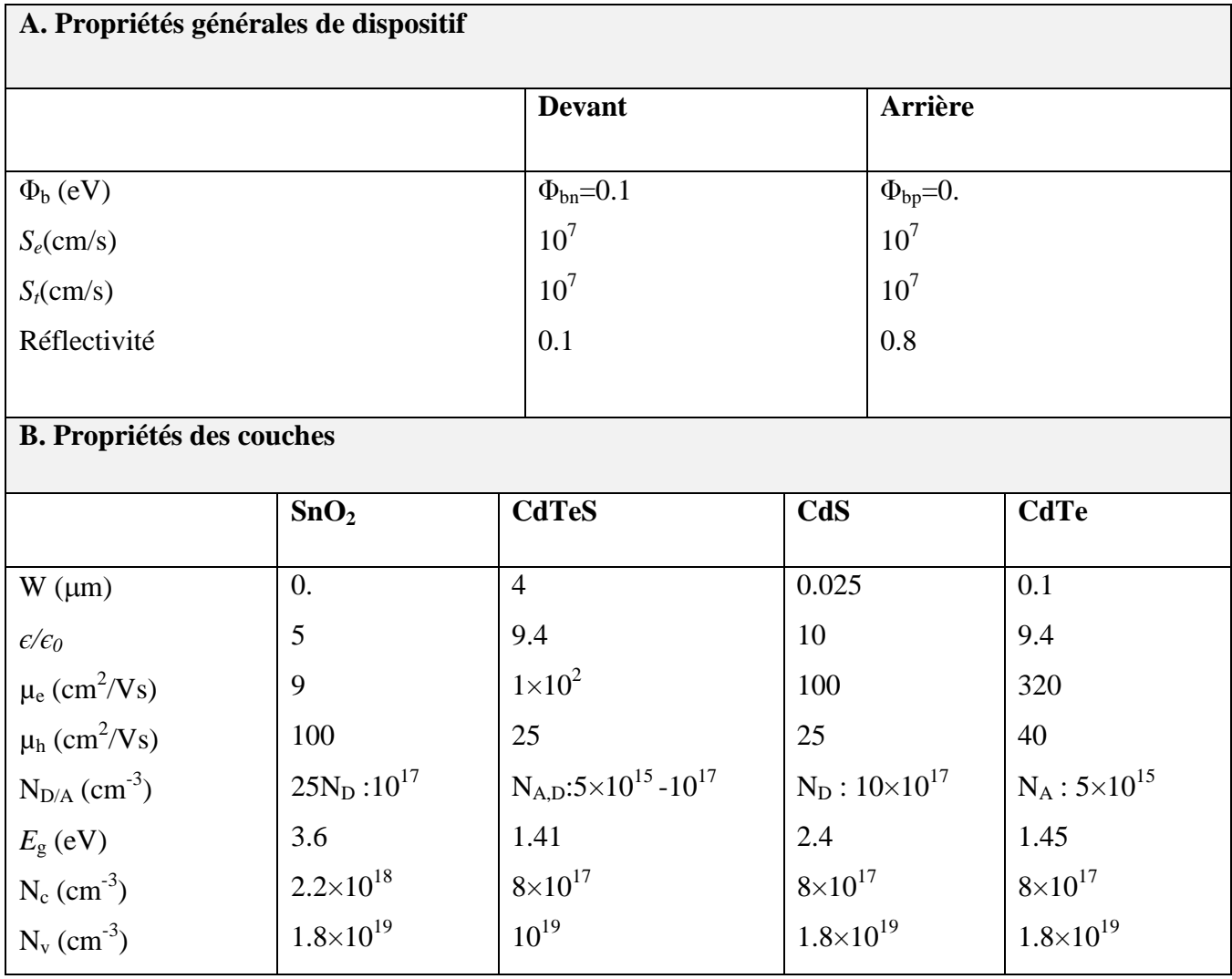

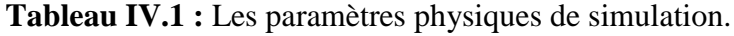

## **IV-2-Energie de gap en fonction de composition**

La figure IV-1 montre l'évolution du l'énergie de la bande interdite (Energie de Gap) en fonction de la composition du semi-conducteur Cd  $Te_{1-x}S_x[1]$ . Cette dernière varie entre les limites de 1.45 eV pour le CdTe et 2.4 eV pour le CdS, avec une légère diminution pour la composition CdTe<sub>0.25</sub>S<sub>0.75</sub> où l'on note la valeur de 1.41 eV.

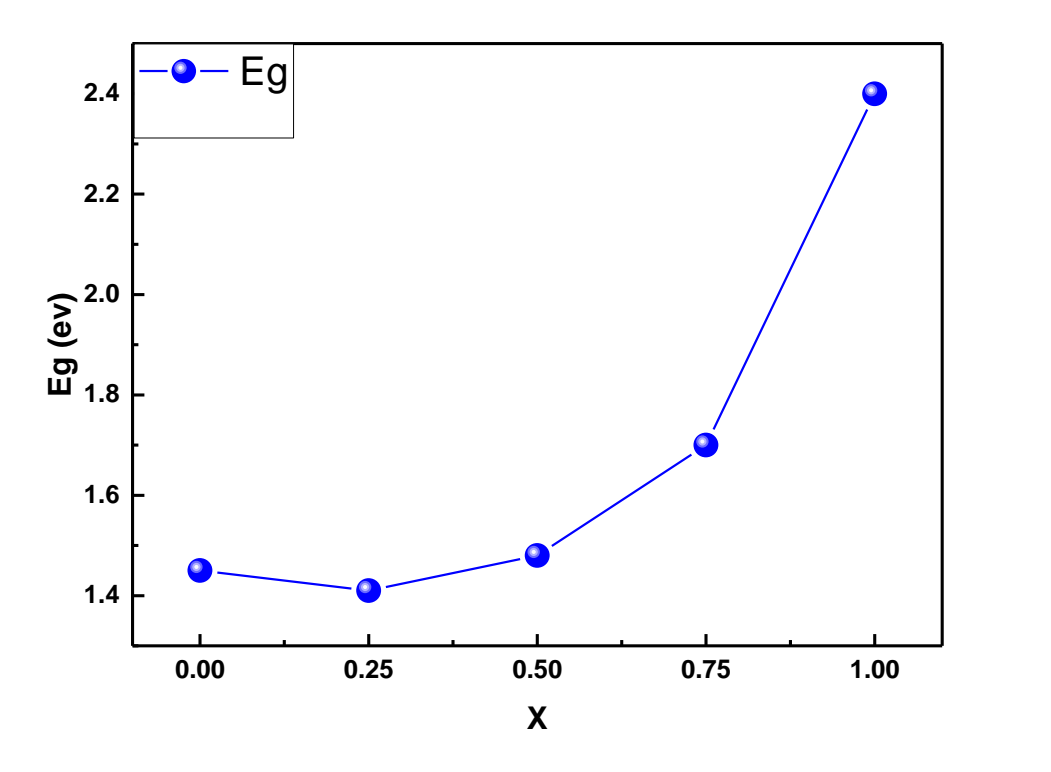

**Figure IV-1** : L'énergie du gap en fonction de la composition de la couche Cd Te<sub>1-x</sub>S<sub>x</sub> [1]

Ces valeurs se trouvent entre les valeurs calculées par d'autres méthodes telles que la méthode GW et l'Abinit selon les travaux de Kheloufi Nawal [2] comme le montre les figures IV.2 et IV.3 suivantes :

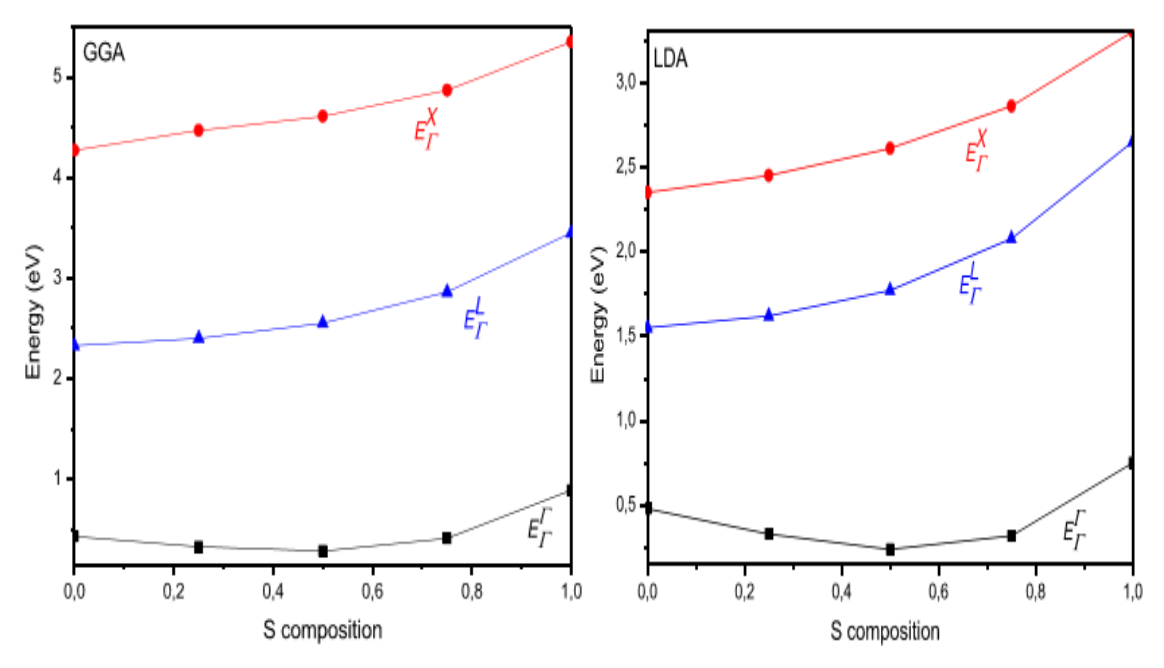

**Figure IV-2 :** La variation des énergies des gaps directs  $(E_{\Gamma}^{\Gamma})$  et indirects  $(E_{\Gamma}^{X}, E_{\Gamma}^{L})$  en fonction de la variation en concentration de soufre en utilisant l'approximation LDA et GGA. [2]

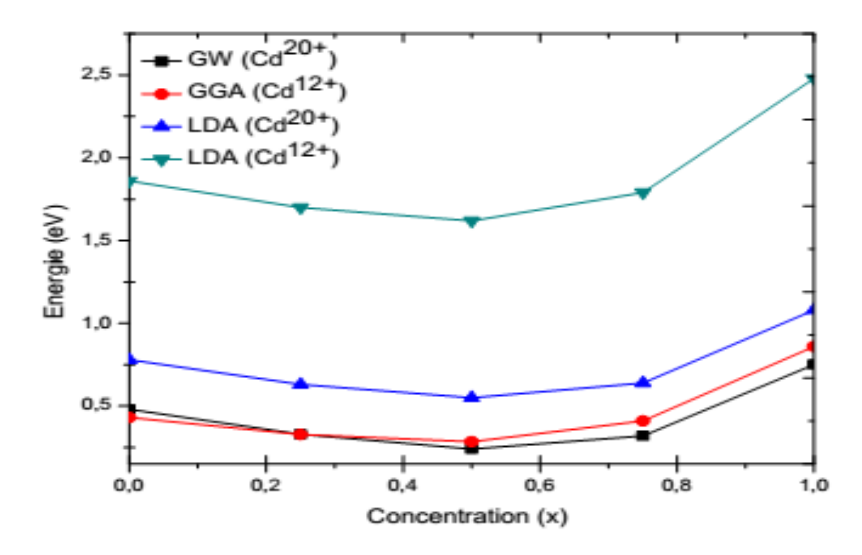

**Figure IV.3** : la variation des énergies des gaps direct de  $CdS<sub>x</sub>Te<sub>1-x</sub>en utilisant LDA et GGA avec le$ pseudopotential Cd<sup>12+</sup> et par l'approximation LDA et GW par le pseudopotentials Cd<sup>20+</sup>. [2]

| Matériaux                               | Les valeurs<br>$de$ Eg<br>utilisées [1] | Résultats Abinit<br>$(LDA, GGA)$ [2] | Résultats GW<br>$[2]$ | Résultats<br>expérimentaux<br>$[3]$ |
|-----------------------------------------|-----------------------------------------|--------------------------------------|-----------------------|-------------------------------------|
| CdS                                     | 2.4                                     | 0.48/0.43                            | 2.48                  | 2.55                                |
| Cd Te <sub>0.75</sub> S <sub>0.25</sub> | 1.41                                    | 0.33/0.328                           | 1.70                  |                                     |
| Cd Te $_{0.5}$ S $_{0.5}$               | 1.48                                    | 0.24/0.285                           | 1.62                  |                                     |
| Cd Te <sub>0.25</sub> S <sub>0.75</sub> | 1,70                                    | 0.32/0.41                            | 1.79                  |                                     |
| Cd Te                                   | 1,45                                    | 0.75/0.86                            | 1.86                  | 1.60                                |

**Tableau IV.2 :** Comparaison de l'énergie du gap calculée par plusieurs méthodes.

D'après le tableau IV.2 ci-dessus, on peut constater que les valeurs de l'énergie du gap utilisées dans notre étude pour la simulation avec SCAPS, sont sous estimées comparées à celles obtenues par l'approximation GW, et surestimées comparées à celles obtenues par la LDA et GGA sous le code Abinit. Par ailleurs, ces valeurs sont proches des résultats expérimentaux existant dans la littérature notamment pour le CdTe et le CdS, pour les autres alliages ternaires aucune donnée expérimentale n'est disponible.

# **IV-3. Etude de l'utilisation du Cd Te1-xSxcomme couche intermédiaire Présentation de la cellule simulée**

Pour l'étude de l'effet de la couche intermédiaire sur les caractéristiques principales des cellules photovoltaïques, nous avons simulé une cellule de type SnOx/(n)CdS/(p)CdTeS /CdTe contient respectivement les couches suivantes :

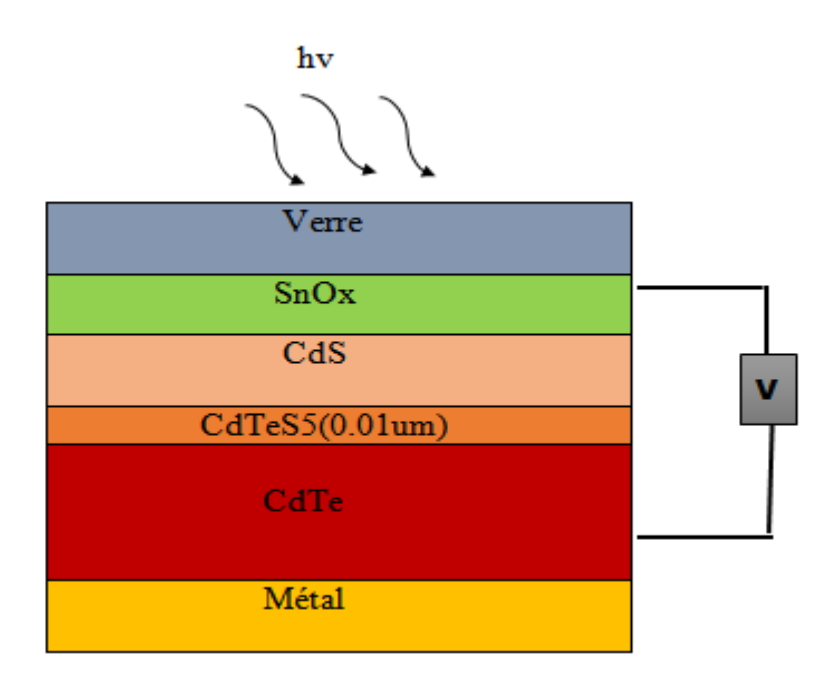

 **Figure IV-4 :** Structure de la cellule solaire à base de CdTe simulée.

Le but de cette configuration réside dans l'étude de l'influence de la variation de la composition de la couche intermédiaire représentée par un semi-conducteur ternaireCdTe<sub>1-x</sub>S<sub>x</sub> sur les propriétés finales de la cellule. La couche absorbeur est constituée du semiconducteur binaire CdTe.

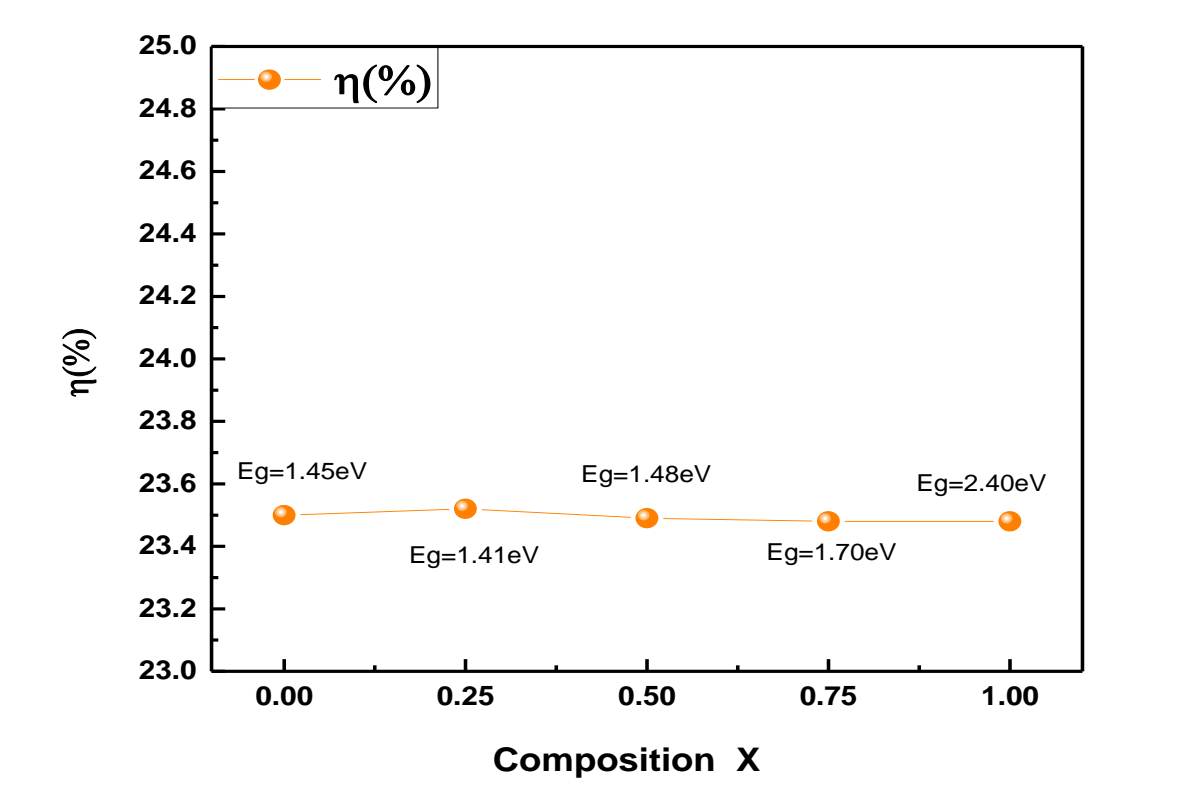

## **IV-3.1. Rendement (η%) en fonction de composition**

**Figure IV- 5 :** Le rendement ( $\eta$ %) en fonction de la composition de la couche Cd Te<sub>1-x</sub>S<sub>x</sub>.

La figure IV-5. Montre l'évolution du rendement de la cellule étudiée en fonction de la composition du matériau utilisé comme couche intermédiaire. Le rendement reste presque stable aux alentours de 23.5% ce qui est très appréciables. Ce comportement montre que la couche intermédiaire n'a pas une véritable influence sur le rendement de la cellule étudiée.

#### **IV-3.2. Effet sur la réponse spectrale de la cellule**

La réponse spectrale, et plus particulièrement le rendement quantique est le nombre de paires électrons-trous photo générées collectées par les contacts ohmiques divisé par le nombre de photons incidents pour une longueur d'onde donnée [5], le rendement quantique, permet de déterminer la réponse de la cellule en fonction de la longueur d'onde et permet de localiser dans la cellule les sources qui limitent (ou non) ses performances [6].

L'effet de l'épaisseur de la couche fenêtre sur la réponse spectrale est représenté sur la figure IV-6.

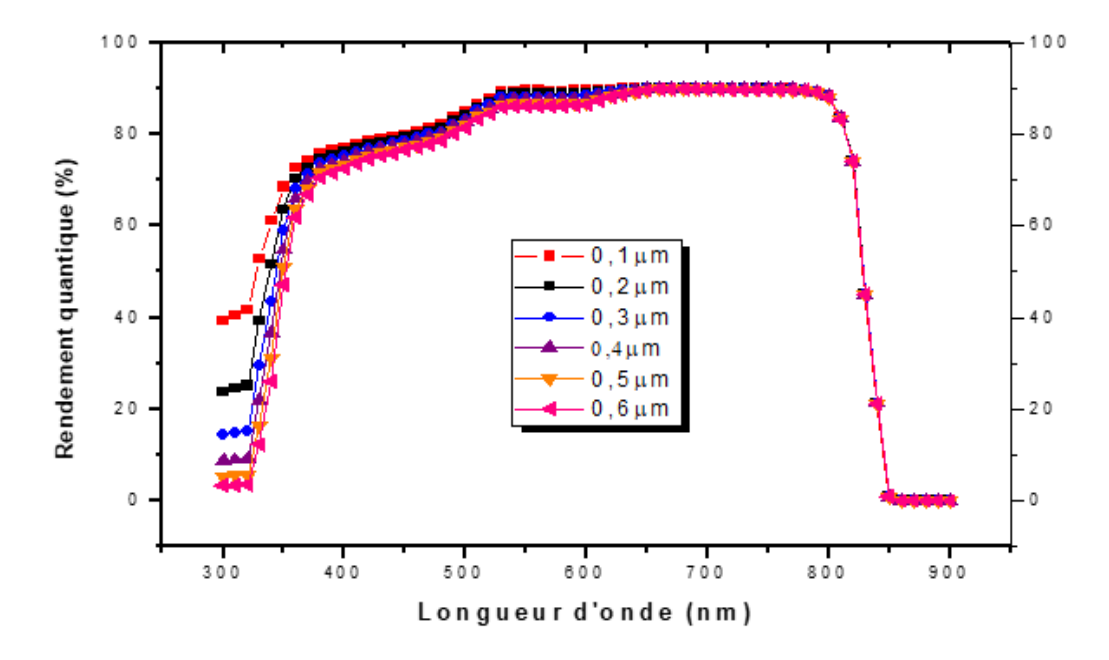

**Figure IV-6 :** Effet de l'épaisseur de la fenêtre optique SnO<sub>x</sub> sur la réponse spectrale. [4]

L'effet de la variation de la composition de la couche intermédiaire, sur la réponse spectrale de la cellule, est représenté sur la figure IV-7 ci-dessous.

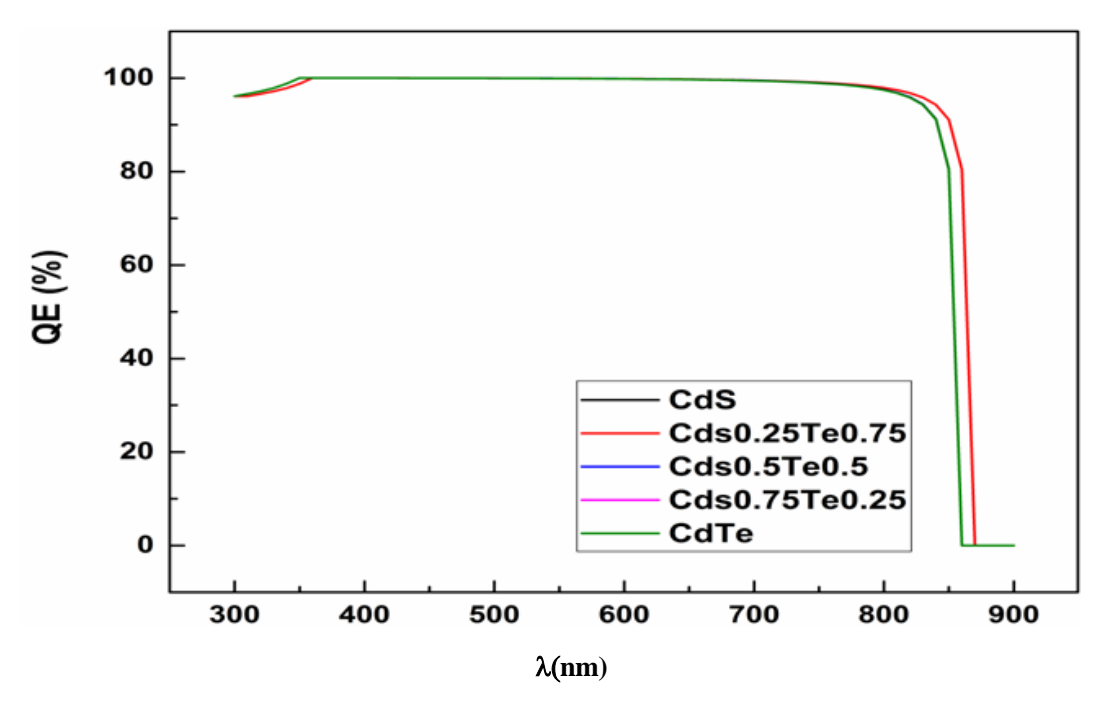

**Figure IV-7 :** Effet de la composition de la couche Cd Te<sub>1-x</sub>S<sub>x</sub> sur la réponse spectrale.

D'après la figure IV-7, on remarque que la réponse spectrale est maximale dans un large intervalle de longueur du rayonnement incident. Elle est maximale de 300 à 900 nm. De 600 à 900 nm le rendement correspond au spectre solaire adapté à la couche absorbeur CdTe. La deuxième partie de 300 à 600 nm correspond en principe au rendement de la fenêtre SnOx est ne devrait pas être maximale, donc cette augmentation de la réponse à son maximum ne peut être attribué qu'à la présence de la couche intermédiaire. Pour pouvoir comparer l'effet de la présence de la couche intermédiaire, on choisit de montrer une courbe représentant la réponse spectrale d'une cellule à base de CdTe en l'absence de couche intermédiaire (figure IV.6).

La figure IV.6, est divisée en deux parties, la première partie à droite est le rendement quantique pour des longueurs d'ondes variées entre 600 et 900 nm, ce rendement correspond au spectre solaire adapter à l'absorbeur CdTe. La deuxième partie est la partie gauche de la courbe allant de 300 à 600 nm qui correspond au rendement quantique de la fenêtre SnOx.

#### **IV-3.3. Effet de la composition sur les caractéristiques principale de de la cellule**

Les caractéristiques essentielles de la cellule photovoltaïque sont :

- $\triangleright$  Vco: tension de circuit ouvert mesurée aux bornes de la cellule sous éclairement et sans circuit de charge.
- $\triangleright$  Jsc: courant de court-circuit (lorsque V=0).
- Vm : tension correspondante à la puissance maximale fournie.
- $\triangleright$  Im : courant correspondant à la puissance maximale fournie.
- FF : facteur de forme qui détermine la qualité électrique de la cellule.

$$
FF = \frac{I_m V_m}{J_{SC} V_{CO}}
$$

- η: rendement de la cellule qui correspond au rapport entre la puissance électrique .
	- Maximale fournie par la cellule et la puissance solaire incidente.

$$
\eta = \frac{P_{mp}}{P_{in}}
$$

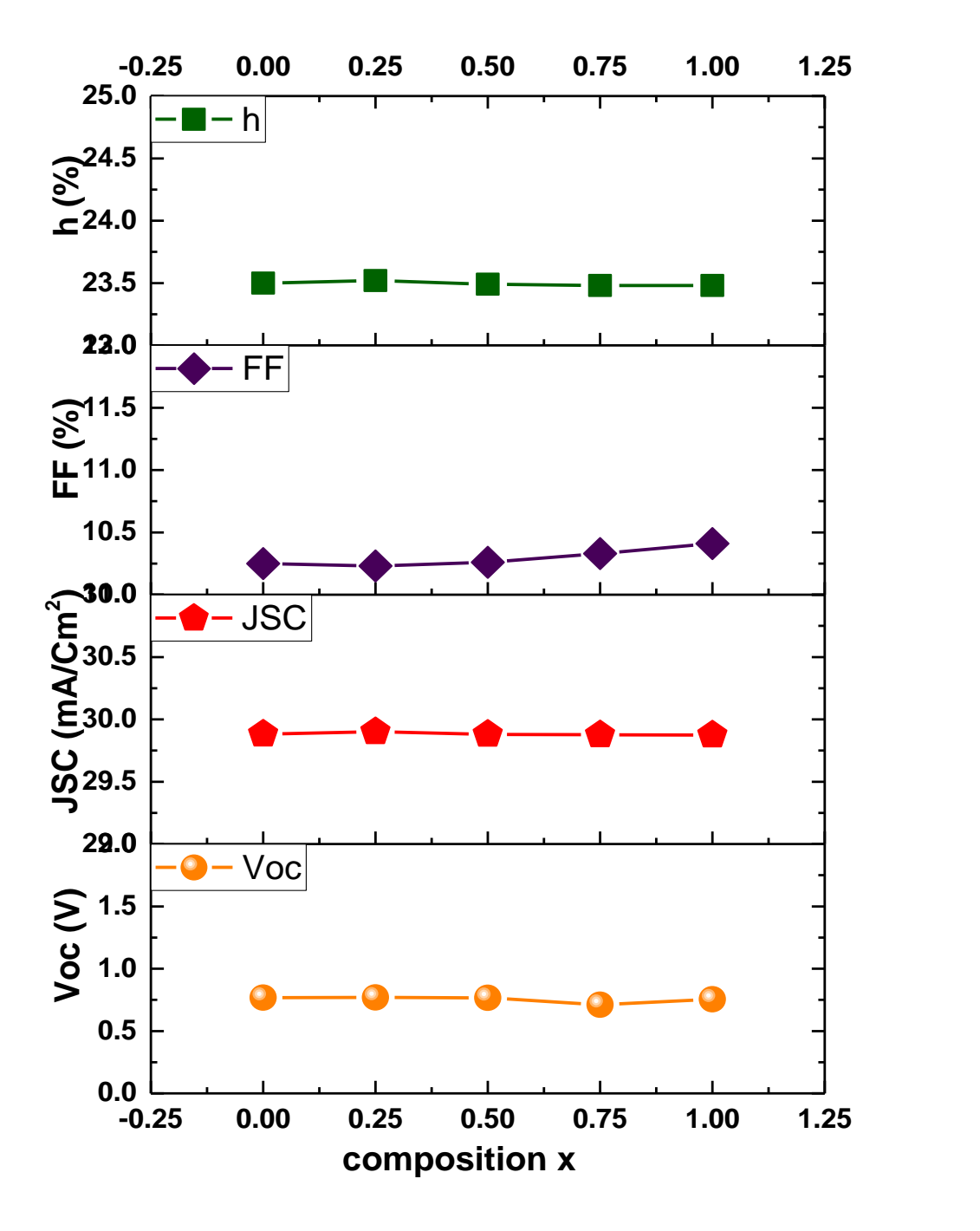

**La figures IV-8 :** La variation de caractéristiques essentielles de la cellule solaire simulée en fonction de composition de la couche intermédiaire Cd Te<sub>1-x</sub>S<sub>x.</sub>

On constate d'après la figure IV.8 ci-dessus que le changement de la composition de la couche intermédiaire n'affecte pas les caractéristiques principales de la cellule qui restent presque stable. Toutes les caractéristiques de la cellule ne changent pas ou évolue d'une manière non significative.

#### **IV-3.4. Etude de l'influence de l'épaisseur de la couche intermédiaire**

Après avoir trouvé la composition de la couche intermédiaire qui donne le meilleur rendement, à savoir la composition Cd Te<sub>0.75</sub> S<sub>0.25</sub>. Dans ce qui suit, il s'agit de voir l'effet de la variation de l'épaisseur de la couche intermédiaire sur l'évolution des propriétés de la cellule, afin d'optimiser l'épaisseur de la couche intermédiaire.

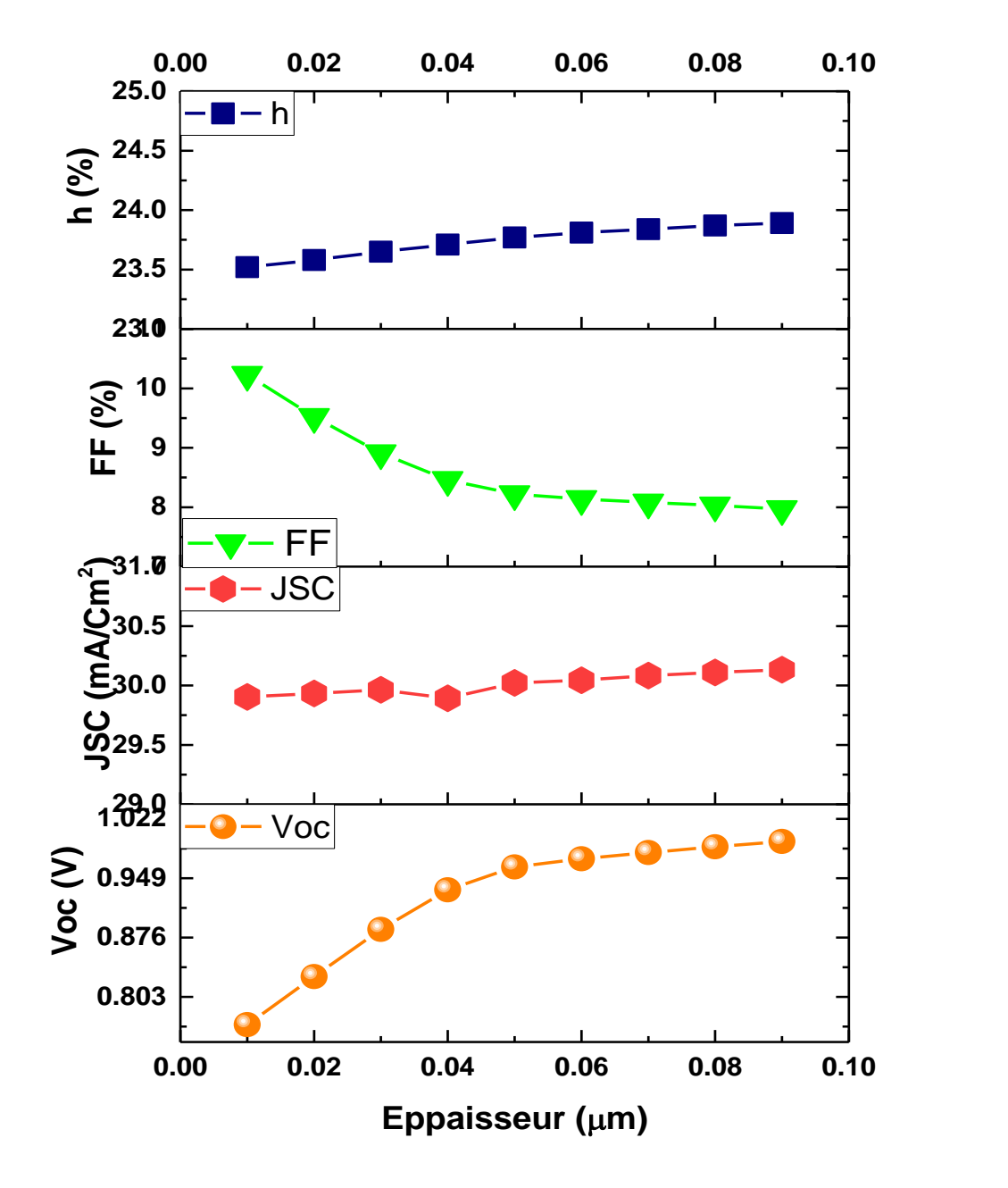

**Figure IV-9 :** Les caractéristiques essentielles de la cellule en fonctions de l'épaisseur de la couche Cd Te<sub>1-x</sub>S<sub>x.</sub>

La figure IV.9 montre l'évolution des principaux paramètres en fonction de l'évolution de l'épaisseur de la couche intermédiaire. Il est à noter ce qui suit :

Avec l'augmentation de l'épaisseur de la couche intermédiaire entre les valeurs de 0.01 µm et 0.09 µm, on observe une légère augmentation du rendement η, ainsi que la tension de circuit ouvert Vco. On note aussi la diminution du facteur de forme, FF, de la cellule simulée, par ailleurs,  $J_{\rm sc}$  reste presque stable autour de la valeur de 30 mA/cm<sup>2</sup>N, et de rendement  $\eta$ , avec une augmentation.

L'augmentation de ces caractéristiques peut être attribuée en premier lieu à la diminution de la vitesse de recombinaison en surface dans la couche fenêtre avec l'augmentation de son épaisseur. Cette augmentation peut être attribuée aussi aux autres raisons :

- L'élévation de l'absorption de la couche intermédiaire due à l'augmentation de son épaisseur. (Elle joue le rôle de matériaux absorbeur supplémentaire).
- L'augmentation du rendement de la cellule légèrement peut être attribuée à l'augmentation du volume de la couche absorbante (couche intermédiaire + couche absorbeur).

D'autre part, la diminution du facteur de forme avec l'augmentation de l'épaisseur de la couche intermédiaire est due principalement à l'augmentation  $V_{oc}$ .

Donc, quand  $V_c$  augmente le facteur de forme diminue. Jsc étant resté presque stable.

#### **IV-3.5. Effet de l'épaisseur de la couche intermédiaire sur la réponse spectrale de la cellule**

La réponse spectrale, et plus particulièrement le rendement quantique est le nombre de paires électrons-trous photo générées collectées par les contacts ohmiques divisé par le nombre de photons incidents pour une longueur d'onde donnée [5], le rendement quantique, permet de déterminer la réponse de la cellule en fonction de la longueur d'onde et permet de localiser dans la cellule les sources qui limitent ses performances [6].

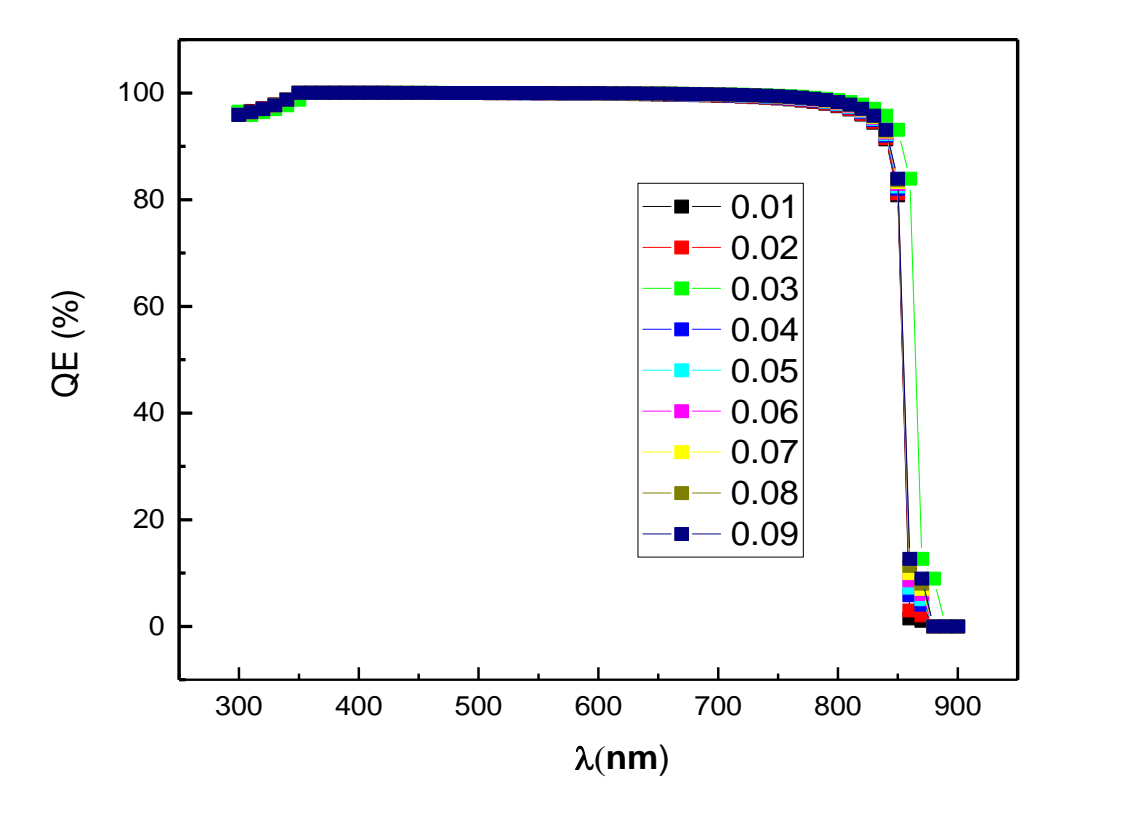

Figure IV-10 **:** l'effet de l'épaisseur de la couche Cd Te<sub>1-x</sub>S<sub>x</sub>sur la réponse spectrale.

L'effet de l'épaisseur de la couche intermédiaire sur la réponse spectrale est représenté sur la figure IV-10. On peut noter que la réponse est maximale dans une large gamme de longueur d'onde. Cependant, elle ne dépend pas fortement de l'épaisseur de la couche intermédiaire.

# **IV-4. Etude de l'utilisation du Cd Te1-xS<sup>x</sup> comme couche absorbeur**

#### **Présentation de la cellule solaire à base de Cd Te1-xS<sup>x</sup>**

Afin d'étudier l'effet de la couche absorbeur sur les caractéristiques principales des cellules photovoltaïques, nous avons simulé une cellule de type SnOx/(n)CdS/(p)CdTeS contient respectivement les couches suivantes :

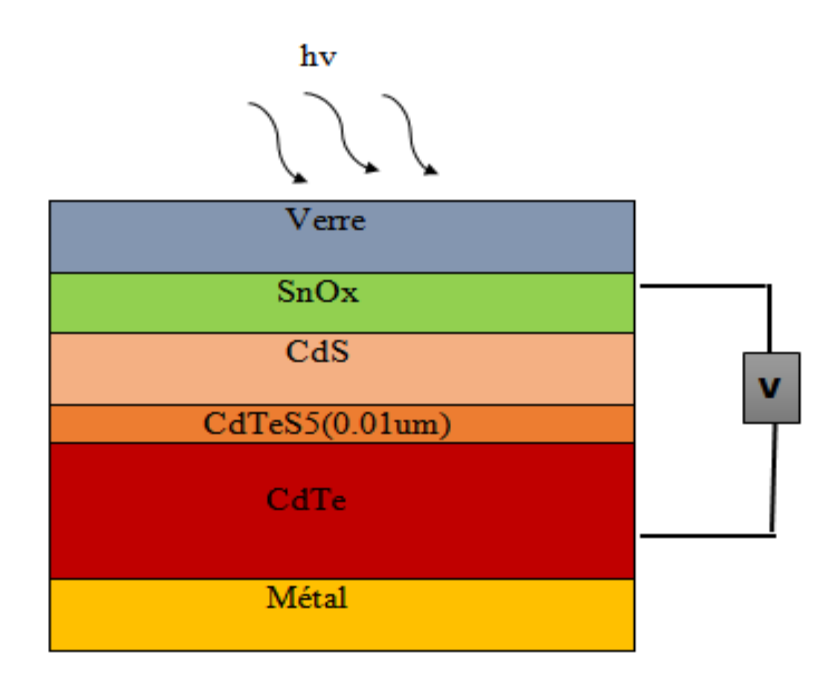

 **Figure IV-11 :** Structure de la cellule solaire à base de CdTe simulée.

Le but de cette configuration réside dans l'étude de l'influence de la variation de la composition de la couche absorbeur représentée par un semi-conducteur ternaireCdTe<sub>1-x</sub>S<sub>x</sub> sur les propriétés finales de la cellule.

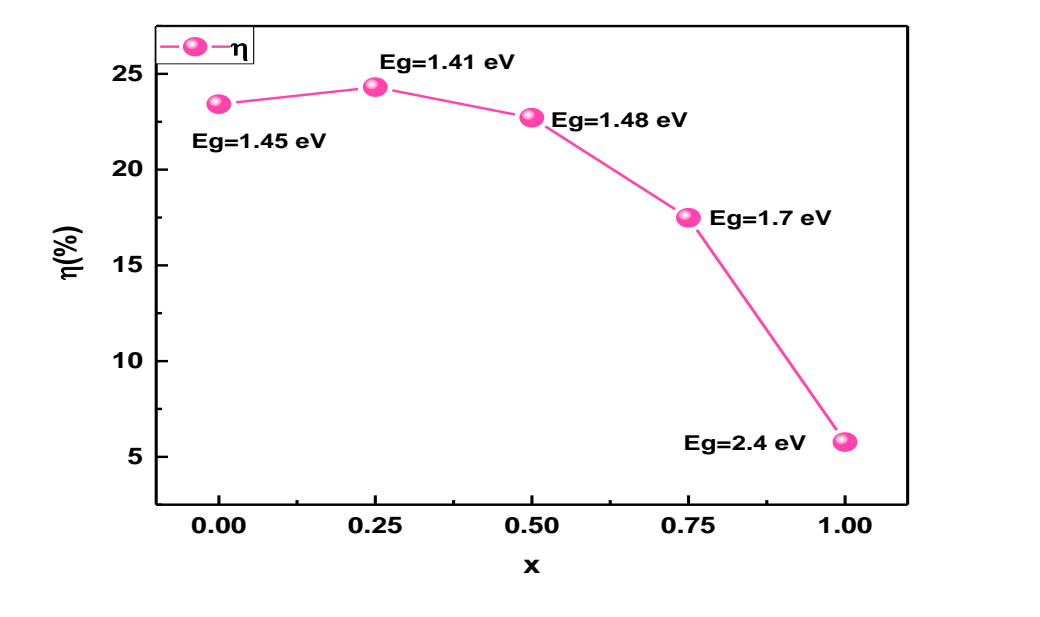

## **IV-4-1. Le rendement en fonction de composition**

**Figure IV-12 :** le rendement (η%) en fonction de la composition de la couche Cd Te<sub>1-x</sub> S<sub>X.</sub>

La figure IV.12 montre l'évolution du rendement en fonction de la composition de la couche absorbeur de Cd Te<sub>1-x</sub> S<sub>X</sub>. On peut noter une légère augmentation du rendement pour atteindre une valeur maximale pour la composition Cd Te $_{0.75}$  S<sub>0.25</sub> puis une diminution au fur et à mesure de l'introduction d'avantage de souffre (S). le rendement devient enfin très faible aux alentours de 6% pour le CdS (dans ce cas la couche absorbeur jouera le rôle de fenêtre optique (CdS+CdS voir figure IV.13)

| <b>Verre</b> |
|--------------|
|              |
| <b>SnOx</b>  |
| <b>CdS</b>   |
| <b>CdS</b>   |
| <b>Métal</b> |

**Figure IV-1 3 :** Configuration de la cellule dans le cas de la substitution complète de Te par du S.

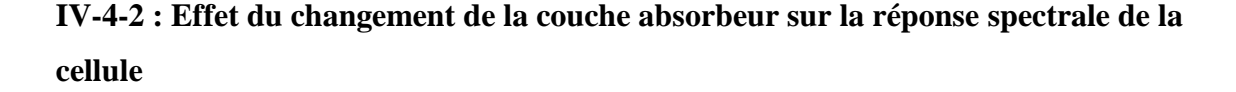

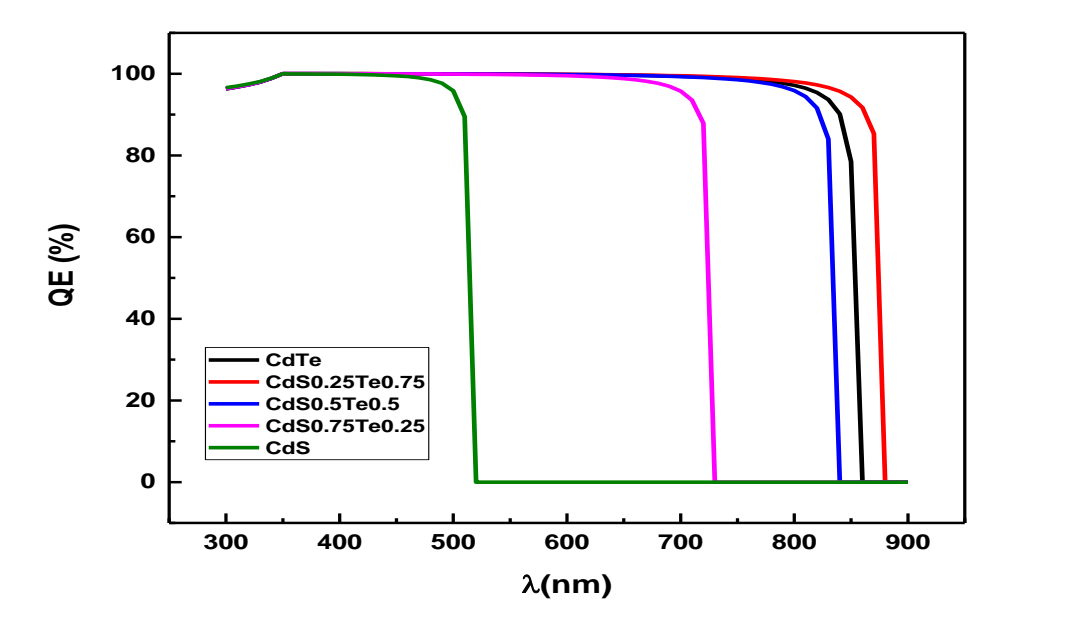

**Figure IV-14 :** Courbe rendement quantique en fonction de longueur d'onde.

Le rendement quantique représente le nombre de paires électrons-trous-photo générées collectées par les contacts ohmiques divisé par rapport au nombre de photons incidents à une longueur d'onde bien définie. Il permet de déterminer la réponse de la cellule en fonction de la longueur d'onde et permet de localiser dans toute cause pouvant limiter les performances de la cellule.

D'après la figure IV.14, on constate que le rendement quantique est maximal pour une large gamme de longueur d'onde au fur et à mesure que le de Te augmente. Il est maximal de 350 à 520 nm pour le CdS, et de 350 à 740 nm pour le Cd Te $_{0.25}$  S $_{0.75}$ . Le domaine s'élargira de 350 à 845 nm pour Cd Te<sub>0.5</sub> S<sub>0.5</sub>. Pour le CdTe le rendement quantique est maximal entre 350 et 860. Le domaine le plus large ou le rendement quantique est maximal est celui situé entre 350 et 860 nm pour le Cd Te<sub>0.75</sub> S<sub>0.25</sub>, ceci explique le fait que le rendement de conversion photovoltaïque soit le meilleur pour cette dernière composition.

## **IV-4-3-Effet de l'épaisseur de la couche absorbeur Cd Te<sub>1-x</sub>S<sub>X</sub> sur les caractéristiques principales de la cellule**

 Après avoir identifié la composition de la couche absorbeur donnant le meilleur rendement, à savoir la composition Cd Te<sub>0.75</sub> S<sub>0.25</sub>. Dans ce qui suit, il s'agit de voir l'effet de la variation de l'épaisseur de la couche intermédiaire sur l'évolution des propriétés de la cellule, afin d'optimiser l'épaisseur de la couche intermédiaire.

La figure IV.14 montre l'évolution des principaux paramètres en fonction de l'évolution de l'épaisseur de la couche intermédiaire. Il est à noter ce qui suit :

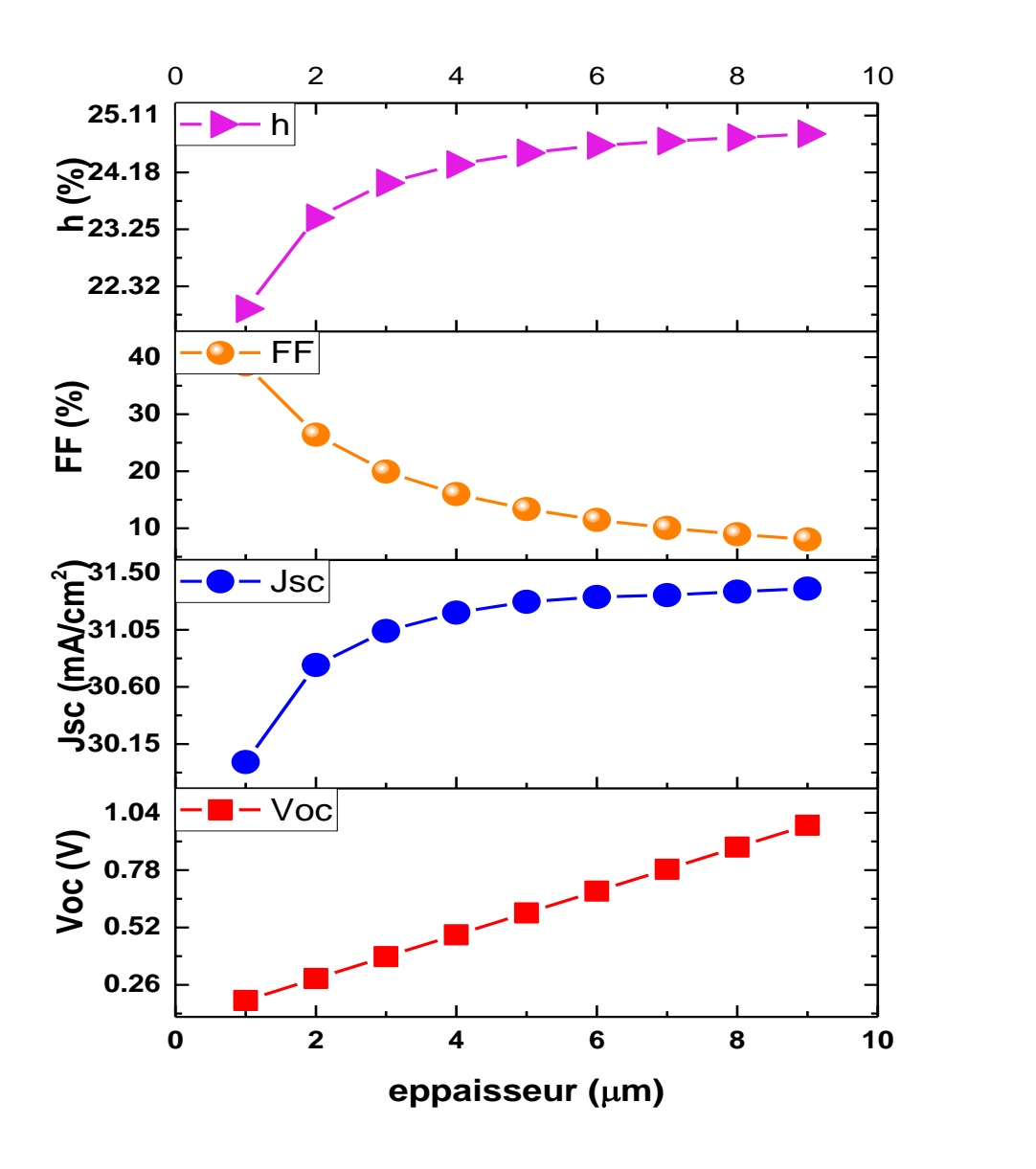

**Figure IV-15 :** Les caractéristiques essentielles de la cellule en fonctions de l'épaisseur de la couche Cd  $Te_{1-x}S_{x}$ 

Avec l'augmentation de l'épaisseur de la couche absorbeur entre les valeurs de 1  $\mu$ m et 9  $\mu$ m, on observe une augmentation du rendement η, comprise entre 22 et 25 %. On note également une augmentation de la tension de circuit ouvert Vco et le courant de court-circuit  $J_{sc}$ . Il est aussi, observé, la diminution du facteur de forme, FF, de la cellule simulée.

L'augmentation de ces caractéristiques peut être attribuée en premier lieu à la diminution de la vitesse de recombinaison en surface dans la couche absorbeur de Cd Te<sub>0.75</sub> S<sub>0.25</sub>. Avec l'augmentation de son épaisseur. Cette augmentation peut être attribuée aussi aux autres raisons :

- L'élévation de l'absorption de la couche absorbeur due à l'augmentation de son épaisseur. (Elle joue le rôle de matériaux absorbeur supplémentaire).
- L'augmentation du rendement de la cellule peut être attribuée à l'augmentation de l'épaisseur et ainsi du volume de la couche absorbante, ainsi plus de possibilité d'activer des électrons pour participer à la conduction à partir du rayonnement solaire.

D'autre part, la diminution du facteur de forme avec l'augmentation de l'épaisseur de la couche absorbante est due principalement à l'augmentation  $V_{\alpha c}$  car le facteur de forme et relié avec ces deux derniers par la relation :

$$
FF = \frac{V_m I_{SC}}{V_{co} J_{SC}}
$$

Donc, quand  $V_{\rm co}$  et Jsc augmentent le facteur de forme diminue automatiquement.

#### **IV-4.4 Effet de l'épaisseur la réponse spectrale de la cellule**

La réponse spectrale, et plus particulièrement le rendement quantique est le nombre de paires électrons-trous photo générées collectées par les contacts ohmiques divisé par le nombre de photons incidents pour une longueur d'onde donnée [5], le rendement quantique, permet de déterminer la réponse de la cellule en fonction de la longueur d'onde et permet de localiser dans la cellule les sources qui limitent ses performances [6].

Il s'agit d'étudier l'effet de l'augmentation de l'épaisseur de la couche absorbeur sur l'évolution de la réponse spectrale de la cellule. Pour faire ces calculs on a opté pour la

composition ternaire qui a donné le meilleur rendement de conversion à savoir l'alliage ternaire Cd Te<sub>0.75</sub> S<sub>0.25</sub>.

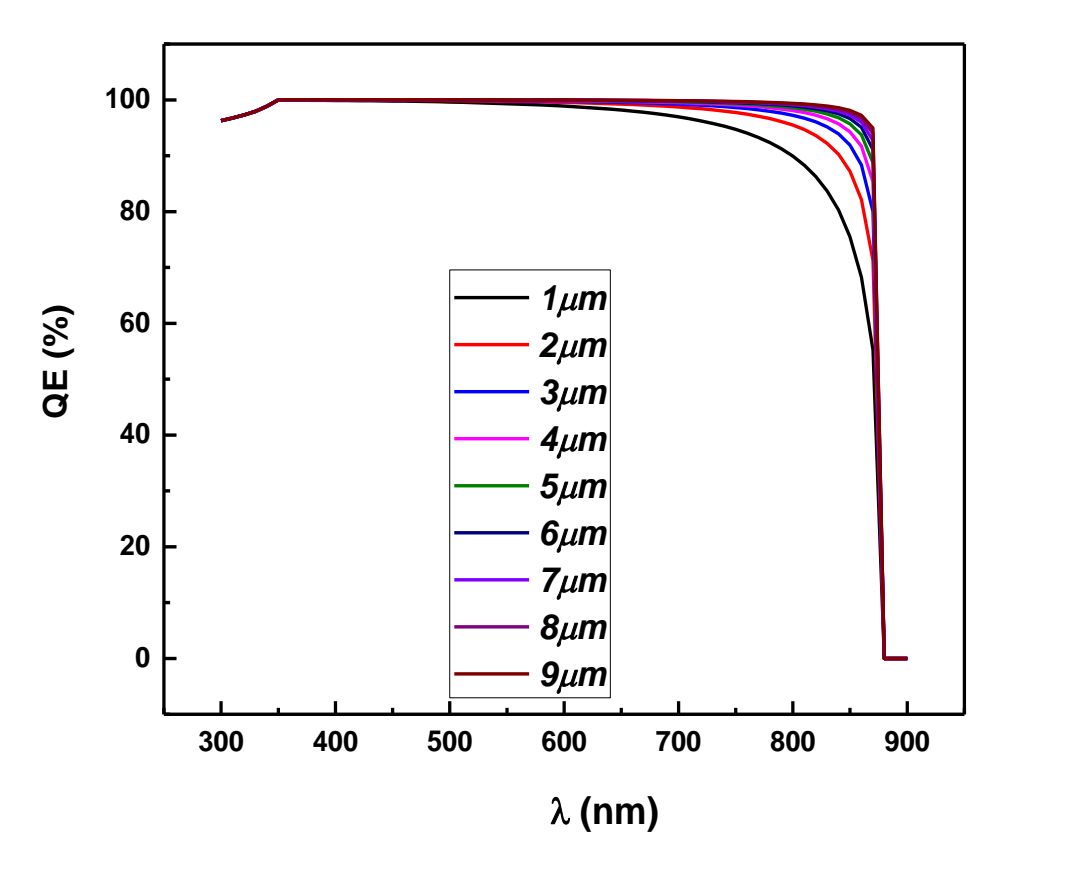

**Figure IV-16** : Effet de l'épaisseur de la couche Cd  $Te_{1-x}S_x$  sur la réponse spectrale.

D'après la figure IV-16 ci-dessus, on peut observer que plus l'épaisseur est importante, plus la réponse est maximale dans un domaine de longueur d'onde le plus large possible. Pour une épaisseur de la couche absorbeur de 1µm le domaine de la réponse maximale s'étend entre 350 et 650 nm, alors que pour une épaisseur de 9 µm ce dernier est compris entre 350 et 880 nm.

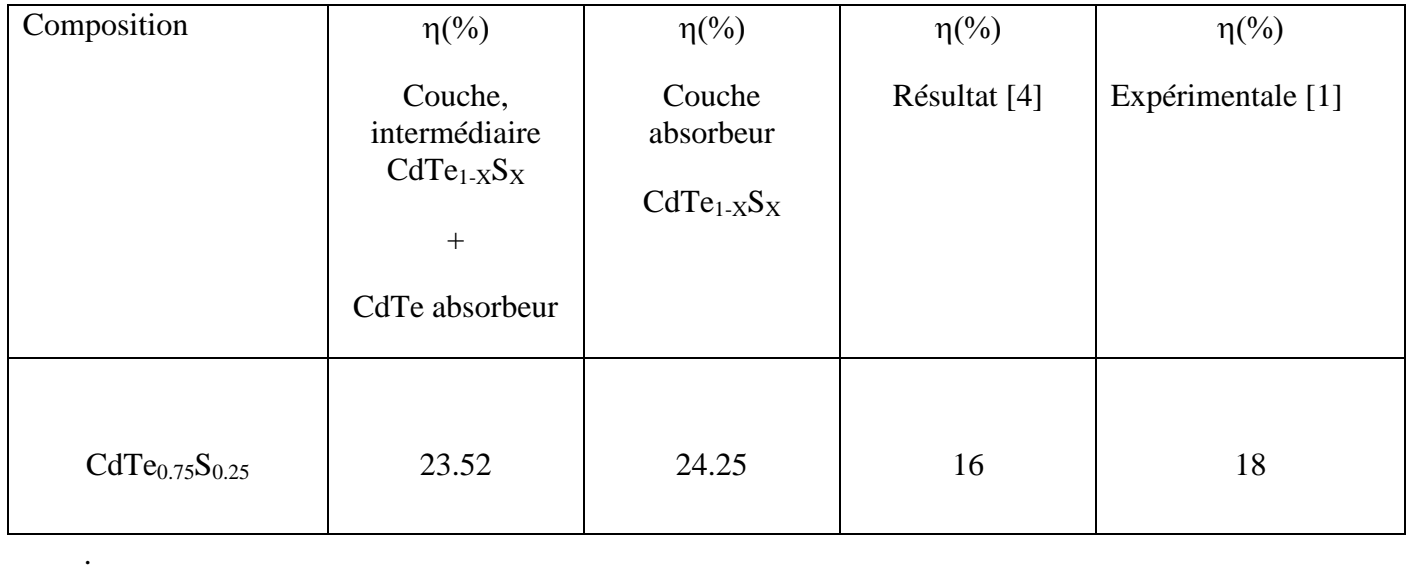

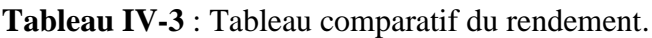

D'après le tableau IV.3, ci-dessus, on peut constater que les valeurs de rendement calculées à partir de la simulation avec SCAPS, sont largement supérieur comparées à ceux calculées auparavant par SCAPS aussi [4] et ceux obtenues expérimentalement [l]

Cette déférence peut être attribuée à l'une de raisons suivantes ou à l'ensemble de cette dernières réunies :

- La présence d'une couche intermédiaire ternaire donc une large interaction avec le rayonnement,
- La nature de la couche absorbante (l'élargissement de rendement quantique et la réponse spectrale)
- Le fait qu'on n'a pas pris en compte la présence des défauts et on a considéré les matériaux utilisés comme étant parfaits.
## **IV.5. CONCLUSION**

Dans ce travail, en utilisant le simulateur SCAPS, on a étudié l'évolution du gap en fonction de la composition de l'alliage ternaire de CdTe<sub>1-xSx</sub>. Les résultats obtenus sont soit sous-estimés (comparé à l'approximation GW) ou surestimés (comparé à la LDA et GGA sous code Abinit), Par ailleurs, nos résultats sont proches des valeurs expérimentales notamment pour le CdS et le CdTe. Pour les autres compositions de CdTe<sub>1-xSx</sub>, ils n'existent aucune valeur expérimentale de référence.

Dans la première partie, l'effet de la présence d'une couche intermédiaire $CdTe_{1-x}S_x$ sur les caractéristiques principales et la réponse spectrale d'une cellule photovoltaïque, de type Verre/SnO<sub>x</sub>/CdS/Cd Te<sub>1-x</sub>S<sub>x</sub>/CdTe a été étudié. La présence de la couche intermédiaire élargie le domaine de réponse spectrale et améliore mais d'une manière légère les caractéristiques principales de la cellule, notamment le rendement.

Dans la deuxième partie de ce chapitre nous avons étudié, l'effet du changement de la couche absorbeur en utilisant un matériau semi-conducteur ternaire de type Cd  $Te_{1-x}S_x$ , sur les caractéristiques principales et la réponse spectrale de deux cellules solaires l'une de type Verre/SnO<sub>x</sub>/CdS/Cd Te<sub>1-x</sub>S<sub>x</sub>. La composition Cd Te<sub>0.75</sub> S<sub>0.25</sub> donne les meilleures performances. Des rendements de conversion très importants ont été calculés, largement supérieur à ceux expérimentaux reportés dans la littérature, ceci peut être dû au fait que l'on a considéré que nos matériaux sont parfaits et on n'a pas pris en compte des défauts pouvant existés dans ces derniers.

# **BIBLIOGRAPHIE**

**[1].** Mannir M. Aliyu, Sharafat Hossain, Md. Aminul Islam, N. R. Hamzah1, Mr. R. Karim, Sopian and Nowshad Amin, Evaluation Of The Effects And Impacts Of The Cdste Interlayer In Cds/Cdte Solar Cells Through Modeling And Simulations., published in 2nd International Conference on the Developments in Renewable Energy Technology (ICDRET),2012.

**[2].** N. KHELOUFI, Contribution à l'étude théorique des propriétés des semi-conducteurs pour des applications en photovoltaïque, Thèse présenté en vu de l'obtention du diplôme de doctorat sous la direction de Pr A. Bouzid, Soutenue le : 21/09/2016.

**[3].** O. Madelung, M. Schlz, H. Weiss, Landolt-Borstein, Numerical Data and Functional Relationships in Science and Technology, vol. 17, Springer, Berlin, 1982.

**[4].** M. Hamidouche , Étude De L'effet Des Couches Minces De Sno2 Et ITO Sur Les Caractéristiques Des Cellules Solaires À Base de Cdte Et Cigs mémoire fin d'étude de l'obtention de master ,soutenue le 19/06/2013.

**[5].** Nichiporuk oleksiy, Simulation, fabrication et analyse de cellules photovoltaïques à contacts arrières interdigités. Thèse de doctorat, Institut national des sciences appliquées de Lyon (2005) ,158p.

**[6]**,A. M. Ferouani, M.R. Merad boudia, K. Rahmoun, Simulation numérique et optimisation des performances d'une cellule solaire a base de CdTe, Revue des sciences fondamentales et appliquées, Volume n°3(56-65)( 2001).

# CONCLUSION GENERALE

# **CONCLUSION GENERALE**

Le travail réalisé au cours de ce mémoire de fin d'étude a été guidé par une idée principale à savoir : la simulation des propriétés et performances des cellules photovoltaïque en couches minces à base des matériaux semi-conducteur ternaire de CdTe<sub>1-x</sub>S<sub>x</sub> utilisés séparément comme couche intermédiaire et aussi comme la couche absorbeur.

En utilisant le simulateur SCAPS, on a étudié l'évolution du gap en fonction de la composition de l'alliage ternaire de CdTe1-xSx. Les résultats obtenus sont soit sous-estimés (comparé à l'approximation GW) ou surestimés (comparé à la LDA et GGA sous code Abinit), Par ailleurs, nos résultats sont proches des valeurs expérimentales notamment pour le CdS et le CdTe. Pour les autres compositions de CdTe<sub>1-xSx</sub>, ils n'existent aucune valeur expérimentale de référence.

Dans la première partie, l'effet de la présence d'une couche intermédiaireCdTe<sub>1-x</sub>S<sub>x</sub> sur les caractéristiques principales et la réponse spectrale d'une cellule photovoltaïque, de type Verre/SnO<sub>x</sub>/CdS/Cd Te<sub>1-x</sub>S<sub>x</sub>/CdTe a été étudié. La présence de la couche intermédiaire élargie le domaine de réponse spectrale et améliore mais d'une manière légère les caractéristiques principales de la cellule, notamment le rendement.

Dans la deuxième partie nous avons étudié, l'effet du changement de la couche absorbeur en utilisant un matériau semi-conducteur ternaire de type Cd  $Te_{1-x}S_x$ , sur les caractéristiques principales et la réponse spectrale de deux cellules solaires l'une de type Verre/SnOx/CdS/Cd Te1-xSx. La composition Cd Te0.75 S0.25 donne les meilleures performances. Des rendements de conversion très importants ont été calculés, largement supérieur à ceux expérimentaux reportés dans la littérature, ceci peut être dû au fait que l'on a considéré que nos matériaux sont parfaits et on n'a pas pris en compte des défauts pouvant existés dans ces derniers.

Comme perspectives de ce travail, on peut élargir l'étude à d'autres matériaux semiconducteurs de compositions ternaires (couche absorbeur et/ou couche intermédiaire) et aussi voir l'influence des divers défauts sur les performances des cellules étudiées.

# **LISTE DES FIGURES**

# **CHAPITRE I**

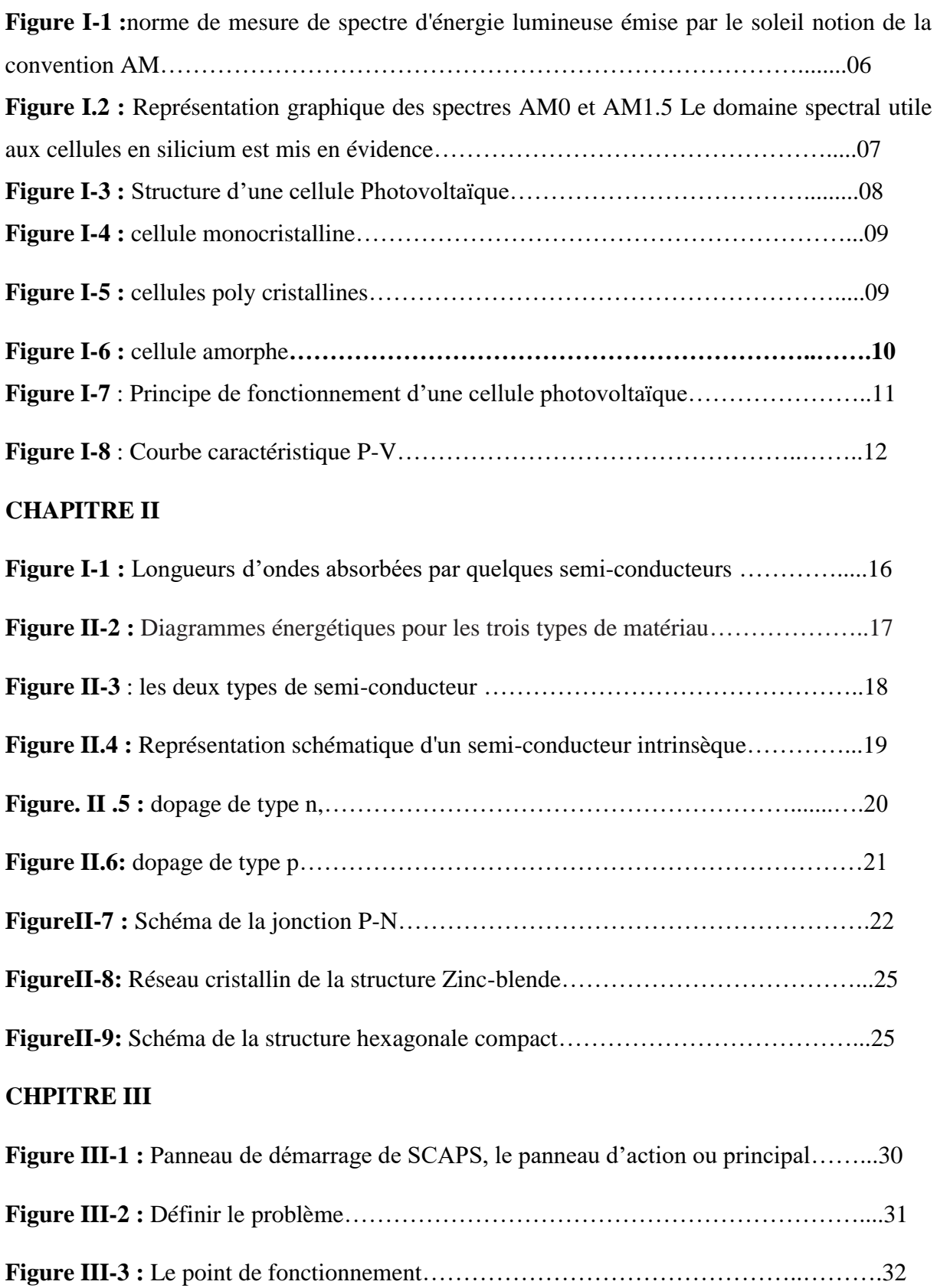

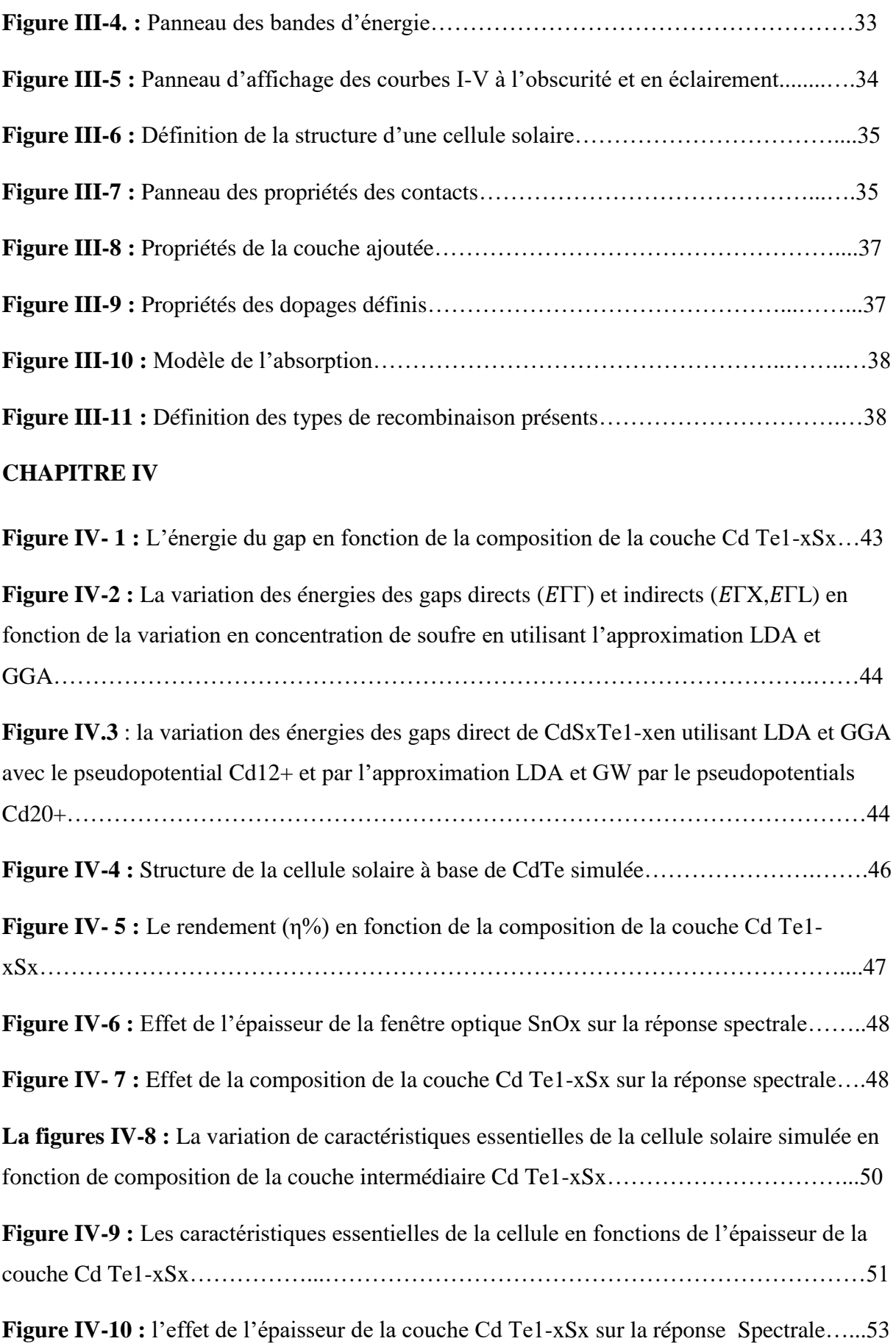

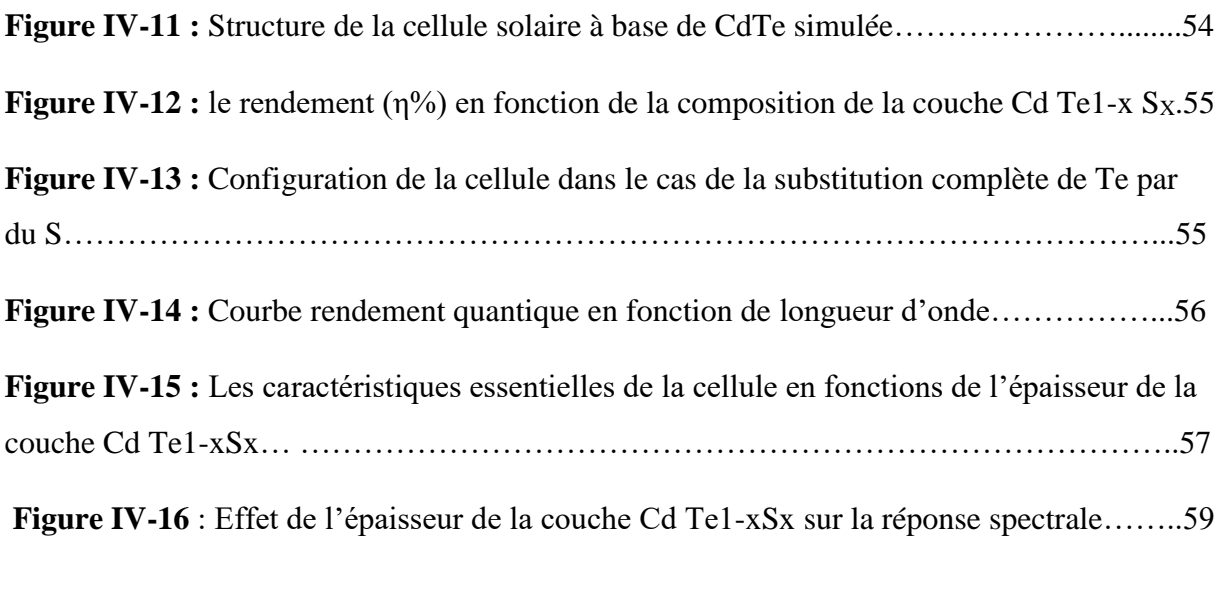

# **LISTE DE TABLEAU :**

# **CHAPITRE II**

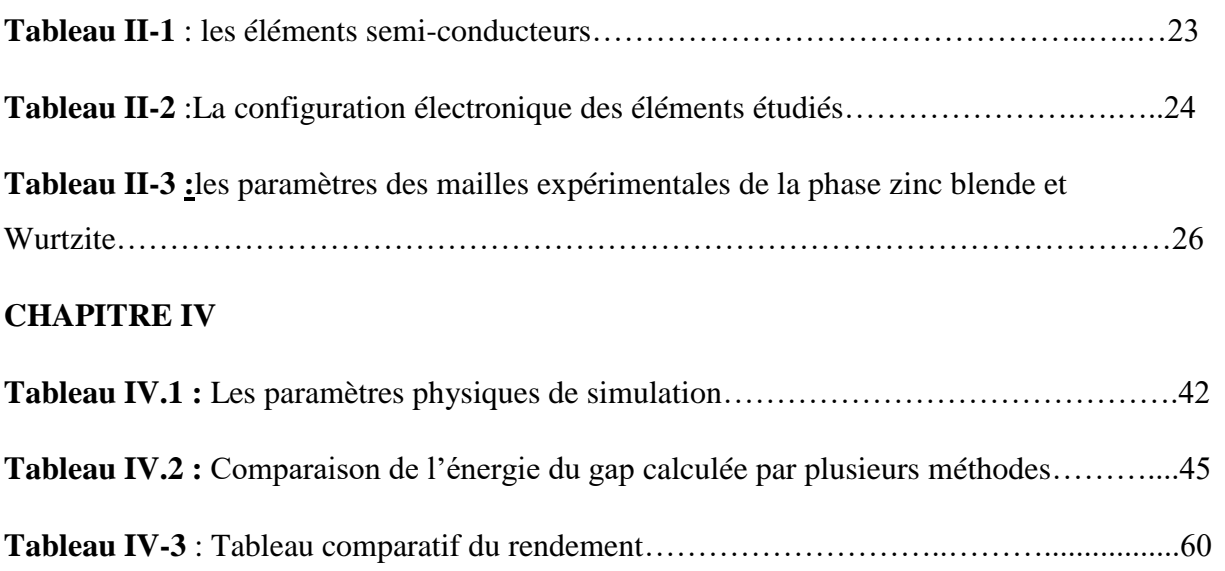

# **SYMBOLES ET ABRÉVIATIONS**

# **Abréviations**

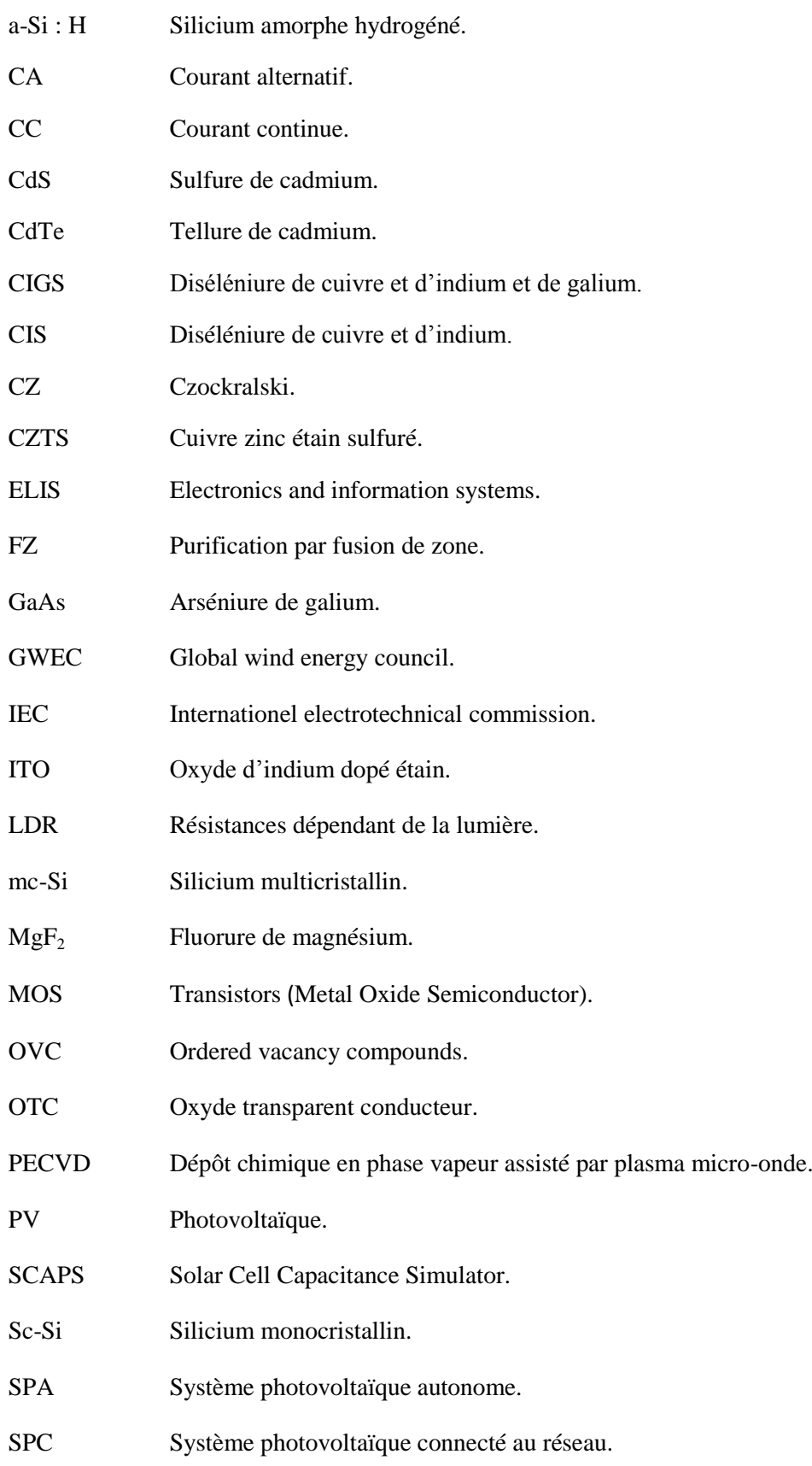

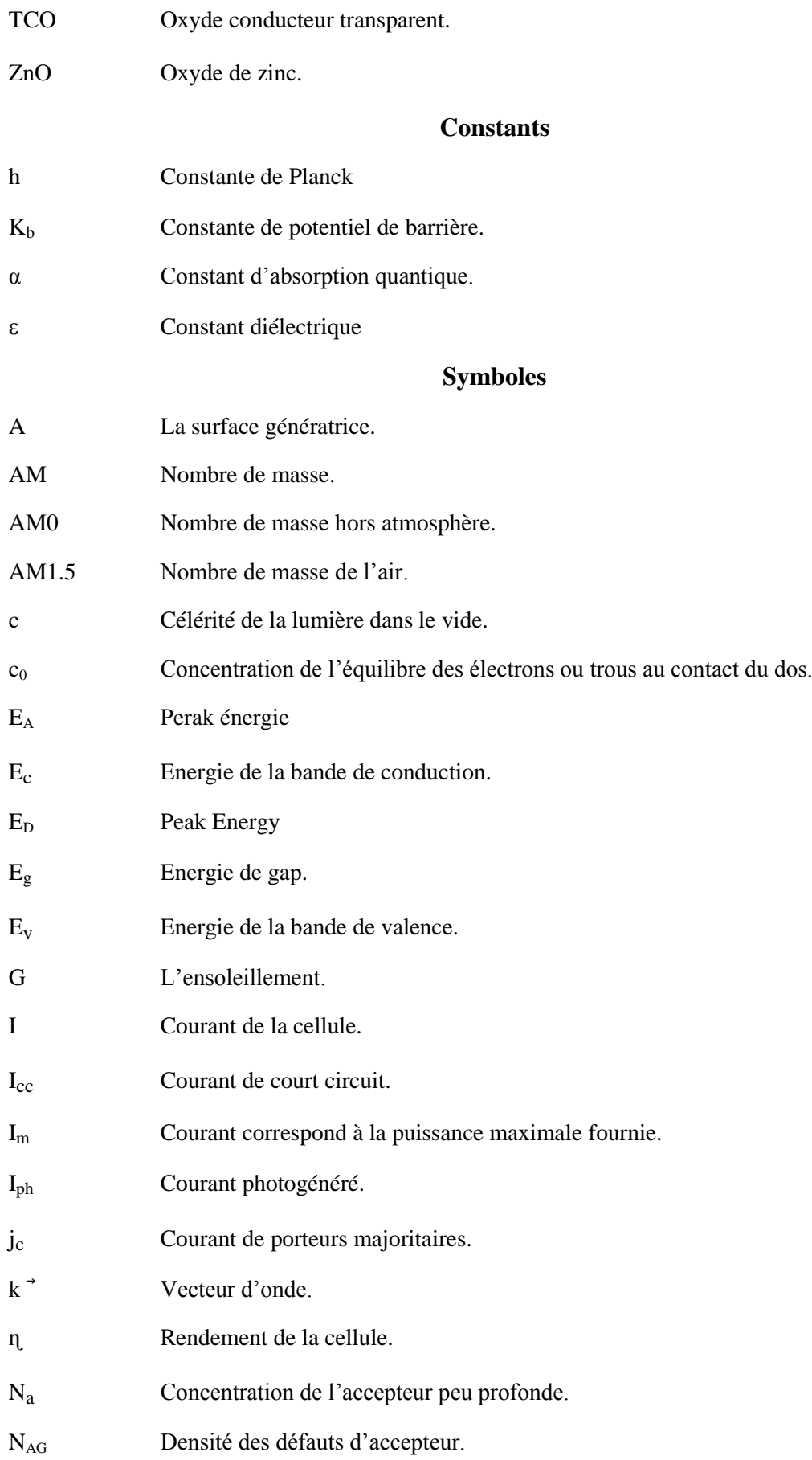

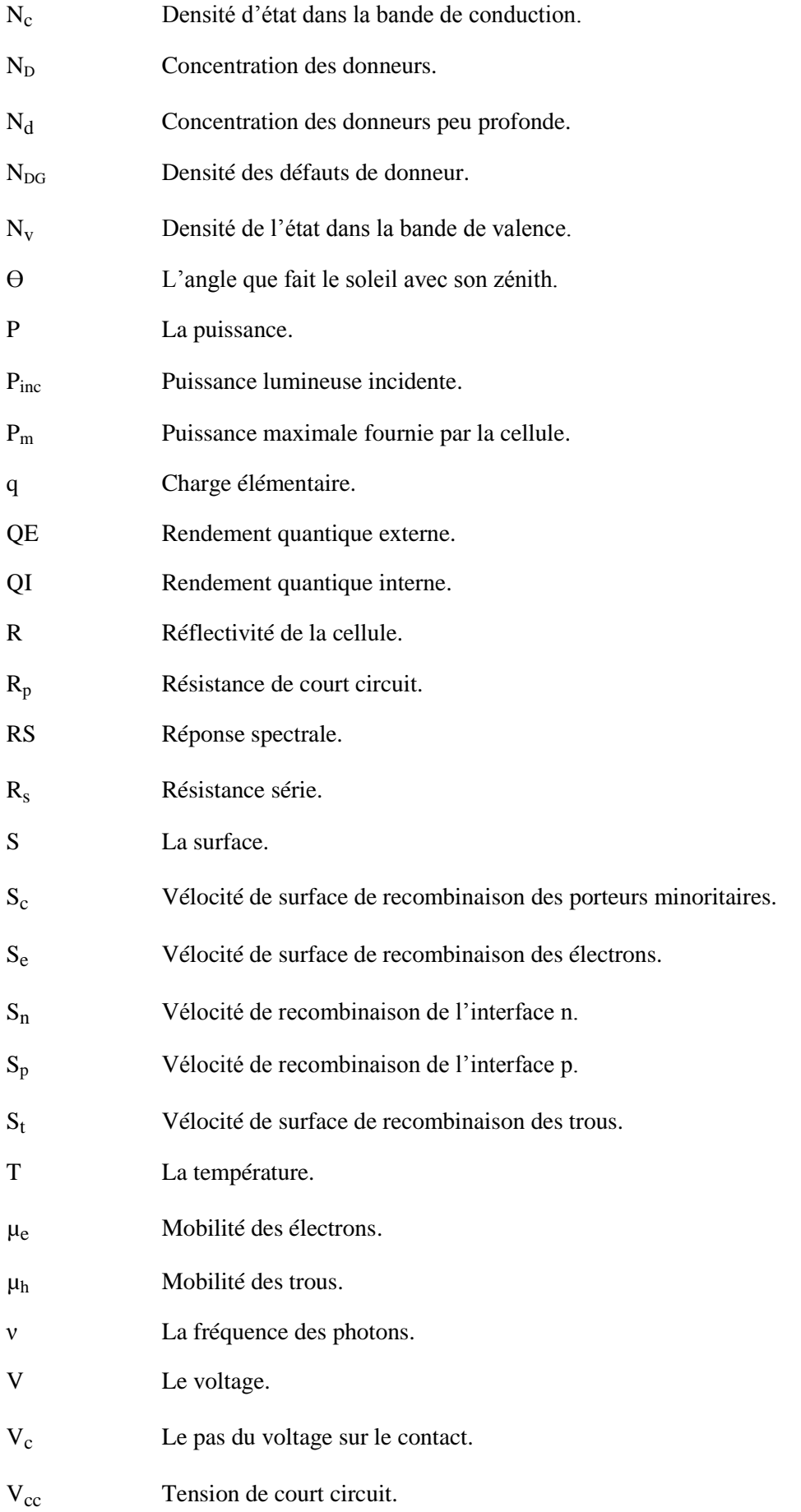

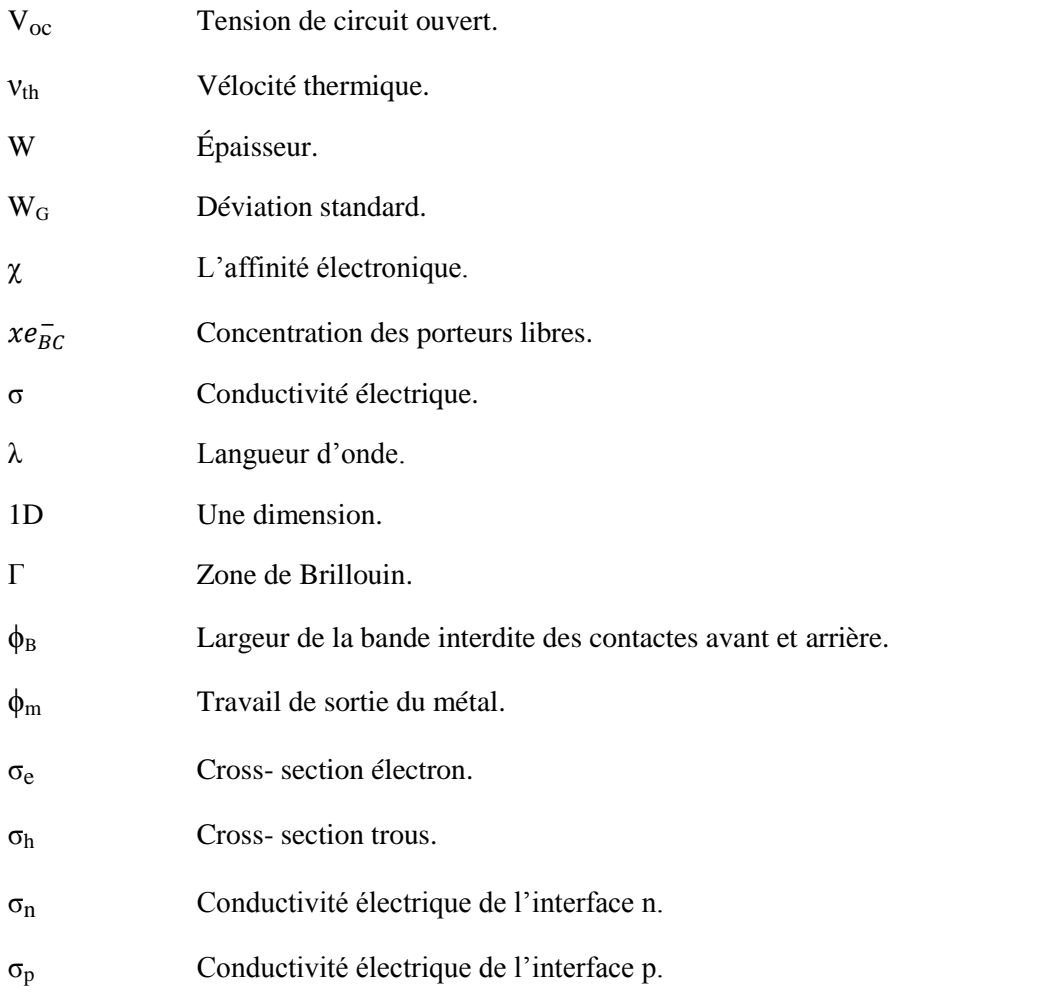

### **Résumé**

L'objectif de notre travail était d'étudier des propriétés physico-chimique des matériaux semi – conducteur ternaire Cd  $S_xTe_{1-x}$  sur les performances des cellules solaires en couches minces à base de CdTe S comme couche intermédiaire et aussi comme couche absorbeur.

Nous avons mis l'accent sur les caractéristiques essentielles de la cellule solaire à savoir : la tension de circuit ouvert Vco, le courant de court-circuit Jcc, le facteur de forme FF, le rendement η ainsi que la réponse spectrale de la cellule, nos résultats ont été simulés avec le code de calcule SCAPS .On a trouvé que. La présence de la couche intermédiaire élargie le domaine de réponse spectrale et améliore mais d'une manière légère les caractéristiques principales de la cellule, notamment le rendement.

La couche absorbeur ternaire a base de Cd  $S_x$  Te<sub>1-x</sub> donne les meilleures performances. Des rendements de conversion très importants ont été calculés, ceci peut être dû au fait que l'on a considéré que nos matériaux sont parfaits et on n'a pas pris en compte des défauts pouvant existés dans ces derniers.

**Mots clés :** Cellule solaire, Couche mince, Couche absorbeur, CdTe, SnO2, CdS ,CdSTe SCAPS.

## **Abstract**

The objective of our work was to study, physicochemical property of ternary semiconductor materials Cd  $S_xTe_{1-x}$  the performances of thin film solar cells based on CdTe S as an intermediate layer and also as an absorber layer. We have focused on the essential characteristics of the solar cell namely: the open circuit voltage Vco, the short circuit current Jcc, the form factor FF, the efficiency  $\eta$ and the spectral response of the cell, our results were simulated with SCAPS compute code.We found that. The presence of the intermediate layer widens the spectral response domain and improves, but in a slight manner, the main characteristics of the cell, in particular the performance the ternary absorber layer based on Cd Sx Te1-x gives the best performance. Very high conversion efficiencies have been calculated, this may be due to the fact that our materials are considered perfect and defects that may have existed in them have not been taken into account.

**Keywords**: Solar cell, Thin layer, absorber layer CdTe, SnO2, CdS ,CdSTe, SCAPS.